Computer-Aided Electrocardiogram Analysis

by

# PETER H. PAN

# Thesis submitted to the Graduate Faculty of the Virginia Polytechnic Institute and State University in partial fulfillment of the requirements for the degree of MASTER OF SCIENCE in ELECTRICAL ENGINEERING

APPROVED:

----~--------------r------

Dr. A.W. Bennett

--------------------r------ . . . . . . . . . . . . . . . .

Dr. I. M. Besieris

Dr. c. E. Nunnally

January, 1980 Blacksburg, Virginia

# DEDICATION

The author dedicates this thesis particularly to his parents, and for their patience, teaching, encouragement and love, without which this degree **would** not have been sought.

 $\sim$   $\sim$ 

### ACKNCWLEDGEMENTS

The author wishes to express his sincere thank and appreciation to his major advisor, Dr. A Wayne Bennett, for his patience, encouragement, quidiance and advice without which this work could not have been completed. The author also wishes to thank the other members of his committe, Dr. I. M. Besieris and Dr. C.E. Nunnally, for their valuable and constructive suggestions and review on the paper.

Lastly, but not the least, the author wishes to express his appreciation to Dr. Barbara Buller and

for providing the ECG data used in this work.

## TABLE OF CONTENTS

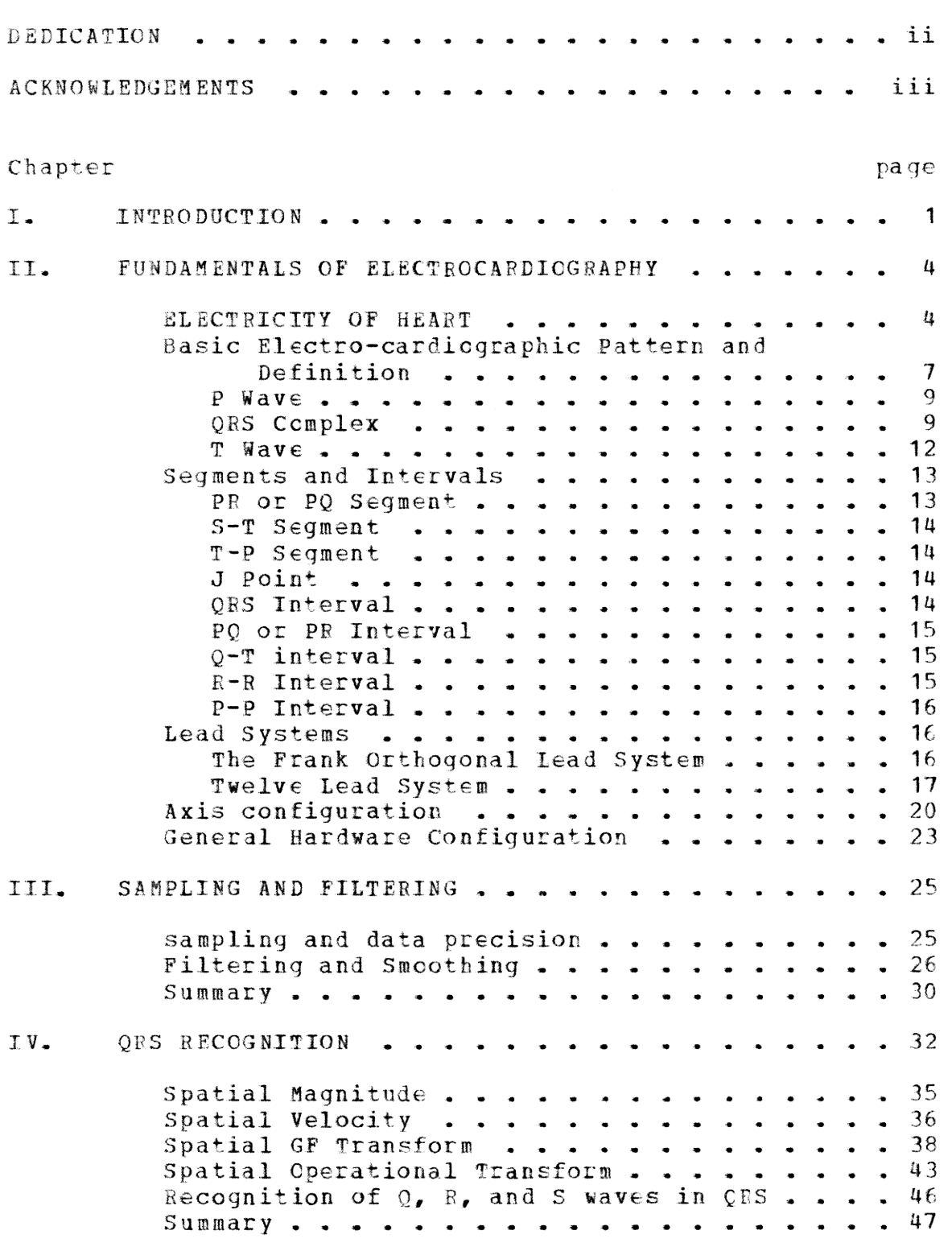

 $\sim$   $\sim$ 

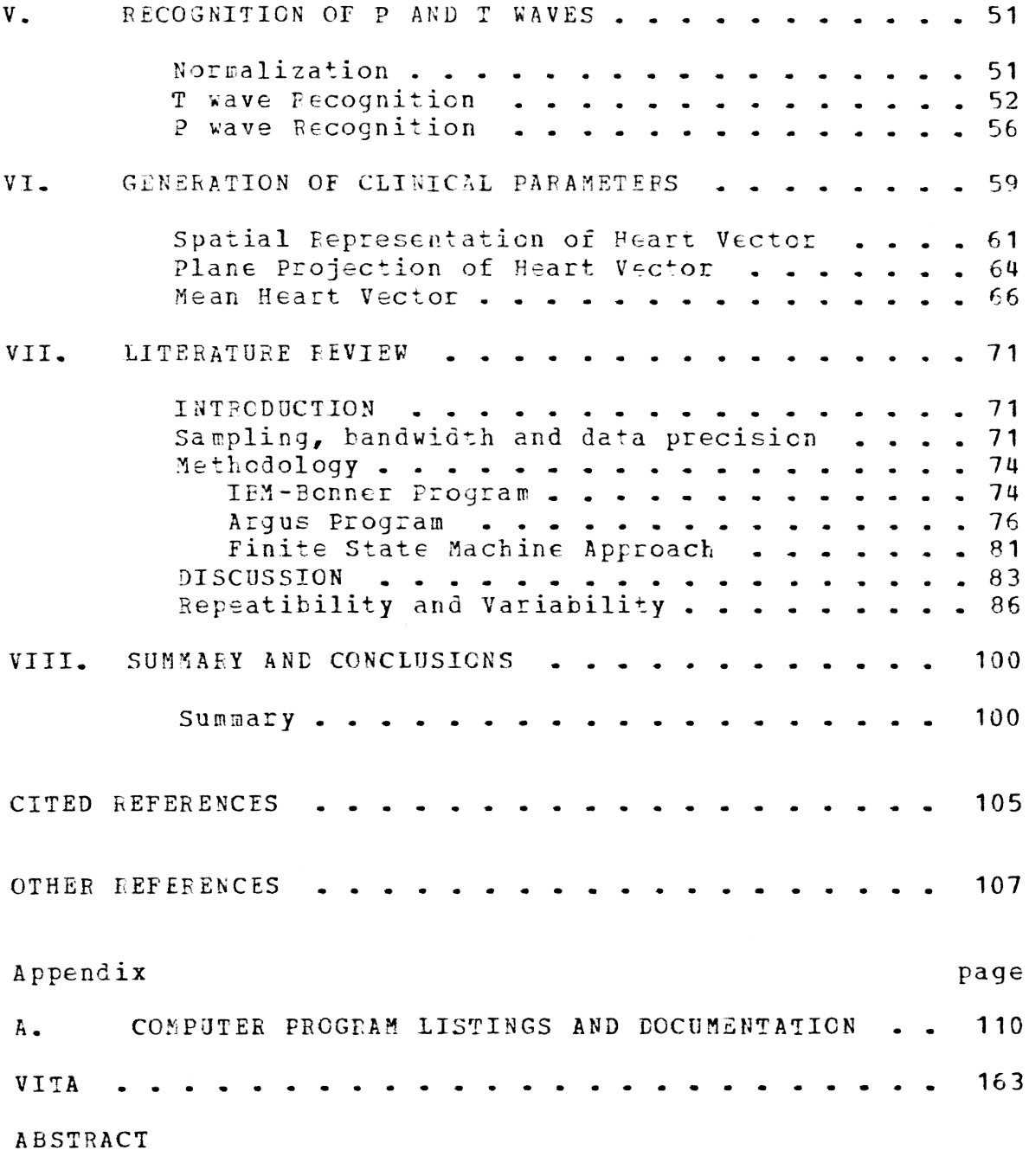

 $\overline{\mathbf{v}}$ 

 $\label{eq:2.1} \frac{1}{\sqrt{2}}\sum_{i=1}^n\frac{1}{\sqrt{2}}\sum_{i=1}^n\frac{1}{\sqrt{2}}\sum_{i=1}^n\frac{1}{\sqrt{2}}\sum_{i=1}^n\frac{1}{\sqrt{2}}\sum_{i=1}^n\frac{1}{\sqrt{2}}\sum_{i=1}^n\frac{1}{\sqrt{2}}\sum_{i=1}^n\frac{1}{\sqrt{2}}\sum_{i=1}^n\frac{1}{\sqrt{2}}\sum_{i=1}^n\frac{1}{\sqrt{2}}\sum_{i=1}^n\frac{1}{\sqrt{2}}\sum_{i=1}^n\frac$ 

 $\sim 30\,$  km  $^{-1}$ 

# LIST GF FIGURES

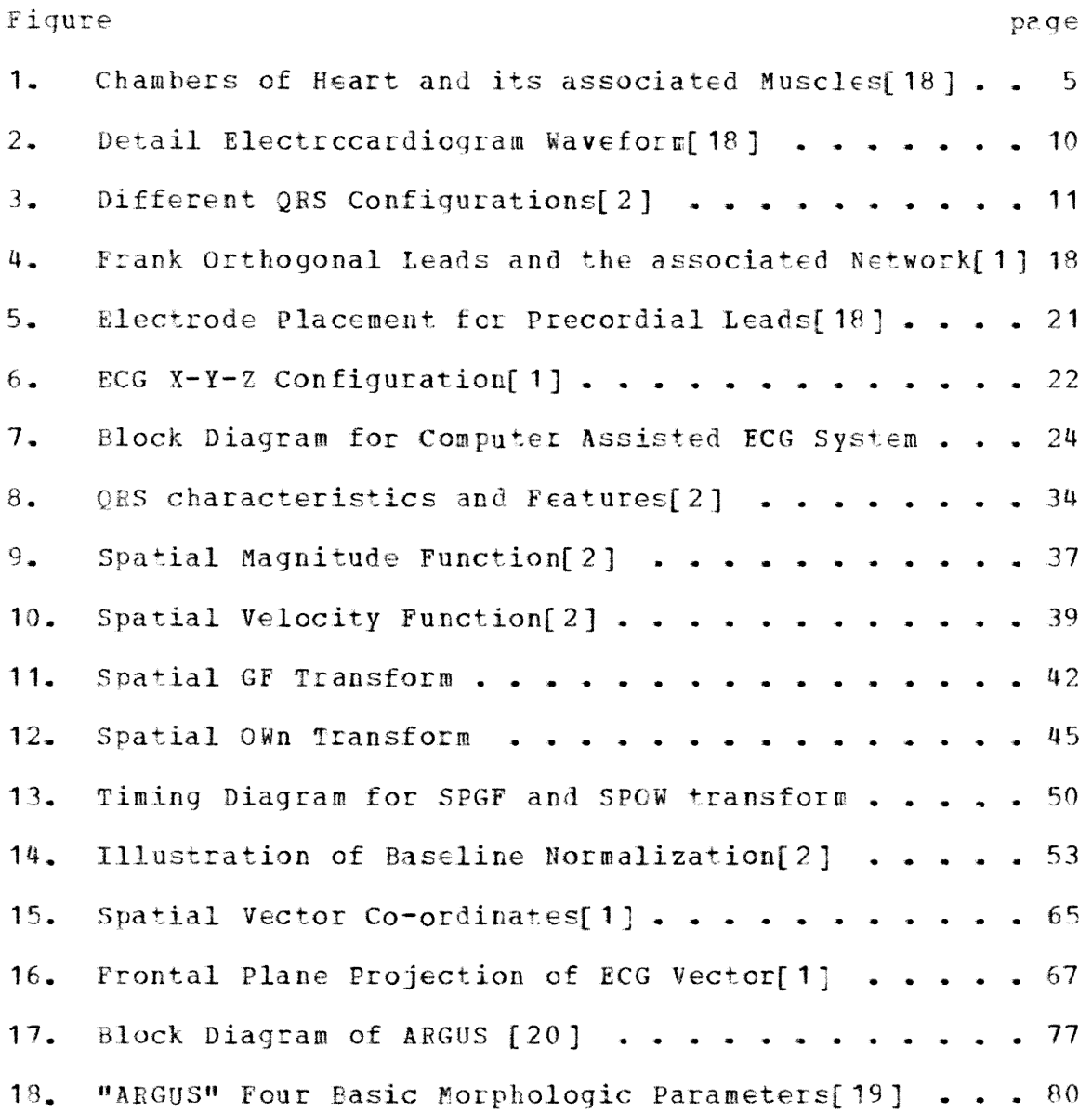

vi

### LIST OF TABLES

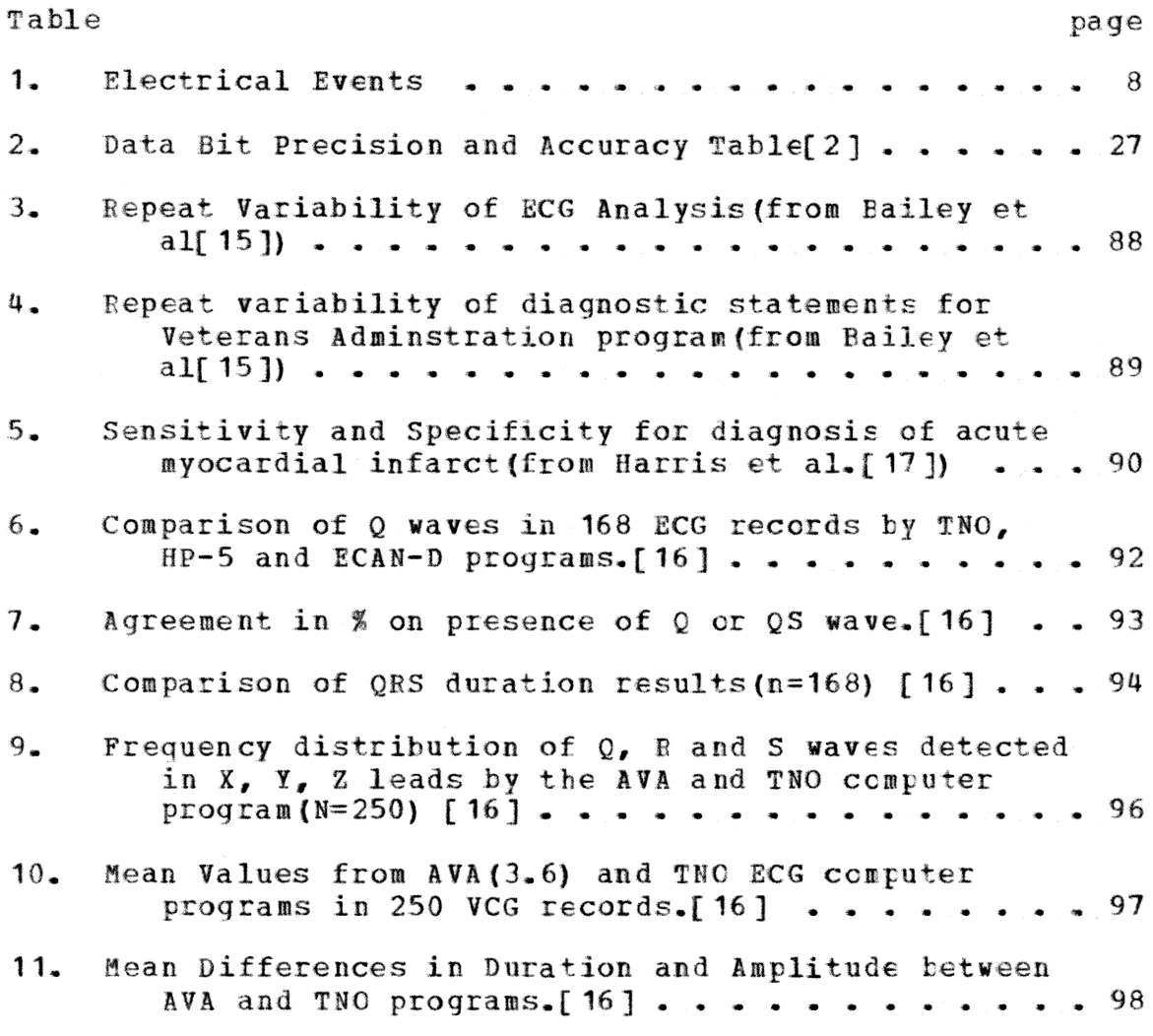

### Chapter I

# INTRODUCTION

The electrocardiogram is a very essential and basic tool for any cardiac study, and it has been used by physicians and cardiologists throughout the medical profession for a number of years. However, analyzing an electrocardiogram is a very tedious task and it is not surprising that there is considerable variation among cardiologists• interpretations. Studies[1], that have been made to assess the human variability in vector-cardiogram and electrocardiogram interpretations, show that cardiologists aot only disagree as to whether a given tracing should be labeled as normal or abnormal, but also often failed to agree with all their own previous diaqnosis on reviewing the records a second time. Thus computer-assisted interpretations should be able to decrease the deqree of variations and increase the efficiency  $f$ <sup>o</sup> cardiologists. Computer-aided measurement and analysis of electrocardiographic data offer several advantages over traditional human interpretations. These advantages[2] include:

1. Rapidly aeasurinq and analyzing all quantitative aspect of an electrocardiogram with accuracy, repeatibility, and consistency unattainable by man;

- 2. Accurate, consistent and more objective diagnostic criteria based on the analysis of large volumes of electro-cardiogram data using complex mathematical methods:
- 3. Elimination of time consuming and tedious processing of electro-cardiographic records by human operators, thus decreasing the probability of human errors;
- 4. Enabling long-distance(remote) diagnostic processing through common voice grade telephone network;
- 5. Contribution to clinical research by easy retrieval and analysis of electro-cardiographic data from various sources; and finally
- 6. Enable better control of heart diseases through computer-assisted screening. mass electrc-cardiogram

Electronic technology, particularly micro-processors, has made it feasible to produce a low-cost electrc-cardiogram computer system, which is affordable by most physicians and hospitals. Thus, the objective of this project is to develop the softvare for a computer-assisted

electrocardiogram system, aiminq at portability, reliablity, ease of operation, generality, hardware independence and providing as much useful information for the user as possible.

### Chapter II

# FUNDAMENTALS OF ELECTROCARDIOGRAPHY

### 2.1 ELECTRICITY OF HEART

The contraction of any muscle is associated with an electrical change called 'depolarization' which can be detected by electrodes attached to the surface of body. Amplification and filtering through electronic circuitry provide signals which can be recorded for detailed analysis. Electrocardiogram is the term used for the electrical changes of heart muscles.

The heart has four chambers, the left and right atrium and left and right ventricles. However from an electrical point of view, it can be thought of as having two chambers hecause the two atria contract together and followed by contraction of both ventricles.

A cardiac cycle of an electtocardiogram can be subdivided into several waveforms , each of which represents the polarization or depolarization of a particular portion of the heart muscle. A figure of the heart and its associated muscles is shown in Figure 1[18].

The depolarization process of the heart originates in a special area of the right atrium called the "sinoatrial" (SA) node. The cells of the SA node demonstrate a

 $\overline{u}$ 

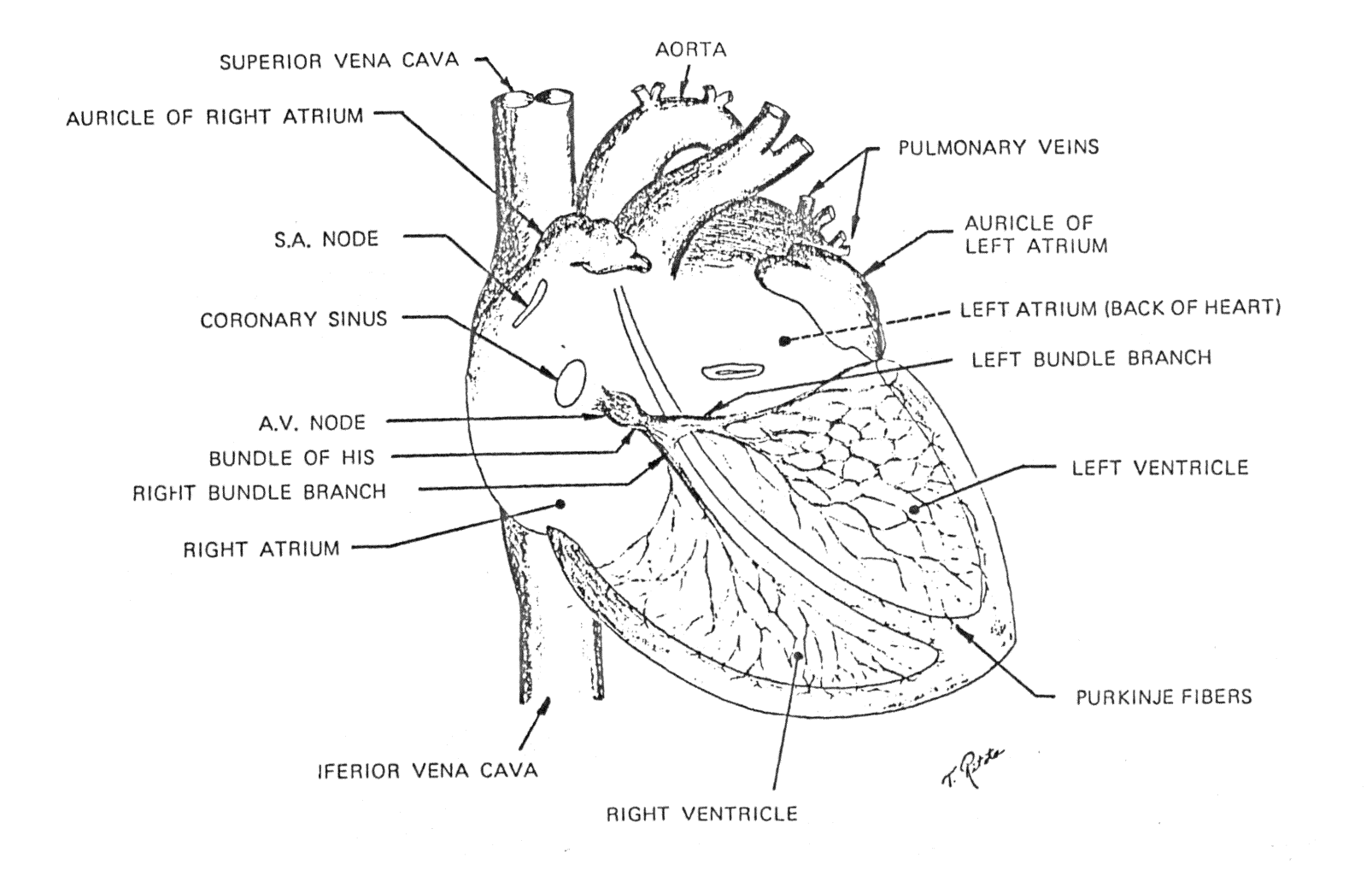

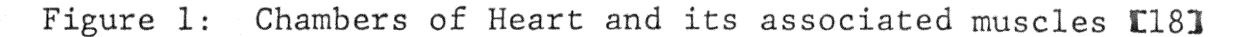

spontaneous depolarization, which normally cccurs sixty to one hundred times a minute in a rhythmic fashion. Because of this capability the SA node is designated as the pacemaker. However, all areas of the heart muscles have the ability to serye this function(an inherent property of the cardiac tissues) but only assume this role under abnormal conditions, such as the failure of the SA node.

The process of depolarization is propagated over the walls of the atria and taken over by the atrioventricular (AV) node, which is located near the top of the ventricular septum. Here, after depolarization of the atria, a physiological delay in conduction takes place, resultinq in a brief electrical "delay". The AV node, in turn, activates the bundle of HIS which divides into two .branches serving the right and left ventricles. Through these branches the stimulus finally passes to the Purkinje fibers, which directly activate the inner-most layer of the myocardium.

Depolarization proceeds from the inner surface of the ventricular walls toward the outer surface, as well as from the apex to the base of ventricles. When one region of the ventricles becomes electronegative with respect to the remainder it acts as a dipole. The equivalent dipoles for

each region can be represented by vectors and their resultant is the mean electrical axis of the the heart.

Contraction of the atria causes the deflection in the ECG called 'P' wave, which is small in magnitude due to the relatively small electrical change in the small muscle mass of the atria. The contraction of ventricles lead to the wave called 'QRS' complex. The 'T' wave is caused by the repolarization of the ventricles. The 'U' wave, usually too small in magnitude to be detected, is caused by the afterpotential following the repolarization of the ventricles. Table 1 illustrates the sequence of events in a complete cardiac cycle.

# 2.2 BASIC ELECTRO-CARDIOGRAPHIC PATTERN AND DEFINITION

A standard electrocardiagram waveform is shown in detail in Figure  $2[18]$ . The normal ECG waveform for a single cardiac cycle can be sub-divided into four main waveforms(or deflections), which are designated as the P wave,  $QRS$ complex, T wave and the usually undetected U vave. The letters were chosen arbitrarily and have no additional meaning. When the heart is at rest the electrocardiogram displays a straight horizontal line, called the-electric line or baseline. The alternating current developed by the

Sequences of Electrical

Events of Cardiac Cycle

1. Impulse from SA node

- 2. Depolarization of the atria
- 3. Depolarization of AV node
- 4. Repolarization of the atria
- 5. Depolarization of ventricles a) Intraventricular septum b) right and left ventricles
- 6. Activated state of the ventricles immediately after depolarization
- 7. Repolarization of ventricles
- 8. After potential following repolarization of the ventricles.

**FCG** Representation

Not visible

P wave

Iso-electric

Usually obscurred by QRS complex

QRS complex

a) Initial Portion

b) Central and terminal portions

ST segment: iso-electric

T wave

U wave (usually too small to be visible)

# TABLE I

# Electrical Events

myocardial activity is recorded as upward or downward deflections superimposed on the baseline.

#### $2.2.1$ P Wave

The P wave results from depolarization of the atrial  $musc1e.$ The initial portion of the P wave reflects right atrial depolarization and the terminal portion indicates left atrial depolarization. The duration of the P wave is normally less than one-tenth of a second and decreases somewhat as the heart rate increases.

#### $2 - 2 - 2$ QRS Complex

The QRS complex represents ventricular depolarization and normally follows the 'P' wave and P-R segment. The QRS complex may have different configurations as shown in Figure Variations in the number and appearance of the  $3[2]$ . component waveforms in the QRS complex depend upon the lead system used for recording and the electrical axis of the The direction of the electrical axis in heart. normal individuals generally follows the long axis of the heart and is influenced by the anatomical position of the heart.

If the initial deflection of the QRS complex in a given lead is negative, it is called a Q wave. The first positive

 $\mathbf{Q}$ 

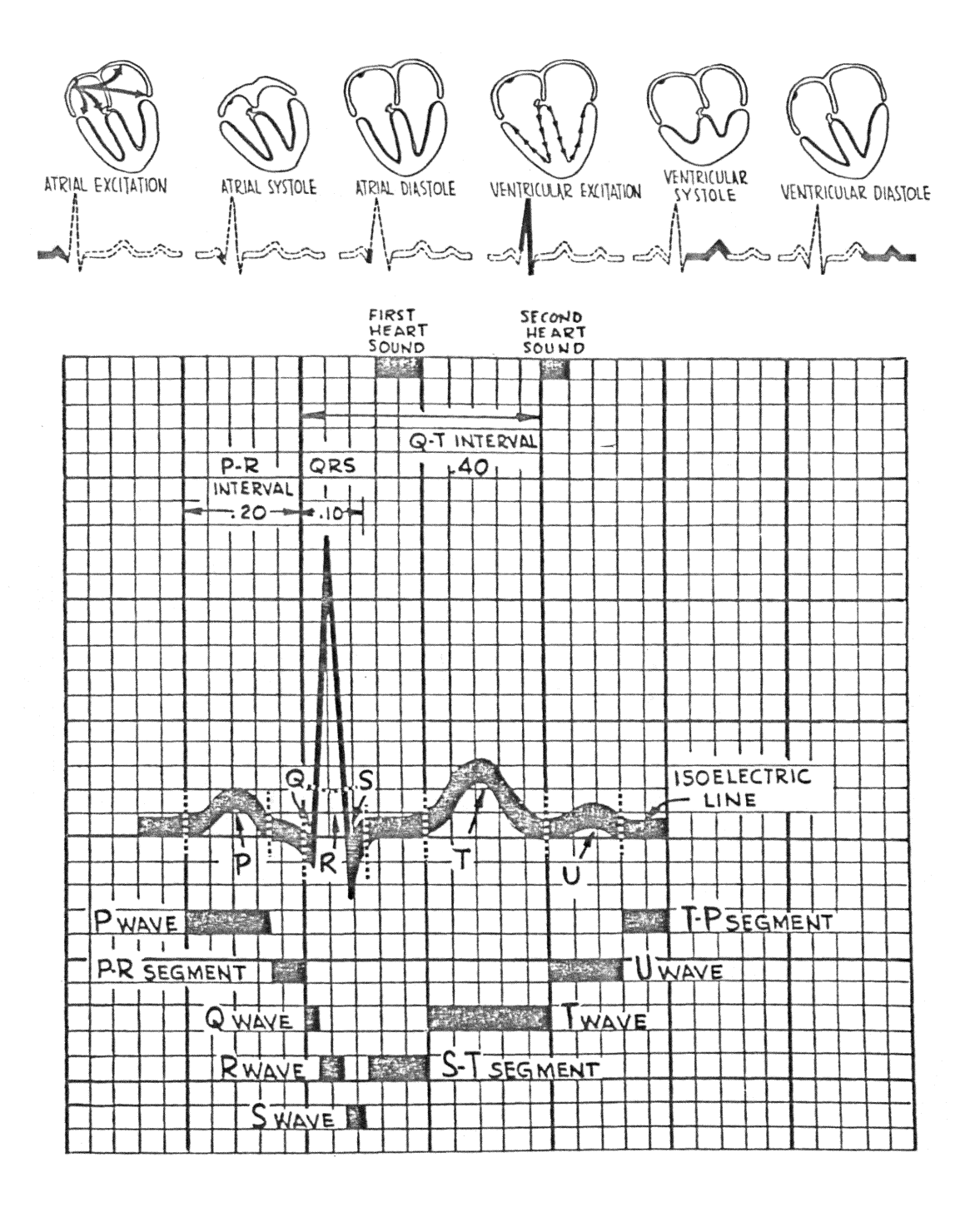

Detail Electrocardiogram Waveform [18] Figure 2:

 $\sim$   $\sim$  $\boldsymbol{\mathsf{A}}$ qRs QS  $\bar{\mathbf{R}}$  $\overline{\text{Rs}}$ RS  $\mathtt{q}\mathtt{R}$ qrS  $O<sub>1</sub>$  $rSr'$  $\mathbf{Rsr}^*$  $rSR'$  $RsR'$ RSR' rsR'  $rR$ <sup>\*</sup>  $\overline{\mathbf{r}}$  $\overline{B}$ NORMAL DEPRESSED **ELEVATED** UPWARD SLOPING DOWNWARD **SLOPING**  $\mathsf{C}$  $±$  DIPHASIC MEGATIVE  $\mp$  DIPHASIC FLAT POSITIVE

Figure 3: Different QRS Configurations[2]

deflection in the QRS complex is called an B wave; which may or may not preceded by a Q wave. Any negative wave in the QBS complex preceded by an R wave *is* called an S vave. The QR.S complex in the form of sinqle neqative waves are referred to as QS waves or QS complexes. Secondary positive deflections after the S wave are labeled  $R' (R)$  prime) and secondary negative waves after the R' are S' (S prime). By convention, capital letters are used when the wave is tbe major deflection or is at least one-half the amplitude of the major deflection. Rinor waves, with less than one-half of the amplitude of the major deflection, are written in lower case letters.

The duration of the normal QRS complex is from 0.05 to 0.10 msec, dependent on placement of recording leads (in the precordial leads, the duration is slightly longer than in limb leads). The amplitude and duration of  $Q$ , R and S waves varies from lead to lead and from subject to subject. The noraal *Q* wave duration should not exceed 0.04 sec and the normal *Q* wave amplitude should not exceed 25 per cent of the amplitude of the succeeding R wave.

#### $2.2.3$ T Wave

The T wave is the deflection representing ventricular repolarization and follows the QRS complex and S-T segment.

The polarity of this deflection is usually, but not always, concordant with that of the major ORS deflection.  $ThC$ amplitude of the T wave is correlated in a general way with the height of the preceding ORS. Therefore. unlike the latter complex, in which absolute voltage values are emphasized, evaluation of T amplitudes is based on the QRS/T ratios. The beginning of the T wave cannot be determined in many cases because of the gradual transition of the preceding S-T segment to the T wave.

#### $2 \cdot 3$ SEGMENTS AND INTERVALS

the iso-electric line The portions of hetween deflections (waves) are called segments and are designated by the letters of the preceding and following waves. A seqment together with the preceding or following wave, or both, is called an interval.

### $2 - 3 - 1$ PR OI PO Segment

The portion of the electrocardiographic tracing from the end of P wave to the onset of the QRS complex is called a P-Q segment or P-R segment. It is normally iso-electric and sometimes slightly below the baseline. A considerable depression of this segment is called an atrial repolarization wave (Ta).

### $2.3.2$   $S-T$  Seqment

The S-T segment lies between the end of the ORS complex and the beginning of the T wave and corresponds to the period of complete ventricular depolarization. It is elevated or depressed in comparison with that portion of the baseline between the termination of the T wave and the beginning of the P wave.

# $2.3.3$  T-P Seqment

The T-P segment lies between the end of the T wave and the beginning of the P wave in the adjacent cycle. This seqment is almost always iso-electric and is usually taken as a reference for a baseline. However, sometimes this segment is not equal to the baseline because of the appearance of the small U wave between the T and P waves.

#### $2 - 3 - 4$ J Point

The point where the QRS ends and S-T segment begins is referred to as the J(junction) point.

#### $2 - 3 - 5$ QRS Interval

This is the measurement of the total ventricular depolarization time. It is measured from the onset of the Q wave (or R if no Q is visible) to the termination of the s wave. The upper limit is normally about 0.11sec.

# 2.3.6 **PQ OF PR Interval**

The P-Q or P-R interval is measured from the beginning of the P wave to the beginning of the QRS ccmplex. This interval represents the time required for depolarization of the atria, as well as that involved in the physiological delay in the conduction of the impulse by the atrioventricular node. The P-O interval is from 0.10 to 0.20 second and is partly dependent on the heart rate; a higher heart rate is accompanied by a shorter P-Q interval.

### $2 - 3 - 7$ O-T interval

The Q-T interval is measured from the onset of the Q wave to the end of T wave and denotes the time of electrical systole (time elapsing during depolarization and repolarization of the ventricules). The Q-T interval varies with the heart rate and can be calculated according to the following formula :  $Q-T$  (seconds)=o.4 \* SQRT(R-R interval) (seconds)

#### $2 - 3 - 8$ R-R Interval

The R-R interval denotes the time between successive R peaks ..

#### $2.3.9$ P-P Interval

The P-P interval is measured from the onset of a P wave to the onset of the immediate following P wave.

#### $2 - 4$ LEAD SYSTEMS

There are a number of different lead systems for acquiring electrocardiograms. The Frank Orthogonal Lead system and the Twelve Lead system are most commonly used for clinical purposes and are the only systems discussed in this thesis.

### The Frank Orthogonal Lead System  $2 - 4 - 1$

The Frank orthogonal lead system is widely used because it provides orthogonality, relatively simple and uncritical electrode placement, and a small number of electrodes.  $On 1v$ eight electrodes are required, seven electrodes are used directly and an eighth electrode connected to the right leg for a ground or reference electrode. The signal from the heart is picked up by the electrodes and fed through a resistor network, as shown in Figure 4[1]. The output signals, Vx, Vy, Vz can be seen from the following equations:

 $Vx=0.610Va + 0.17Vc - 0.781Vi$ 

 $Vy=0.655Vf + 0.345Vm - 1.000Vh$ 

 $Vz=0.133Va + 0.736Vm - 0.264Vi - 0.374Ve - 0.231Vc$ 

The body locations to which these leads are connected are shown below:

- $1.$  $\top$  $-right$ mid-axilary line in the fouth intercostal space.
- $2.$ - left mid-axilary line in the fouth  $\lambda$ intercostal space.
- 3. E anterior midline.
- M posterior midline. 4.
- $5.$  $C - V3$  precordial lead location
- $6.$  F left leq.
- 7. H back of neck.

The placement of electrodes and the resistor network is shown in figure  $4[1]$ . The value of the resistance 'R' is not critical but is normally chosen between 5000 to 10,000  $Ohms.$ 

#### $2 - 4 - 2$ Twelve Lead System

The twelve lead system is widely used in clinical practice because it has been used for a long time and the medical professionals are very familiar with it. The twelve lead system consists of three sub-systems.

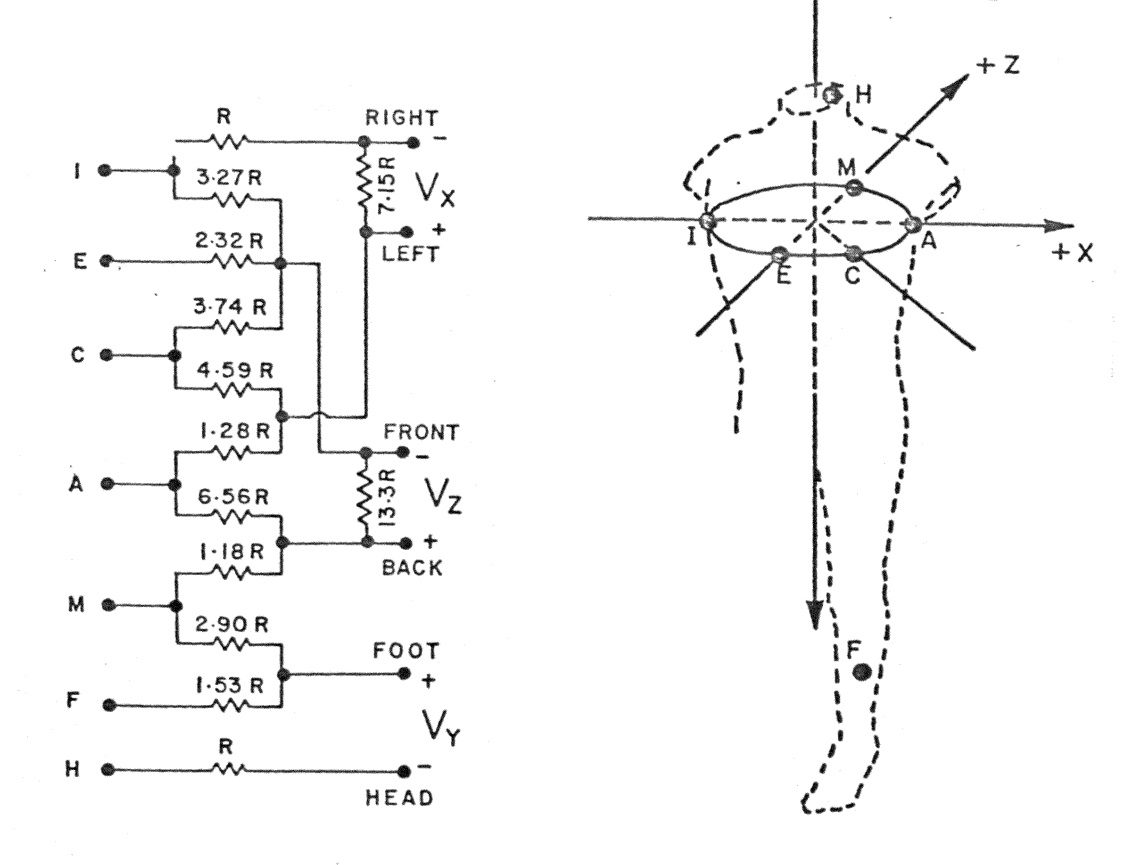

Figure  $4:$ Frank Orthogonal Leads and the associated<br>Network[1]

Three bipolar extremity leads (standard  $limb$ leads) L1, L2, L3 : The bipolar leads measure the difference of potential between three pairs of electrodes placing in the following manner:

1. Lead L1 : left arm  $(+)$  to right arm  $(-)$ 

 $2 -$ Lead  $L2$ : left leg  $(+)$  to right arm  $(-)$ 

 $3.$ Lead  $L3$ : left leg  $(+)$  to left arm  $(-)$ 

These bipolar leads are arranged in such a manner that the amplitude of deflection in L1 plus that of L3 is equal to that in lead L2 according to Einthoven's Law[1].

Three unipolar extremity leads, VR, VL and VF are measured with respect to a central terminal in the electronic apparatus for measurement. The locations on the body for these extremity leads are:

1. VR : right arm

2. VL : left arm

3. VF : left leg

Six unipolar precordial(chest) leads,  $V1$  to  $V6$ , are similar to the unipolar extremity leads and are also measured with respect to a central terminal. The body location for electrode placement for the precordial leads are shown as follows (see Figure 5[18]):

- 1. V1 : 4 th intercostal space on the right edge of sternum
- 2.  $V2$  : 4 th intercostal space on the left edge of sternum
- 3. VJ : midway between V2 and V4
- 4. V4 : 5 th intercostal space in the midclavicular 1ine
- 5. V5 : anterior axillary line at the level of V4
- $6.$  V6 : midaxillary line at the level of V4.

# 2.5 AXIS CONFIGURATION

The axis co-ordination of the ECG system is defined a little bit different from the traditional geometrical coordinate system. The ECG co-ordinate system is shown in Figure  $6[1]$ .

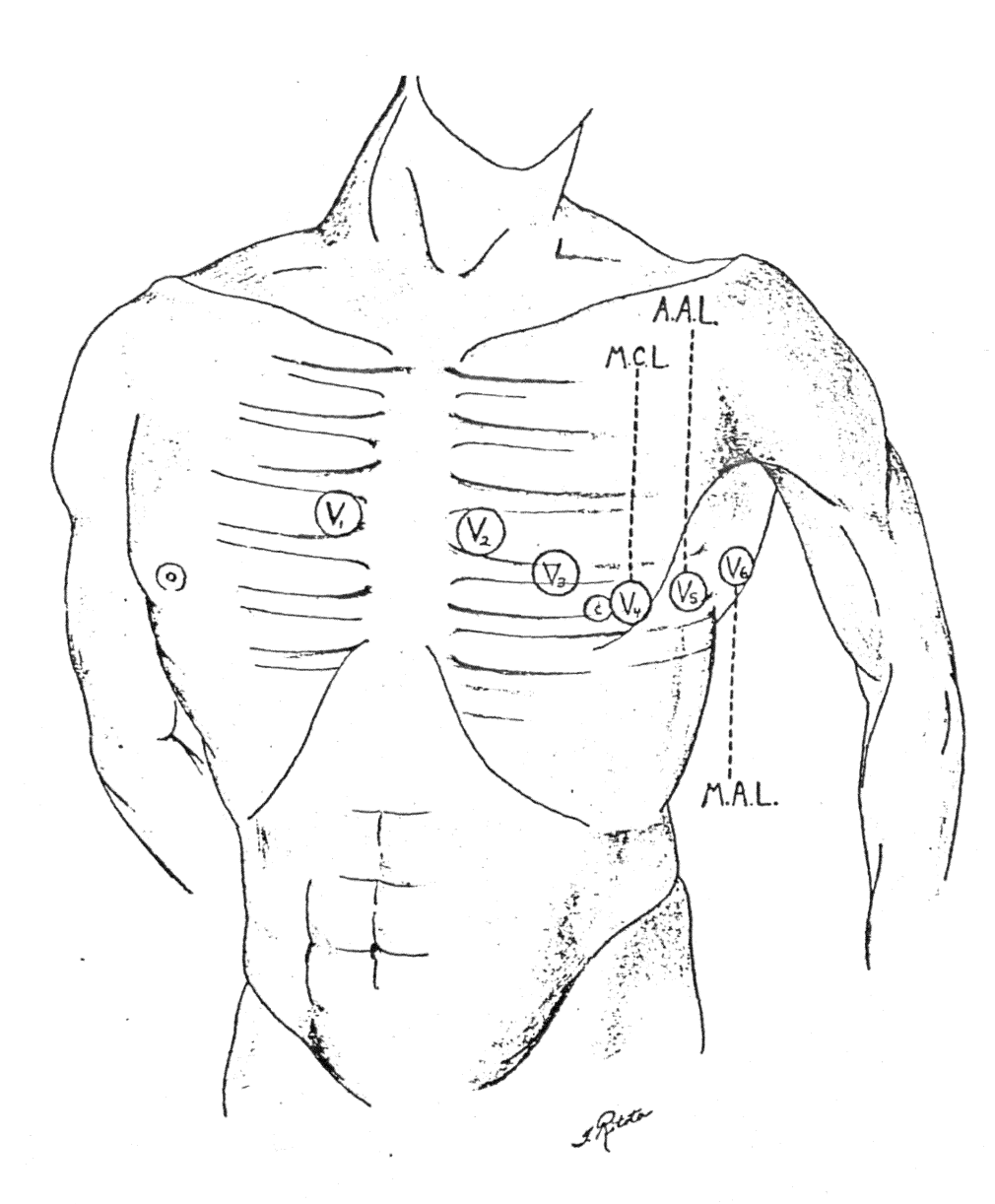

The landmarks for the precordial leads (V leads)

 $V_1$ —4th interspace at the right border of the sternum<br> $V_2$ —4th interspace at the left border of the sternum  $V_3$ -left parasternal line midway between  $V_2$  and  $V_4$ 

 $V_4$ —5th interspace in the left midclavicular line<br> $V_5$ —in the anterior axillary line at the level of  $V_4$  $V_{\rm e}-$  in the midaxillary line at the level of  $V_{\rm 4}$  and  $V_{\rm 5}$ MCL-Midclavicular line. AAL-Anterior axillary line. MAL-Midaxillary line.

Figure 5: Electrode Placement for Precordial Leads[18]

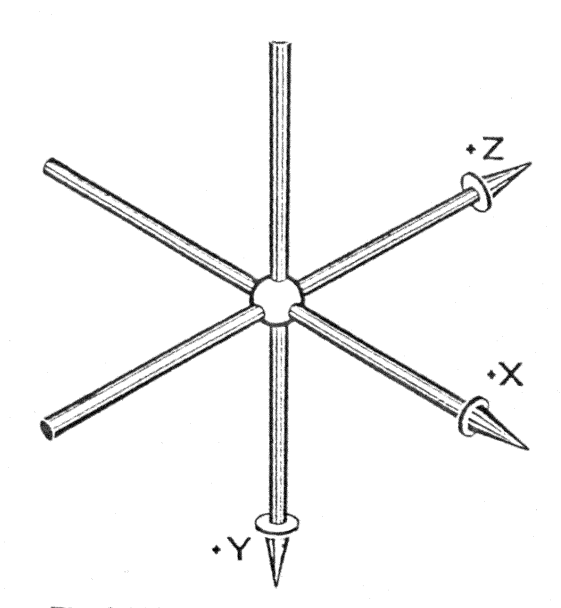

Fig. 1-109. A system of rectangular (orthogonal) coordinates representing the axes of leads<br>used for recording the spatial heart vector.

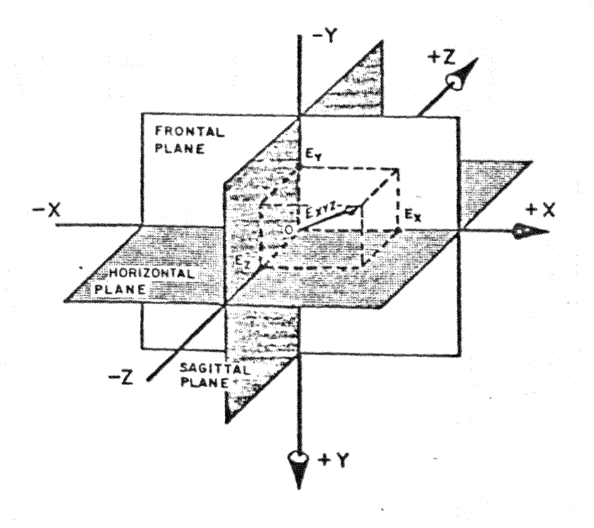

Figure 6: ECG X-Y-Z Configuration[1]

 $2.6$ GENERAL HARDWARE CONFIGURATION

In general, ECG computer-assisted system will consist of the following items:-

1. Electrodes

2. Resistive network

Instrumentation amplifier(s)  $3.$ 

4. Filtering amplifier (s)

5. Gain amplifier (s)

 $6 -$ ECG output (strip chart and/or CRT output)

Multiplexer  $7.$ 

8. A/D and D/A convertors

9. Computer and or processors

10. Computer analysis outputs

A block diagram for a generalized computer-assisted ECG system is shown in Figure 7.

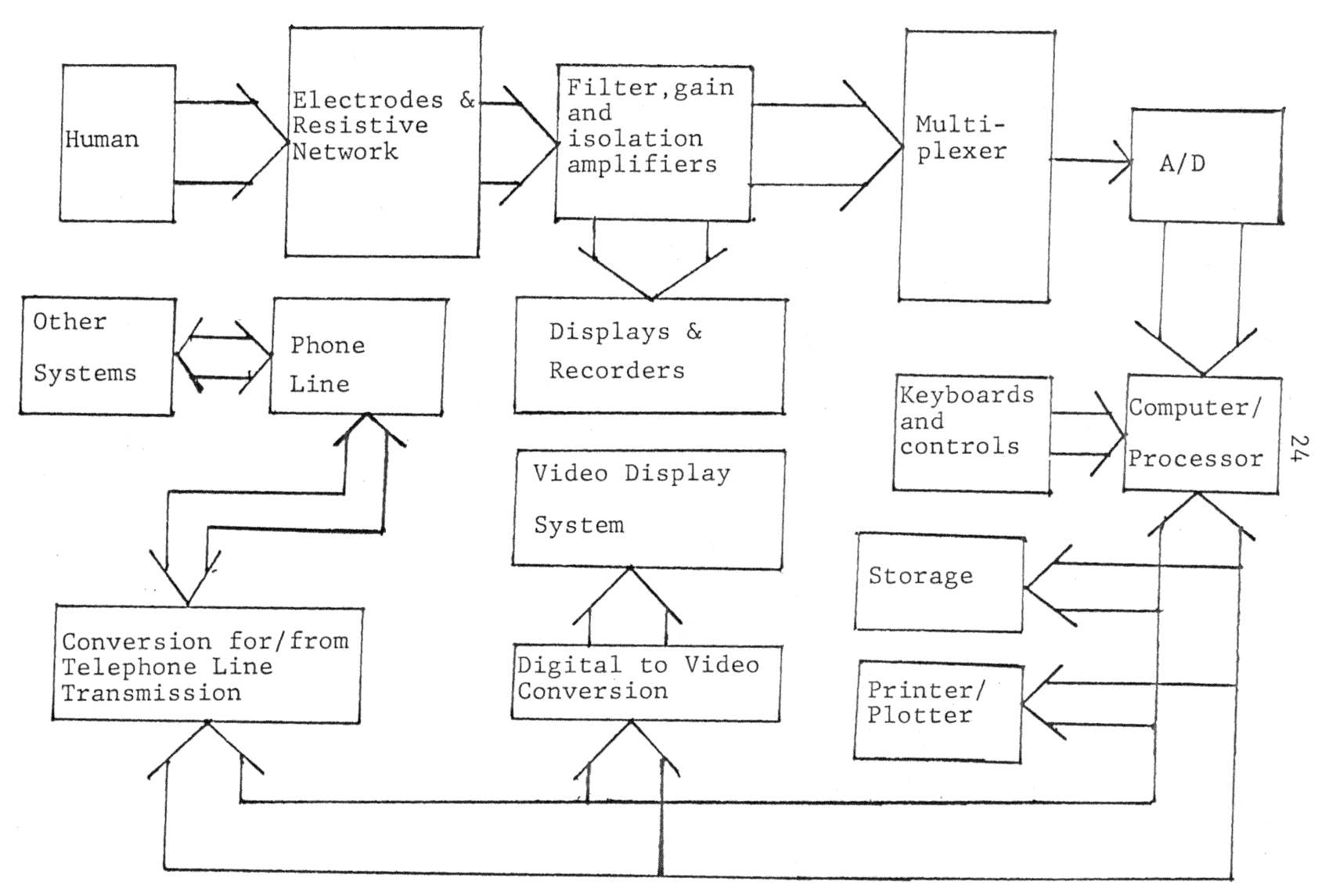

Figure 7: Block Diagram for Computer Assisted ECG System

### Chapter III

### SAMPLING AND FILTERING

#### SAMPLING AND DATA PRECISION  $3.1$

The ECG data<sup>1</sup> used in this thesis was acquired at a sampling rate of 500 samples per second. Cther sampling rates (i.e. 250, 125) have been obtained by taking alternate samples from the 500 samples per second data. The algorithm presented in this thesis was tested for sample rate of 500, 250 and 125 samples per second. For sarpling rates of 500 and 250, the result are satisfactory. The sampling rates of 125 or less tend to vary the magnitude of the waveform and cause delay, thus affecting the derivation of important parameters. As discussed in the literature review section of this thesis, results obtained by Alan s. Berson[3] showed that significant changes occur in both the amplitude and duration when the sampling rate drops below 167 hertz. This is as expected since information theory requirements dictate sampling rates which are at least twice the maximum frequency component present in the signal. Since past 

<sup>1</sup>The ECG data is obtained as tape frcm Veterans Administration Hospital in Washington, D.C. The data tape is recorded on 9 tracks at 800 bpi, at 16 bits per word and 60 words per physical record. Alphmeric data is recorded in ASCII and negative integers are expressed in two's complement.

researchers have shown that the maximum useful frequency component of the ECG signal is 100 hertz, thus a samplinq rate of 200 samples per second vill be sufficient for most application.[3,9)

The accuracy of the analysis process is also impacted by the number of bits used to develop the diqital equivalent of the analog signals. The number of data bits used in this study is sixteen bits. Due to the nature and format of the data obtained froa Veteran Administration Hospital in washinqton, D.c., it was not feasible to study the effect of word length in this thesis. However, it has been shown[ 2, 3, 9] that eight bits will be practically sufficient for almost all ECG analysis application. A conversion accuracy table and the signal to noise ratio is shown in Table 2[2] for reference.

### 3.2 FILTERING AND SMOOTHING

The ECG signal from the electrode is passed through an analog filter and instrumentation amplifiers to remove as much of the noise component as possible before analoq to digital conversion. The ECG signals are further conditioned by digital filtering before analysis.

TABLE 2

Data Bit Precision and Accuracy Table [2]

# SIGNAL-TO-NOISE

# ACCURACY OF CONVERSION

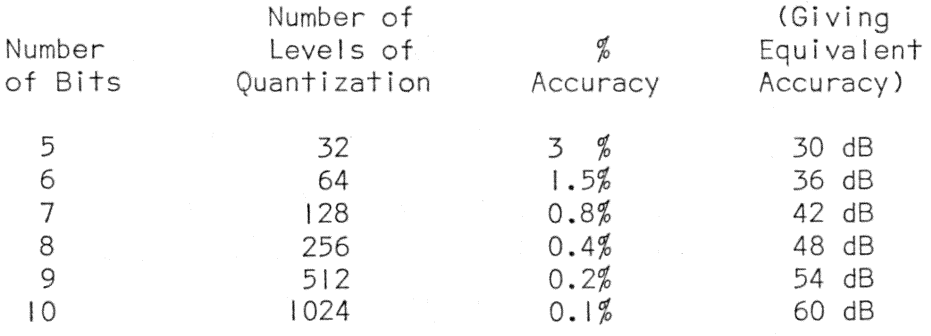

replaced by the weighted combination of the values of adjacent sampling points, thus reducing the effect of random variation at any single data point. This can be expressed mathematically as below:

$$
Yo = \sum_{k=-N}^{N} W(k) * Y(k) \quad \text{where}
$$

Yo = the filtering sample point

N = number of adjacent sample points taken into

consideration

 $W(k)$  = the weighting function for the k th point preceed -ing or following the filtering point

Y(k)= K th point preceedinq or following the filtering

### point

Another technigue, similar to the moving average is smoothing by parabolic curve fitting. In this approach, a parabola is fitted into a number of ECG sampling points by means of a least squares method. The expression for the parabolic curve is:

 $Y = A + B*X + C*X**2$ 

The filtering point is the center sample to fit in this parabolic curve for  $X=0$ , thus resulting in the following  $e$ quation $[2]$ 

\n
$$
Y_0 = A
$$
\n  
\n $=\frac{3}{4n(n^2-4)} \sum_{i=-m}^{m} (3n^2-7-20i^2)Y(i)$ \n  
\n $W_0 = m = (n-1)/2$ \n

The parabolic curve can te combined with the moving average, as follows:

$$
Yo = A = \sum_{i=-m}^{m} k(i) * Y(i)
$$
  
=  $\frac{3}{4n(n^2-4)} \sum_{i=-m}^{m} (3n^2-7-20i^2)Y(i)$ 

Thus the weighting function can be re-written as below:

$$
W(i) = \frac{3(3n^2 - 7 - 20i^2)}{4n(n^2 - 4)}
$$

where n is the number of points to which the parabola is fitted and **i** is the i th WEighing function.

Since n is programmable, the length of the interval to be smoothed is also programmable. If the smoothing interval is 1/60 second, then almost all of the sixty cps and its harmonics can be eliminated. Since the basic data rate was 500 samples per second, the smoothing interval should not be longer than 20 milli-second and the sampling freguency
should not below 250 samples per second, otherwise, a considerable chanqe vill occur in the resulting waveform.

Testing of these coabined filter technique indicates that an additional criterion is needed to provide more accurate results. A threshold of 25 micro-volts is set for the difference between the old sample point value and the filtered(smoothed) point value. If the new value differs by more than 25 micro-volt from the old value, the old value will be kept; otherwise, the nev (filtered) value will replace the old sample value. By doinq this, the hiqh frequency component in the ECG data will be retained while the random noise vill be eliminated to a qreat extent.

## 3.3 **SUMMARY**

In this thesis, the maximum sampling rate for the ECG signal is 500 samples per second, from which the 250, 125 and 67 samples per second are derived by taking alternate samples from the previous sampling rate. The different sampling rates are tested by the author in the algorithm and significant changes in both the quality of the signal and the analysis result of the alqoritha occur at sampling rates of 125 samples per second or less. For example, the amplitude of the *QBS* peak changes by approximately ten per

cent when the sampling rate drops below 125 samples per second. These results obtained by the author show close agreement with the work done by Berson[3]. Thus a sampling rate of 250 or 500 samples per second are used for the evaluation of the analysis algorithm.

Digital filtering of the input ECG signal is necessary to remove extrenous noise. A simple moving average technique and a parabolic smoothing technique have been tested by the author

and found to be inadequate for processing ECG data. Thus, a parabolic smoothing technique with a preset threshold, for attenuating the high frequency effect, is applied. This technique removes most of the random noise, particularly the 60 cycles component and its harmonics. This method is chosen in the algorithm for ECG analysis because of its simplicity and satisfactory results.

#### Chapter IV

### QBS RECOGNITION

A number of different approaches have been used in recognizing QRS pattern and determining the onset and offset of the QRS waveform. However, there is no unique set of rules and designers have come up with different strategies. In the past, a lot of QRS recognition in the ECG waveform is based on special characteristics of the QRS wave. These include:

1. point of steepest positive slope

2. point of steepest negative slope

3. maxima

4. minima

s. corner

6. zero crossing

7. first slope difference

8. second slope difference

9. different order of derivatives

Figure 8[2] illustrates some of these features in the ECG waveform. These characteristics and other special points are all usable in ideal cases, but in practice, noise and sensitivity to main interferences and artifacts make  $\mathbf{i}$  + difficult to use them effectively. For example, a large T wave and a reqular ORS can easily be confused if only the characteristics shown above are used.

As discussed in the literature review of this report, the IBM-Bonner[4,5] program uses a segment difference method to distinguish QRS from other waves. In this approach, several passes are required to eliminate false detection and to locate the onset and offset of the QRS waveform. It also requires a special type of analog pre-processor to set flags for special points such as maxima and minima for the computer to use.

Several other approaches have been used successfully in this thesis. four ORS recognition ORS recognition. In techniques were tested and evaluated before finalyzing an approach. They are:

 $1.$ Spatial Magnitude

Spatial Velocity  $2 -$ 

 $3.$ Spatial GF transform

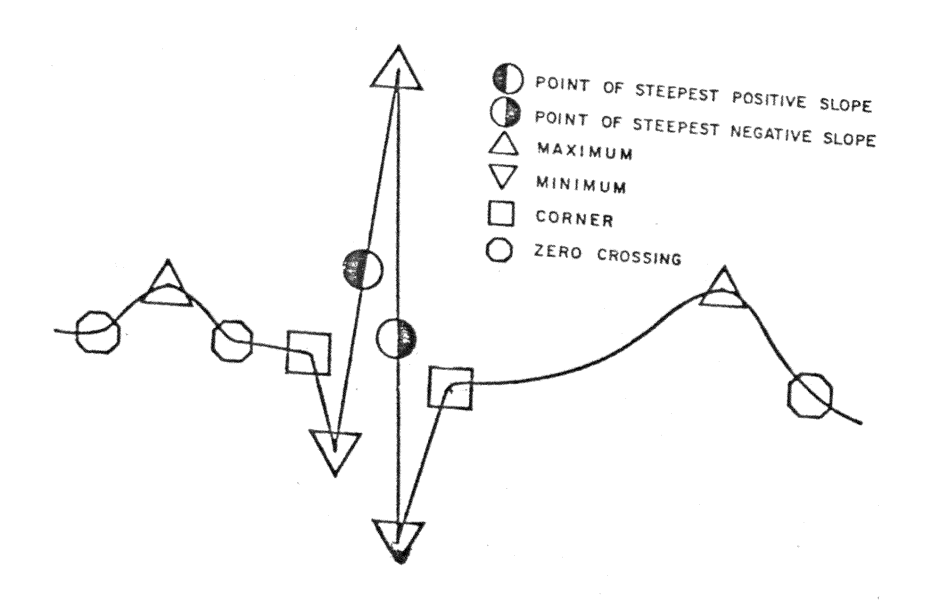

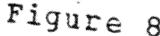

Figure 8: QRS characteristics and Features[2]

 $\overline{\phantom{a}}$ 

4. Spatial Operational Transform

technique has distinct advantages Since each and disadvantages, their attributes will be summarized in the following sections.

#### $4 - 1$ SPATIAL MAGNITUDE

The spatial magnitude method has only been used in the X, Y, Z Frank orthogonal lead technique and it is not valid for twelve lead data. In this method, the X, Y, Z data are used to calculate the Spatial Magnitude (SM) function which can be expressed mathematically as :

 $SM = SORT (X**2 + Y**2 + Z**2)$ 

The spatial magnitude (SM) function is the root mean the X, Y, Z signal. of During ventricular square depolarization, the spatial magnitude function takes on values far in excess of those occuring during other portion of the cardiac cycle. Thus a threshold can be set to determine the location of the QRS onset and offset. A schematic illustration of spatial magnitude function is shown in Figure 9[2]. Ideally, a threshold for P and T wave can also be set for recognition of them. However, the setting of the threshold is very difficult in most cases

because of the qreat variation in the function magnitude for different subjects. It is difficult to set a distinct threshold to determine the onset and offset of any waveform in the ECG signal. The spatial magnitude function is an effective means to deteraine the qeneral (rough) location of the QRS. The T and P waYes can also be located by this method, but the result is usually not accurate enough to determine the exact location.

## 4.2 SPATIAL VELOCITY

Spatial velocity approach is similar to spatial magnitude method, except that it uses a different function for evaluation. This method is also used primarily for X,Y,Z Frank orthogonal leads. The spatial velocity (SV) can be expressed in the following form:

 $SV = F * SORT (DELX**2+DELY**2+DELZ**2)$ 

where

 $F =$  sampling frequency

DELX=  $X(i+1)-X(i)$ 

DELY=  $Y(i+1)-Y(i)$ 

DELZ=  $Z(i+1)-Z(i)$ 

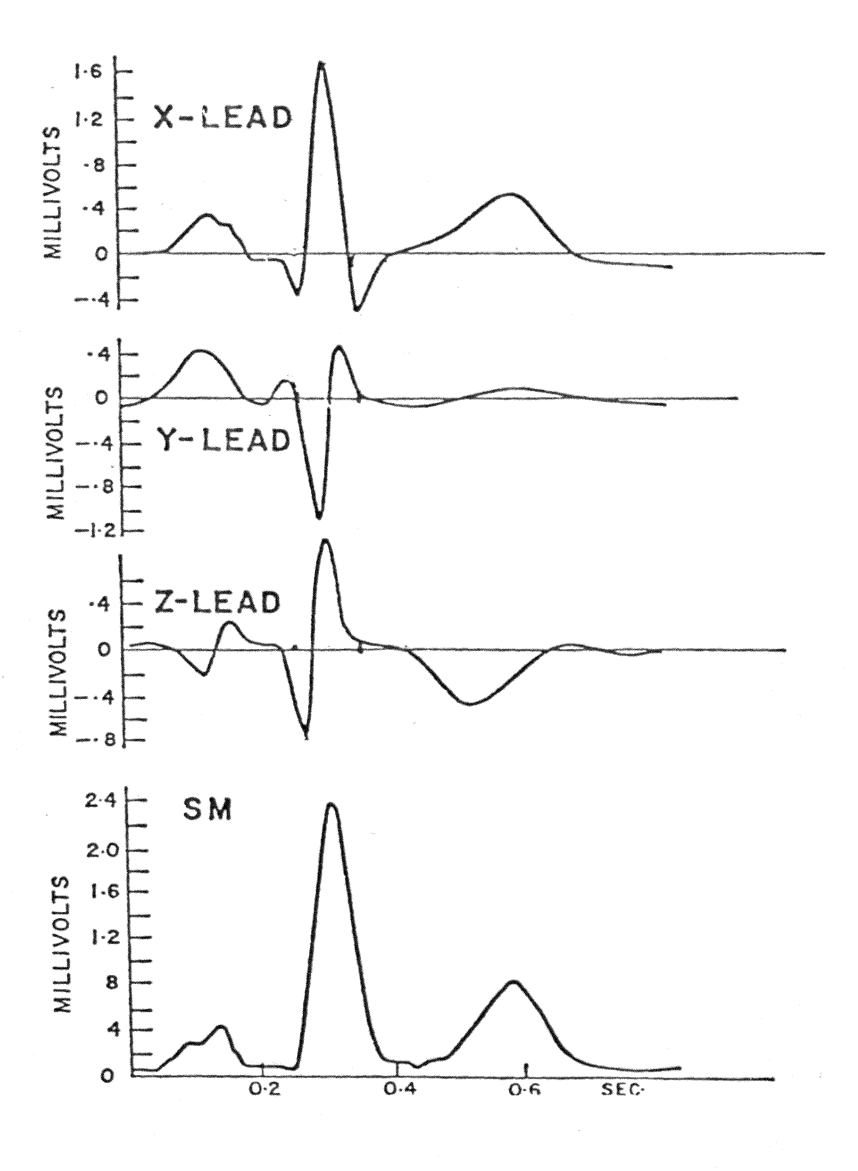

Figure 9: Spatial Magnitude Function[2]

The function SV is defined as the rate of spatial change per unit time. A schematic illustration of the spatial velocity function is shown in Figure 10[2].

Similar to the spatial magnitude approach, a threshold is set for each individual waveform  $(QRS, P,$  and T). Typical values are 2mv/sec for P wave, 7mv/sec for the QRS and 3mv/sec for the T wave. The threshold tends to be different for different subjects; computer program implementation. Also, the cnset and offset of the wave cannot be located accurately witb either the spatial magnitude or velocity. thus causing difficulties in

### 4.3 SPATIAL GF TRANSFORM

The GF transform[6] is based on the first difference principle and several mathematical expressions have been developed for it. The following GF transform is proposed by Ivaturi s. N. Murthy and Kandayam B. Bangaraj.[6] The GF transformation is accomplished in two parts, the first being the G transformaticn defined as follows:

G(n) =  $\sum_{i=1}^{N}$  (X(n-i+1)-x(n-i))\*\*2\*(n-i+1)

where n is the window within which N past differences are computed, squared and weighted by weighting factor (n-i+1).

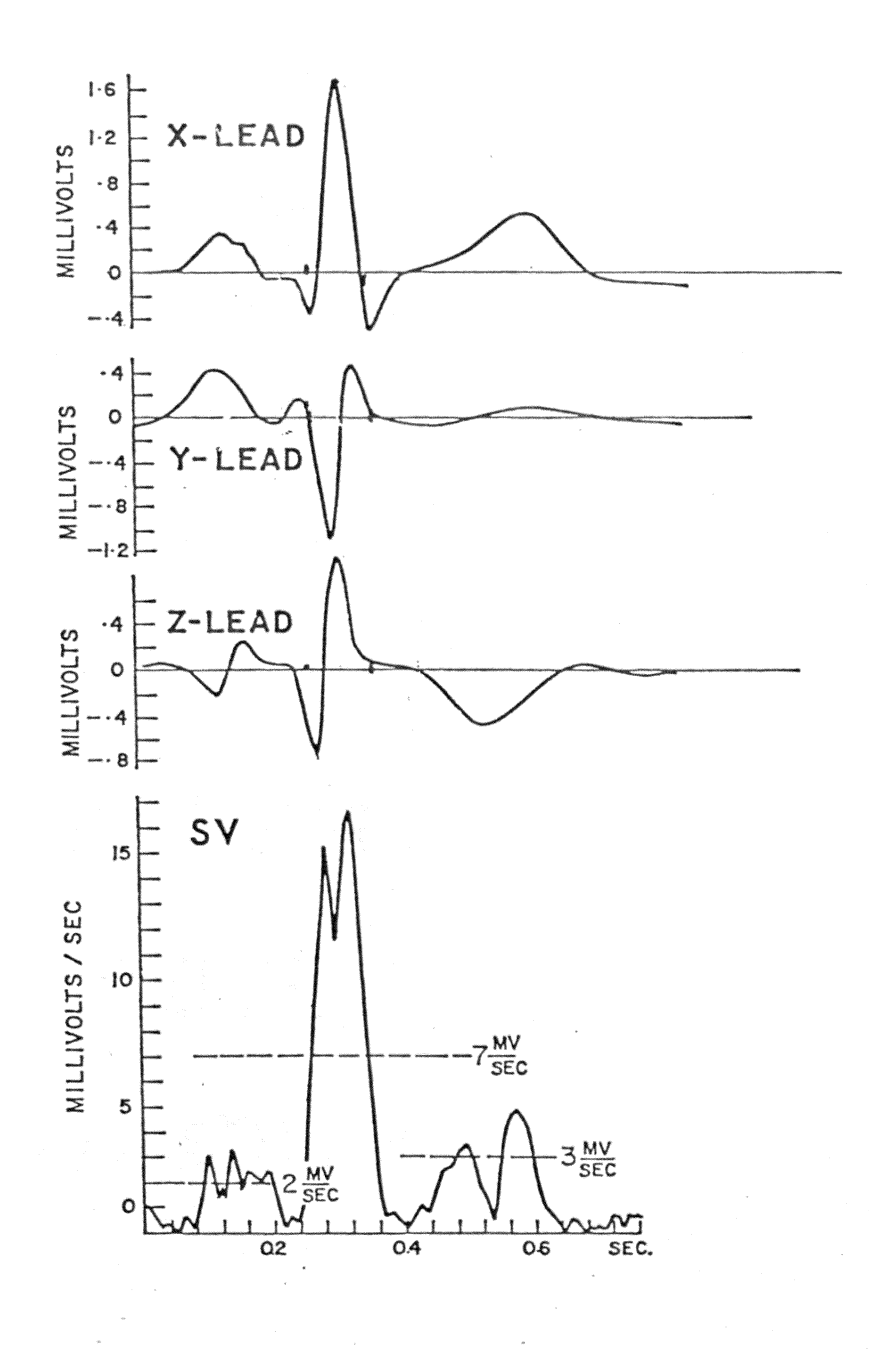

Figure 10: Spatial Velocity Function[2]

With the G transformation, a large twin peak will be obtained at ORS locations, but often there will be ripples due to artifacts in ECG and interferences. To eliminate the multiple peaks, another transformation is performed on the G function. This transform results in the GF function which has only a single peak occurring at the end of each QRS wave. This can be expressed mathematically as:

$$
GF = \frac{1}{M} \sum_{j=0}^{M-1} G(n-j)
$$

Substitution of the G transform results in the following expression

$$
GF(n) = \frac{1}{M} \sum_{j=0}^{M-1} \sum_{i=+1}^{N} (X(n-i-j+1) - X(n-i-j))^2 (n-i+1)
$$

In the above expression, M and N is chosen to be eight and the sampling period is ten milli-seconds. For a higher sampling rate, more ripple will appear in the transformation. Thus, a sampling period of approximately 6 milli-seconds to 12 milli-seconds is found tc be appropiate for this particular application. For  $m=n=8$ , this transformation provides a single ripple free positive peak for each cardiac cycle with the maximum value cccuring right at the end of each QRS complex. This method is capable of locating the end of QRS accurately and is not sensitive to artifacts or main interfersnces. This method can also

distinguish between tall T wave versus pre-mature ventricular beat(PVC) and regular QRS'. This method can be applied on any single lead regardless of the lead system used and requires no adjustments to pre-set thresholds for different subjects. This simplifies programming and will operate at lower sampling rates . Thus less computation time is required.

The GF transforms obtained from the X, Y, and Z leads are combined and normalized to locate a single location as the ending of the QRS wave for all three leads. The three GF transform functions are combined to give the spatial GF transform (SGF) in the following manner: (Figure 11 shows the SGF transform function)

$$
SGF(i) = SQRT((n_1GF_x(i))^2 + (n_2GF_y(i))^2 + (n_3GF_z(i))^2)
$$

```
where GFx max * n1
```
 $=$ GFy max  $*$  n2

 $=GFz$  max  $*$  n3

 $=$ max (GFx, GFy, GFz)

In this function, n1,n2 and n3 provide weighting factors to normalize the three GP transforms {GFx, GPy, GFz). The

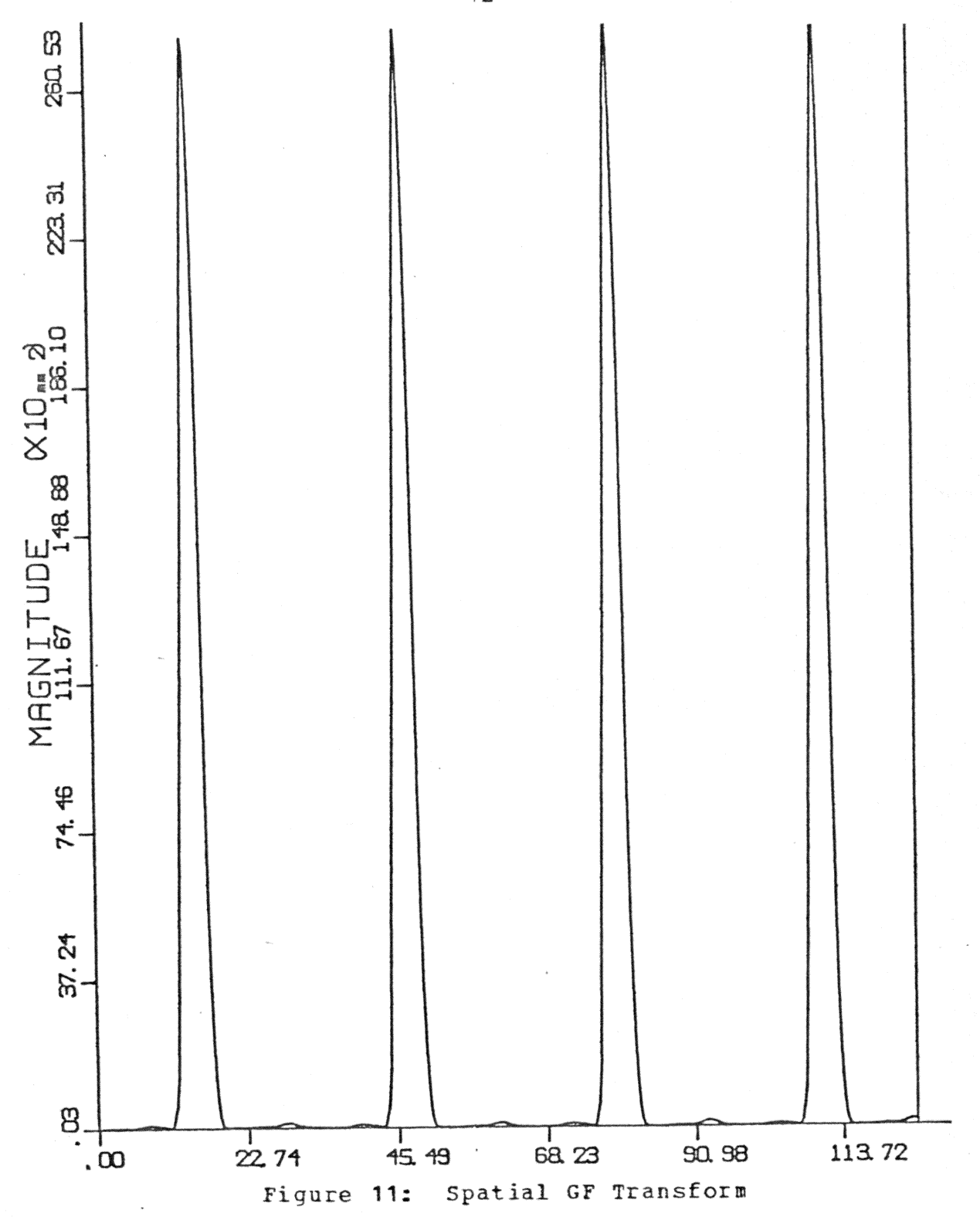

resultant SGF function will produce a single positive peak for each cardiac cycle with maximum value occurring at the end (offset) of the QRS wave for all X, Y, and Z leads.

#### $4 - 4$ SPATIAL OPERATIONAL TRANSFORM

This operation transform is similar to the G transform except that it is intended to find the onset of the ORS wave It was orginally proposed by Richard Kitney, Chris Turner and Alistair McDonald in their paper, "Assessment of QRS shape and measurement of interval as a basis of ECG Rhythm Analysis"[7]. In their paper the operational transform is expressed as:

O\[mathbb{value (ECG(n) - ECG(n-2)) \*\*2

This transform will result in a monophasic waveform with a twin peak occurring during each QRS cardiac cycle. The transform can be performed on any single lead and is insensitive to interferences or artifacts in the ECG. The OW(n) function produces two relatively large values during the QRS period. This approach is ordinarily used to locate the occurence of the QRS wave, it has been modified to locate the the onset of the ORS wave by noting the last prior to its onset of the twin minima of  $\text{OW}(n)$ peaks. Usually, this method accurately detects the onset of the

QRS. Similar to the GF transform, the operation transforms for  $X$ ,  $Y$ , and  $Z$  leads can be combined by means of a spatial relationship with normalization of the three leads to result in a single QRS onset point. This results in the Spatial Operational Transform (SPOW) which can be expressed as:

SPOW(n) = SQRT((n<sub>1</sub>OW<sub>x</sub>(n))<sup>2</sup>+(n<sub>2</sub>OW<sub>y</sub>(n))<sup>2</sup>+(n<sub>3</sub>OW<sub>z</sub>(n))<sup>2</sup>) where owx max \*n1  $=$ OWy max  $*$  n2  $=$ OWz max  $*$  n3

Figure 12 function. shows the spatial operaticnal transform

 $=$ max (OWx,OWy,OWz)

Thus the SPOW function provides a systematic way of This locating the onset of QRS for all three leads. flexible transform is accurate at low sampling rates and reduces the computation time.

The onset and offset of the QRS wave can be accurately determined by the spatial operational transform (SPOW) and the spatial GF transform (SGF). In additicn, these two

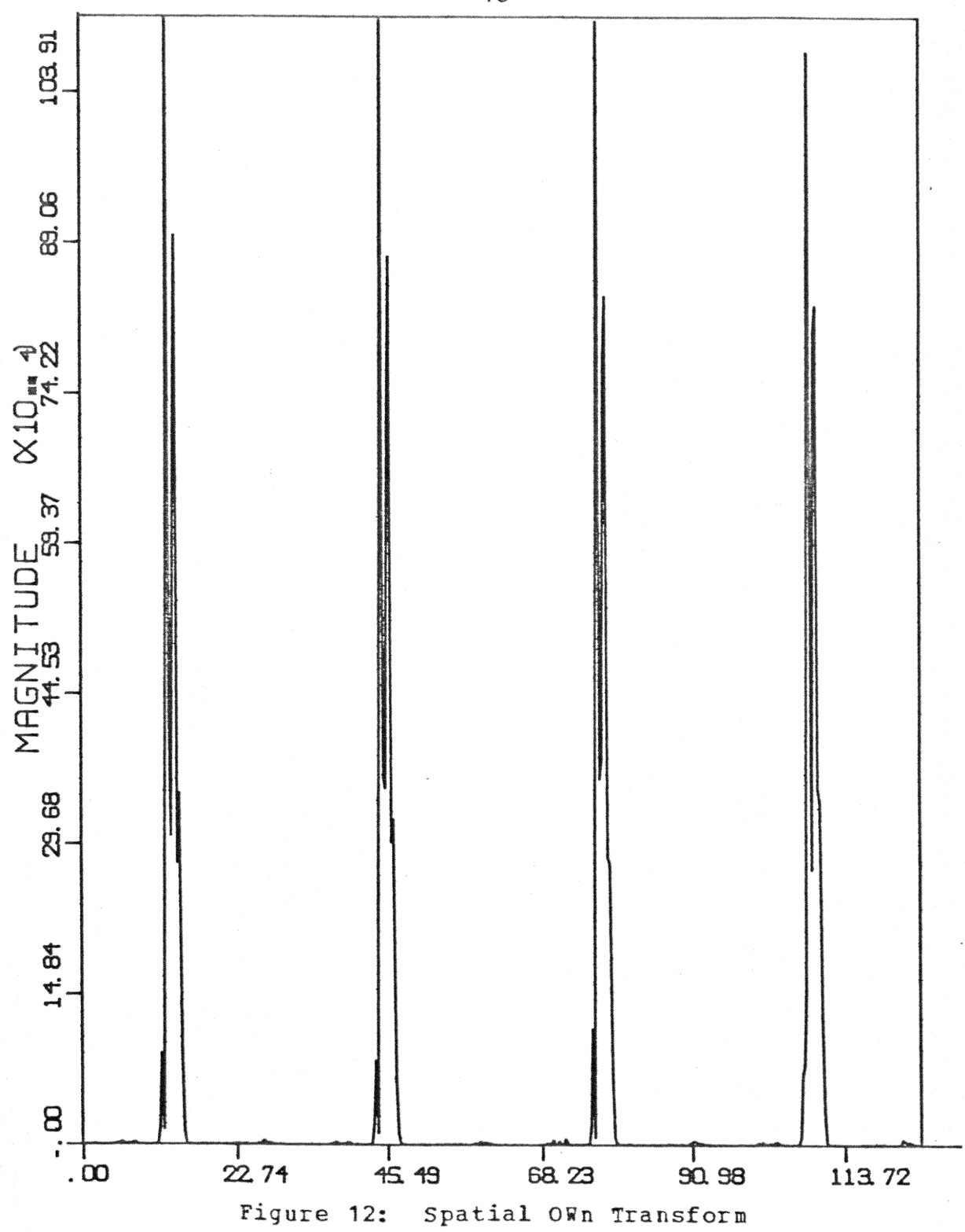

functions are relatively insensitive to artifacts and noises. They are also effective in identifying the QRS wave when abnormally large T wave and small ORS wave occur.

#### $4.5$ RECOGNITION OF Q. R. AND S WAVES IN ORS

Once the onset and offset of the OBS wave are located, it is much easier to locate the corresponding Q. R. and S waves and assign morphological properties. A program can be developed to recognize Q, R, and S waves from their definitions. The first negative deflection within ORS is called the Q wave; the first positive deflection is called an R wave; and any negative deflection following the R wave is called the S wave. However, there are certain degrees of variation in the appearance of the Q. R and S waves. Most variations which occur in the QRS wave are shown in Figure If a twin peak occurs at the R location, the one  $3[2]$ . with higher magnitude is called R wave and the other is called R' wave. Also, a lower case letter, r, can be assigned for a secondary R wave with small amplitude. Similar assignments hold true for the Q and S waves.

After the onset, offset, Q, R, and S wave are located, a program can be written to evaluate the attributes of the QRS Typical quantities of interest are the spatial wave. vector, elevation, azimuth, frontal plane vector, frontal

plane vector anqle, horizontal plane vector, horizontal plane angle, vertical plane vector, vertical plane angle, the initial and terminal QRS vector and their corresponding angles, the area for QRS wave, the half area location for QRS, the mean and the maximum spatial vector, the axis of the heart and the various different segment and time intervals.

## 4.6 SUMMARY

The different methods (spatial magnitude, spatial velocity, spatial GF transform, spatial Own transform), as discussed in this chapter are tested individually for processing the ECG signal. The spatial magnitude and spatial velocity methods cannot provide an accurate identification of the onset and offset of the *QBS* waveform. These methods also involve too many other constraints and require changes for different cases of ECG signals from a variety of subjects.

The GF transform, recently proposed by Murthy and Rangaraj[6], is tested and examined to determine its feasibility, limitations and constraints. Also, the GF transform which is originally proposed for sinqle ECG lead application, is modified in this thesis to accept the three lead data (the Frank orthoqonal Lead System) and provide a

single QRS offset point without affecting the accuracy of the original transform. In testing the GF transform, one important constraints is found: the sampling interval of the data for this transform should not be less than four milliseconds, particularly in the case of noisy ECG signal. When the sampling interval is less than four milli-seconds, the ripple which appears in the G transform will also appear, at least in part, in the GF transform. Thus the position for the QRS offset cannot be uniquely identified and the accuracy of the GF transform is also constrained to the interval between consecutive data points. Therefore, a six milli-seconds interval is used for implementing the transform. Apart from the problems discussed above, the transform provides gocd results and is useful for BKG analysis.

The operational transform, originally proposed by Kitney, Turner and McDonald  $[7]$ , is used for locating occurence of  $QRS$  on single lead ECG signal. In this thesis the transform is tested and modified to accept the three lead system and to identify accurately the QRS onset point for the three lead system. The Operational transform has constraints similar to the GF transform and the interval between consecutive data pcints should not be too small (less than  $4$  $m$ illi-seconds). In the modification done in this thesis,

the spatial operational transform is formed and the last minima prior to the onset of the large ripples is designated as the onset of the ORS wave.

Finally, the modified GF transform (spatial GF transform) and the modified operational transform(spatial operational transform) are implemented in the algorithm and tested. They are able to identify consistently and correctly the onset and offset of QBS for the three lead system (Frank orthogonal Lead System). Figure 13 shows a composite diagram of the three lead signal corresponding to the spatial operational transform and the spatial GF transform as obtained in the developed alogoritha in this thesis.

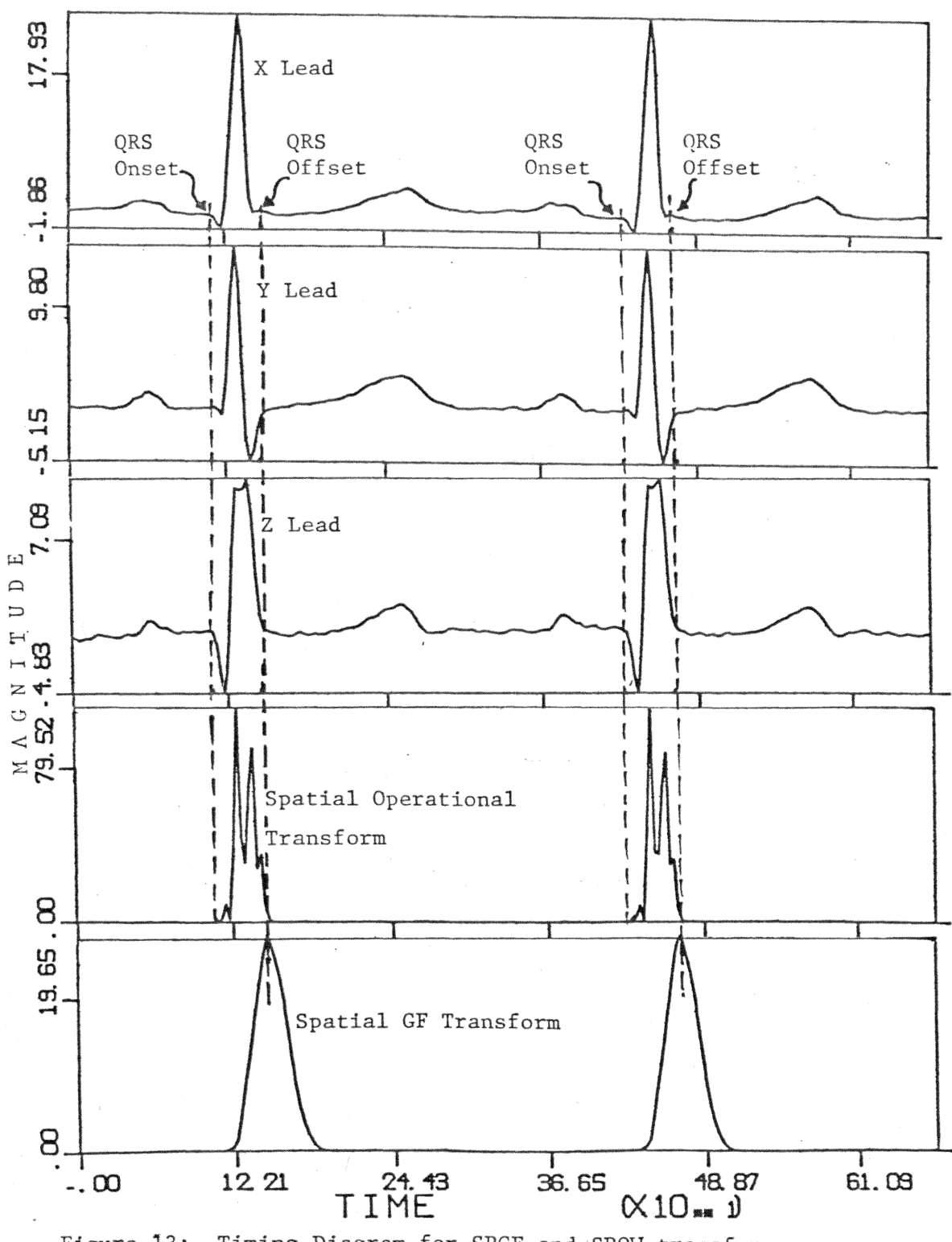

Figure 13: Timing Diagram for SPGF and SPOW transforms

### Chapter v

### RECOGNITION CF P AND T WAVES

Once the QBS wave has been located, the P and T vave can be located and analyzed. Under normal conditions, the magnitude of the T wave is smaller than that cf the QBS, and the P wave is smaller than the T wave. It is much harder to locate the onset and offset of the P and T waves because in many instances, tbe signal to noise ratio is quite small. Also, if the ST segment is elevated, the cnset of the T wave is hidden inside the ST segment. Thus it is almost impossible to determine the onset for the T-P segment. Many researchers use this segment as the baseline er the isoelectric point, but it is contaminated by the presence of the u wave. The drifting of the baseline of the ECG signal also increases the difficulty of locating tbe onset and offset for the P and T waves. It should be noted that for QRS recognition, baseline drift does net create a significant problem since the mathematical expression is based on slope differences rather than an absolute value. Therefore, before attempting P and T wave recognition, it is appropriate to discuss normalization for baseline drift.

 $5.1$ NORMALIZATION

In the process of normalization, the points before the beginning of each QRS are used as a reference for  $the$ baseline or iso-electric point. A linear interpolation technique is applied to the ECG signal. The differences between the five points before the first QRS begins and the first five points before the following QRS begins are calculated. Five points are chosen instead of a single point in order to reduce the variation caused by random noise. The signal from the beginning of the P wave to the beginning of the next ORS are normalized under a straight line interpolation method (i.e. fitting the baseline drifting into a straight line and normalize all the data in between the two points by assuming a straight line drift of the baseline). This straight line interpolation is done repeatively for every cardiac cycle. Fiqure  $14[2]$ illustrates how this straight line interpolation method applies. After the values of the ECG signals are normalized, they can be used for recognition of the P and T waves.

#### $5 - 2$ T WAVE RECOGNITION

Before discussing T wave recognition, it should be noted that similar procedures can be used for both the P and T

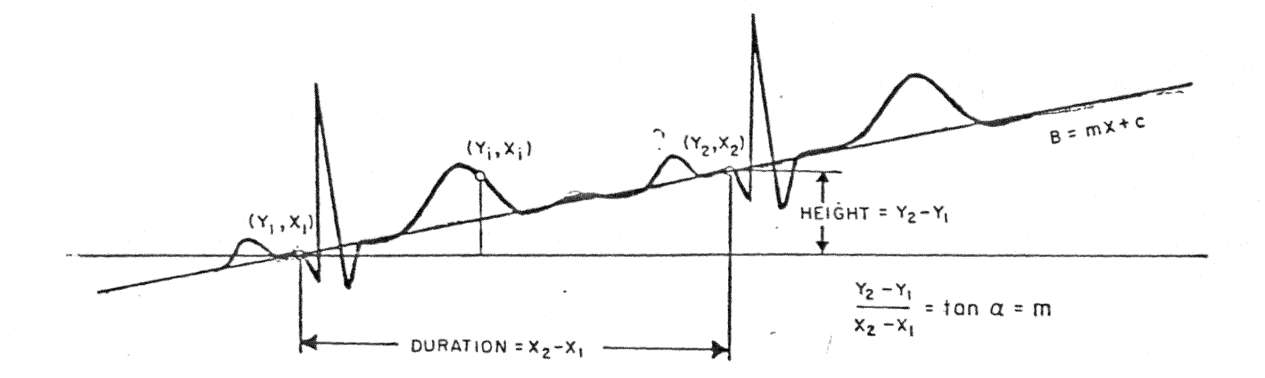

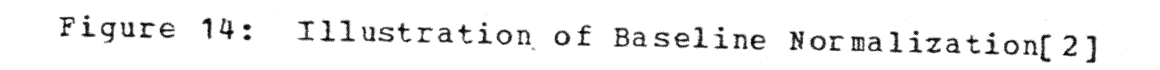

 $\frac{1}{2}$ 

vave. The differences between T and P vave are that T wave has a larger amplitude and a higher frequency component than P wave and the T wave occurs right after QRS while P wave occurs before QBS or after T wave. In the T wave pattern recognition, the peat, onset and offset must be identified. A search region and a set of criteria are established for the identification of each case. The search region for locating the peak(s) of T wave starts at the end of QRS plus 40 milli-seconds and reaches to the end of ORS plus 150 milliseconds. This search region has a total interval of <sup>110</sup>milli-seconds and is chosen such that the T peat can be located within this period for all cases. are required to establish the location of a T wave peak. The criteria are: several passes

- 1. Absolute magnitude of the sample point must be greater than 50 micro-volts.
- *2.* The sample point must be either a maxima or minima.
- 3. The 5 points before and after ( a total points) the sample point must have the of ten follow relationship. The former five points must have a positive slope and the latter five points must all have negative slopes or vice versa.

5q

 $4 -$ All T wave peaks that satisfy the above criteria must exceed a threshold which equals half the magnitude of the maximum T peak found above.

After the T peak(s) is (are) located, the search for onset and offset can be initiated. Sometimes, the onset of T wave is not distinguishable if the ST seqment is rising gradually. In this case, it is difficult to identify where the ST seqment ends and where the T begins. In such case, the onset of T will assume to be undefined and a different set of criteria is required to locate the onset of T wave. When all these criteria are met then that particular sample point will be considered as T onset. The search region for T onset lies between the end of the corresponding QRS plus 20 milli-seconds to the corresponding T peak minus 20 milliseconds. The criteria for locating T onset are:

- 1. The absolute differences between the sample point and 3 consecutive points before and after must not be greater than 10 micro-volts.
- $2.$ The absolute value for the consecutive sample points must be less than 20 micro-volts.

For locating the end of T wave, the search region lies between the corresponding T peak plus 20 milli-seconds to

the T peak plus 140 milli-seconds. Thus, a total of 110 milli-seconds is used to search for the end of the T wave. The criteria for locating end of T wave is:

1. A total of 10 points {5 points before and 5 points after the sample point) must have a slope and slope difference( with respect to the central sample point ) which are less than 10 micro-volts.

Once the location for peak(s), onset and offset (end) of the T wave are identified, they can be used to determine other important functions, plots and parameters.

### 5.3 P WAVE RECOGNITION

In recognizing the P peak, the approach used is same as the recognition of the T peak. The only difference *is* the search region. The search region for P peak is between the offset of previous T wave plus 20 milli-seconds to the onset of the corresponding QBS minus 20 milli-seconds. The criteria are the same as shown in the T peak recognition. They are:

1. Sample point qreater than 50 micro-volts

2. The sample point must be either a maxima or a minima.

- 3. Five points before and five points after the sample point must have a positive going slope for the former and negative going slope for the latter or: vice-versa.
- 4. The value must exceed a threshold of at least half the magnitude of the maximum P peak found above.

Locating the onset and offset of P wave is also similar to locating the onset and offset of T wave. The search region for the P onset is defined between P peak minus 100 milli-seconds to P peak minus 20 milli-seconds. The P offset search region is defined between P peak plus 20 milli-seconds to QRS onset minus 30 milli-seconds. The criteria for P onset and offset are the same :

1. A total of ten points  $(5 \text{ points})$  before and *,}*  points after the sample point) must all have a slope and slope difference (with respect to the central sample point) less than 10 micro-volts.

Once the locations for the onset, peak and offset of T and P waves are found, they can be used to find the following parameters:

1. Initial spatial vectors

- 2. Initial Azmuith
- Initial spatial elevation  $3.$
- Frontal plane vectors  $4.$
- $5.$ Horizontal plane vectors
- $6.$ Sagittal plane vectors
- 7. Spatial angles between vectors
- Angles between vectors on the three (frontal,  $8.$ sagittal, and horizontal) planes. Half area vector and angle
- 9. Maximum area vectors and angles.
- 10. Intervals for each waves and between waves.
- 11. Spatial velocity for all vectors.

#### Chapter VI

### GENERATION OF CLINICAL PARAMETERS

After the QRS, P and T waves are identified, these data can be used to generate the clinically important parameters and functions. This chapter will summarize and describe the more important parameters and functions. They are as follows:

1. QRS interval

- 2. Q interval and magnitude
- 3. R interval and magnitude
- 4. s interval and magnitude
- 5. overall QRS interval
- 6. P interval and magnitude
- *1.* T interval and magnitude

8. PR or PQ segment interval and average magnitude

- 9. ST segment interval and average magnitude
- 10. T-P segment interval and average aagnitude

11. J point

12. PO or PR interval

13. Q-T interval

14. P-P interval

15. R-R interval

- 16. Initial, maximal and terminal QRS spatial vectors and spatial angles
- 17. Initial, maximal and terminal P spatial vectors and spatial angles
- 18. Initial, maximal and terminal T spatial vectors and spatial angles
- 19. Frontal, Horizontal and Sagittal plane QRS vectors and angles (initial, maximal and terminal)
- 20. Frontal, Horizontal and Sagittal plane of P vectors and angles (initial, maximal and terminal)
- 21. Frontal, Horizontal and Sagittal plane of T vectors and angles (initial, maximal and terminal)
- 22. Mean vectors for all waves in frontal, horizontal and sagittal planes

23. Heart axis

- 24. Plots for all vectors on frontal, horizontal and sagittal planes
- 25. Overall QRS, P-R, Q-T, T and P interval

### 26. overall heart rate and rhythm

Parameters one to fifteen can be found directly from the time domain ECG signal, once the critical patterns and locations are identified. They are derived mainly from the intervals and magnitudes for different waves and segments and provide clinically important information for cardiologists. Parameters sixteen through twenty-three are spatial and vector representation of the ECG signal and require special calculations or data manipulation. These parameters will be discussed in the following sections.

# 6.1 SPATIAL REPRESENTATION OF HEART VECTOR

The cardiac dipole, generated by the working heart, has a certain direction from  $-$  to  $+$ , and a certain magnitude (pole strength) and thus can be represented as a vector, called the heart vector. The ORS, P and T wave can be represented in terms of spatial vectors, vith spatial magnitude and spatial angles (azimuth and elvation) in a three-dimensional space. They can also be represented in three twodimensional planes.

The cardiac dipole or heart vector is represented  $as a$ sum of three vectors directed along the Cartesian axes provided by the corrected crthogonal lead system. The spatial vector can be expressed as:

$$
ECG\overrightarrow{xyz} = EX \overrightarrow{1} + Ey \overrightarrow{1} + Ez \overrightarrow{k}
$$

where ECGxyz is the spatial vector and Ex, Ey and Ez are the scalar components along the X, Y and Z axes respectively.

A minimum of three parameters are required to specify a unique spatial vector in the vectorcardiogram. They are:

- $1.$ Spatial Magnitude (M)
- 2. Azimuth (H) (the angle between the projection of the heart vector onto the horizontal and the left half of X-axis)
- 3. Elevation (V) (the angle between the caridac vector and the horizontal plane)

The relationships between the scalar Ex, Ey and Ez and the magnitude, azimuth and elvation are shown below:

 $M =$  SQRT (Ex\*\*2 + Ey\*\*2 + Ez\*\*2)

 $Ex = M * cos(v) * cos(H)$ 

 $Ey = M * sin(V)$ 

 $Ez = M * cos(V) * sin(H)$ 

With the X, Y and Z scalar component given, the spatial vectors, azimuth and elevation can be found from the following relationships:

Spatial Magnitude = M

= 
$$
SQRT
$$
 (Ex\*\*2+Ey\*\*2+Ez\*\*2)

 $A zinuth = H$ 

$$
= \arccos \frac{E_x}{\sqrt{E_x^2 + E_y^2}}
$$

$$
= \arccan \left(\frac{E_z}{E_x}\right)
$$

Elevation =  $V$ 

= arc cos 
$$
\left(\frac{\sqrt{E_x^2 + E_z^2}}{\sqrt{E_x^2 + E_y^2 + E_z^2}}\right)
$$

$$
= \arctan \frac{E_y}{\sqrt{E_x^2 + E_z^2}}
$$

azimuth and elevation.

## 6.2 PLANE PROJECTION OF HEART VECTOR

The heart spatial vector can be represented in terms of its projection upon a plane. Such a projection is obtained by vector addition of two mutually perpendicular vectors directed along the Cactesian axes. In studying of vectorcardiogram, the spatial vectors are usually represented in three planes, the frontal, horizontal and saqittal planes. (Figure 16[1] shows schematically the vector representation of ECG on the frontal plane.) The three plane projections can be obtained by the following relationships:

1. Frontal Plane

 $Exy = SQRT (Ex**2 + Ey**2)$ 

$$
\mathbf{F} = \text{arc tan} \left( \frac{\mathbf{E}_{\mathbf{y}}}{\mathbf{E}_{\mathbf{x}}} \right)
$$

2. Sagittal Plane

$$
Eyz = SQRT (Ey**2 + Ez**2)
$$

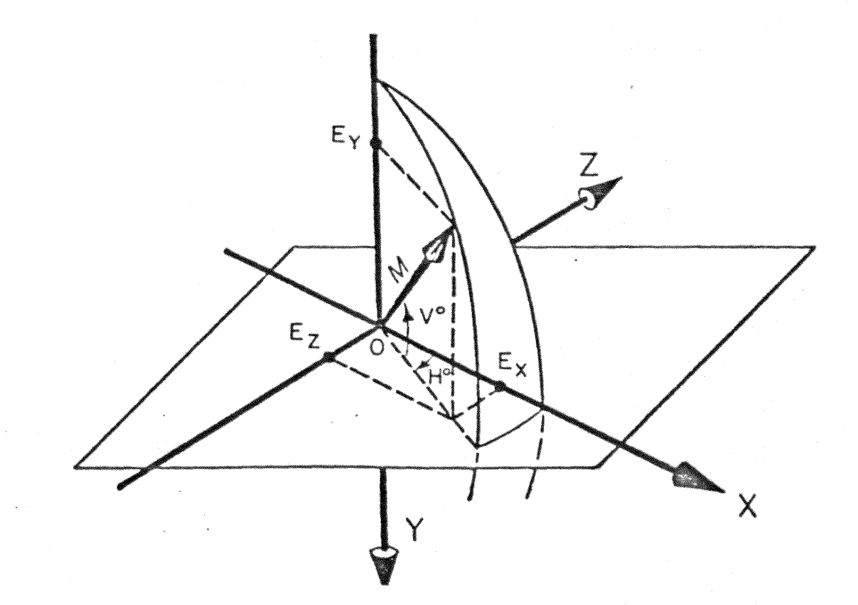

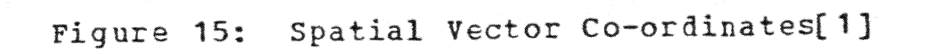
$$
5 = \arctan \left(\frac{E_y}{E_z}\right)
$$

3. Horizontal Elane

$$
Exz = SQRT (Ex**2 + FZ**2)
$$

$$
H = arc tan \tbinom{E_Z}{E_X}
$$

#### $6 - 3$ MEAN HEART VECTOR

Mean heart vectors are also important in clinical analysis of electrocardiograms and vectorcardiograms. The P, QRS and T mean vector ar€ of particular importance and are defined as follows:

- **1.** The mean P vector  $\overrightarrow{A}_P$ ) results from instantaneous vectors of auricular depolarization.
- 2. The mean QRS vector ( $\overrightarrow{A}_{ORS}$ ) results from instantaneous vectors of ventricular depolarization.
- 3. The mean  $I$  vector  $A_T$  ) results from the instantaneous vectors of ventricular repolarization.

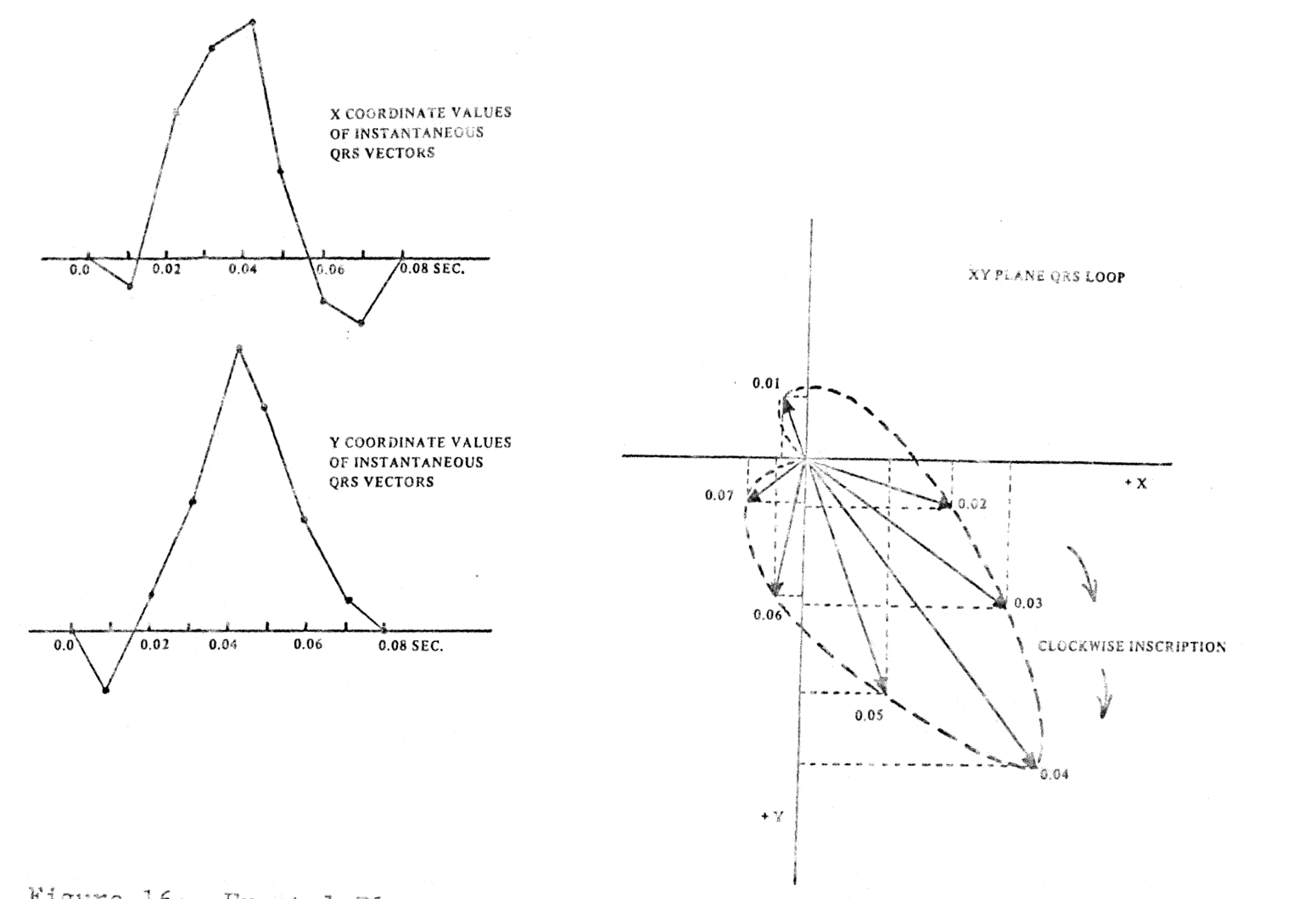

Figure 16: Frontal Plane Projection of ECG Vectors Ill

 $\mathcal{L}^{\text{max}}(\mathbf{V}^{\text{max}}_{\text{max}},\mathbf{V}^{\text{max}}_{\text{max}},\mathbf{V}^{\text{max}}_{\text{max}})$ 

 $\frac{c}{\sqrt{c}}$ 

The mean vector for any single axis can be described mathematically. For example, the mean QRS vector on X-axis can be expressed as:

$$
A \, \underset{\mathbf{X}}{\text{QRS}} = \int_{Q} \mathbf{S} \, \mathbf{E} \mathbf{x} \, (\mathbf{t}) \, \mathbf{d} \mathbf{t}
$$

$$
\approx \frac{1}{n} \sum_{i=1}^{n} \left( \begin{array}{c} \text{ORS} \\ \text{Ex} \end{array} \right)_i
$$

The mean QRS vector on the frontal plane is:

$$
\left| \mathbf{A} \begin{array}{c} \mathbf{QRS} \\ \mathbf{xy} \end{array} \right| = \text{SQRT} \left| \mathbf{A} \begin{array}{c} \mathbf{QRS} \\ \mathbf{x} \end{array} \right| \ast \ast 2 + \left| \mathbf{A} \begin{array}{c} \mathbf{QRS} \\ \mathbf{y} \end{array} \right| \ast \ast 2
$$

and the angle for the mean QRS vector on the frontal plane is:

$$
F = \arctan \left( \frac{\left| A_Y^{QRS} \right|}{A_X^{QRS}} \right)
$$

The mean spatial QRS vector on a three dimensional space is as follows:

 $\mathbb{R}^+$  .

$$
\begin{vmatrix} \triangle QRS \\ xyz \end{vmatrix} = SQRT \quad (\begin{vmatrix} \triangle QRS \\ X \end{vmatrix} * *2 + \begin{vmatrix} QRS \\ Y \end{vmatrix} * *2 + \begin{vmatrix} QRS \\ Z \end{vmatrix} * *2)
$$

and the angle azimuth can be calculated as follows:

$$
H = \arctan \left( \frac{\left| A \frac{QRS}{z} \right|}{\left| A \frac{QRS}{x} \right|} \right)
$$
\nand  $V = \arctan \left( \frac{\left| A \frac{QRS}{y} \right|}{\sqrt{\left| A \frac{QRS}{x} \right|^2 + \left| A \frac{QRS}{z} \right|^2}} \right)$ 

{as shovn in spatial vector in section 6.1)

Thus the mean vectors for all waves can be found in any plane and also in three-dimensional space.

There are three other mean vectors which are of significant value in analyzing ECG. They are:

- **1.** The initial mean QBS vector (i.e. septal depolarization) is generated **within** the first ten to fifteen milli-seconds of ventricular depolarization.
- 2. Tbe ventricles• free **wall** depolarizaticn vector is the mean direction and magnitude of heart vectors generated between the end of septal depolarization and the onset of the ventricles' base depolarization.

3. The mean terminal QRS vector (ventricles<sup>,</sup> base depolarization) is generated within the last ten or fifteen milli-seconds of the QRS vector.

All these mean vectors provide important information for detail cardiac studies, and can be found vith this algorithm.

### Chapter VII

## LITERATURE REVIEW

#### $7.1$ INTRODUCTION

This chapter presents a summary of a review of the available EGG analysis programs. The efforts of other researchers are summarized and discussed. The review can be partitioned into four parts:

- A brief study on sampling, bandwidth and data  $1.$ precision:
- A summary of methodology in IBM-Bonner, Argus and  $2.$ FSM programs;
- $3.$ An evaluation of ECG programs for repeatibility and comparisons of measurements from different programs;
- 4. Conclusions and suggestions for future programs.

#### $7 - 2$ SAMPLING, BANDWIDTH AND DATA PRECISION

In any automatic ECG system, the first step is to obtain data and convert it from analog to digital format. Then the data is processed by the computer for feature extractions, pattern recognition and diagnostic processes. In most systems, a high sampling rate and a large number of data bits are used to assure good quality data. However, in many

instances, excessive bandwidth, sampling rate and bit in considerable cost for memory precision result and computation time. Studies by Ruttiman[9] and Alan S. Berson address this problem 3]. In a study by Berson, 433 adult male ECG records were analyzed using different combinations of analog and digital bandwidth, sampling rate and data bits. The analog bandwidths used are 50, 100 and 200 hertz, while the digital bandwidths are 40 and 50 hertz. The sampling rates used are 500, 250, 167 and 100 hertz. Duration for P, QRS and T, and the amplitude for Qz, Rx,  $RZ$ and ORSmax are measured and compared with values obtained with a 200 hertz bandwidth analog filter and 500 hertz sampling rate. The percentage of records with differences outside 8 milliseconds for duration and 0.1 millivolt for amplitudes are recorded for both single (individual) beat and best(average) beat measurements. The results indicate that both amplitude and duration are seriously affected when the sampling rate drops below 167 Hertz regardless of the bandwidth used.

Also. measurements on the 'average' beat are more accurate and reliable than those on the single beat. There is a problem with this approach and it will be discussed in the later part of this chapter. For a single beat or an average beat, there appears to be little difference in the

results for 100 Hertz bandwidth with 250 Hertz sampling rate and 200 Hertz bandwidth with a 250 Hertz sampling rate. It is obvious from the results that the bandwidth cannot be reduced to 50 Hertz or below (e.g., for the purpose of eliminating power-line noises) without significant impact on accuracy.

In Berson's paper, the effect of bit precision on the measurements is investigated. The error is minor for eight or more bits. The error becomes significant when the number of data bits is six or below. It appears that the duration, particularly for the P wave,  $is$ more sensitive to data bit precision than amplitudes. In specific wave recognition algorithms, the precision does not cause much error if the program can be tailored to meet with the particular In general, a system with 100 hertz bandwidth, precision. 200-250 hertz sampling rate and 8-10 bits of precision can provide accurate and reliable results.

In almost all ECG analysis systems, uniform sampling has sampling interval. It may be possible to use been used. variable interval sampling to improve accuracy and filtering and decrease storage and computer time requirements. Variable lenth encoding schemes such as Huffman coding can also be used. Other sampling or coding techniques are

worth investigating for improving efficiency and accuracy of ECG analysis systems.

#### $7.3$ METHODOLOGY

Since there is no standard set of rules to establish the criteria for analysis programs, a number of pattern recognition techniques have been used for ECG analysis. The criteria and strategies used by designers are often quite differ from one another. For example, the IBM-Bonner, Argus and FSM (by Florenz, Rolnitz and Bigger) programs employ different approaches and will be reviewed and discussed.

### $7.3.1$ IBM-Bonner Program

In Bonner's program[4,5], an analog pre-processor is required to set flags on data of particular interest (e.g. maxima, minima). About ten percent of the sampled points The points are filtered digitally with twenty are flagged. points before and twenty points after the point being The filter is also designed for QRS waveform by filtered. calculating the difference between the filtered and old values. If the difference exceeds the pre-set threshold  $(0.025$  millivolt), the old value is retained, ctherwise the filtered value is used to replace the old value. The Bonner program uses a maximum segment slope difference method for

locating QRS search. The program utilizes the fact that the slope in QRS is greater than slope of any other waves, then finds a pre-assumed number of maximum 'segment slope difference'. The program finds the location of QRS and then by a 'segment adding' method to locate the onset and offset of the ORS. Segments before and after the identified QRS are added after passing a number of criteria (e.g. no QRS of duration more than 220 milli-second can have a segment The slope of the the segment to be added is one of added.) criteria in adding segments the used to the ORS progressively. Each QRS found in the first pass is compared to others; if significant differences exist, they are  $flagqed.$ (e.g. any single QRS with width wider than 1.3 times of average QRS width is flagged.) Also a point rating method is used to assign to each of the similar or unsimilar QRS. The type with the highest rating is considered as the dominant rhythm.

For the recognition of P wave and T wave, Bonner also used a point rating method to assign points to a particular wave under a series of criteria tests. Thus, by means of the rating result, the particular wave under test is identifies as to corresponding waveform. In the diagnosis portion of Bonner's program, the method used is based on 'cardiologist diagnosis type' approach: a set of rules are

set in the program for each case of disease basing on the parameters obtained from the pattern recognition program.

since its introduction, a number of improvements have been made in the IBM-Bonnor program. However, the repeatibility has not reached a level needed to gain the wide acceptance of the medical world. Apparantly, the medical professionals are not yet ready to rely completely on this new technology.

## 7.3.2 Argus Program

ARGUS( Automatic Routine for Generating and Updating System)[8,11,12,19,20] was developed in the Biomedical Computer Laboratory of Washington in St. Louis, Missouri. Argus consists of three processors: (1) Aztec Processor, (2) Primitive Processor, and (3) Cycle Processor. Each processor is a complex system in itself and they will be briefly introduced here for some basic understanding of the work involved. Figure 17[20] shows a block diagram of the ARGUS ..

Before the ECG signal is fed into the Aztec processor, it is treated by an analog filter and then a digital preprocessor. The digital pre-processor and the Aztec processor provide successive data reduction to the input

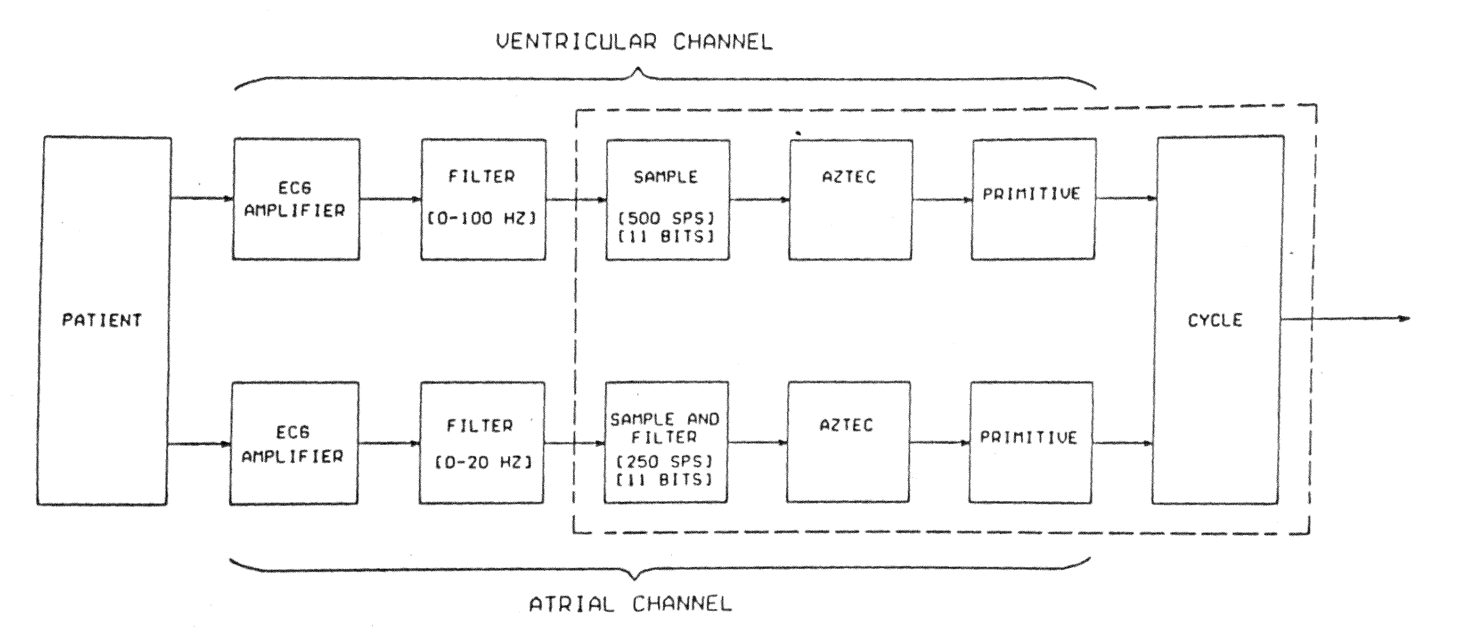

Figure 17: Block Diagram of ARGUS 1201

signal. Aztec then converts the output of the digital preprocessor to a set of symbols with indicators for slope, line, direction and magnitude; then actions are taken for accumulating the line time or the slope time. Then this set of symbols are fed into the Primitive processor. The Primitive processor is a quite complicated processor which can be subdivided into three sub-processors.

- 1. Grade sub-processor : Identifying flat sections (Gf) of the record and to cataqorize slope into three classes(Gi, Gm, Gl).
- 2. Wiggle sub-processor : Identifying and grouping together symbols that represent vacillating portions of the record.
- 3. ventricular sub-processor : Combining results in Grade and Wiggle sub-processors to identify QRS onset and offset.

The Cycle processor uses the information provided by the two Primitive processors ( one for QRS and one for  $P$  and T) and reconstructs the signal and identifies location for all onset, offset and rhythm for QRS, P and T waves.

In the PVC program for the ARGUS, four basic morphologic parameters (area, height, duration and offset) are used for

cataloging QRS's. These four parameters are illustrated in Figure 18[ 19 ].

In ABGUS' PVC program, the four basic parameters are used to assigned a given QRS into one of the sixteen QRS families. Aqe, feature boundaries and pathology are some revelant parameters assiqned as a new QRS member enters into a family. The prograa initializes the first normal family, on the basis of duration and population of that particular family under consideration. Then new members are added to the family if the four basic morphologies are included within the feature boundaries of the existing families, otherwise a new family is formed.

In the first pass of the program, QRS'S are classified into one of the three classes: normal, borderline and abnormal QRS. In the second pass, the borderline and abnormal QRS'S will be candidates for a pre-mature ventricular contraction beats. In a recent version of the program, an additional morphologic parameter is added to improve identification between QRS wave and large T waves. This parameter is apparant triangular area(ATA), which equals to duration times height divided by two(  $ATA =$ Duration X Height/2). The ATA is compared with the original morphological(actual) QRS area, which is the absolute value

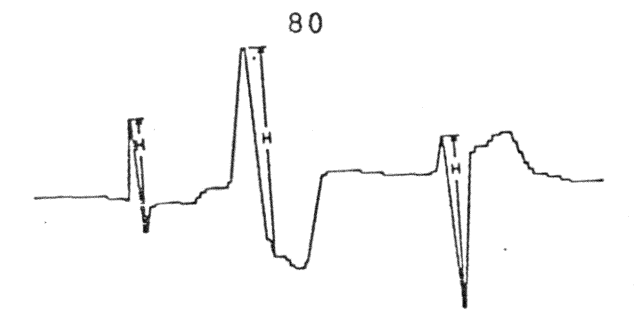

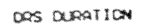

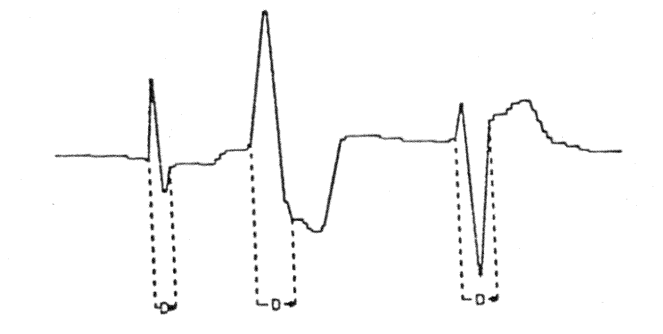

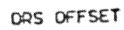

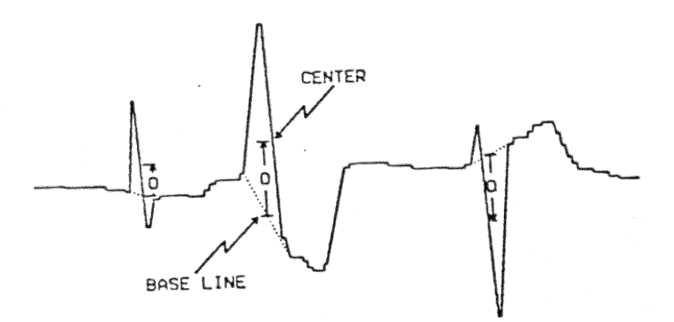

DRS PREA

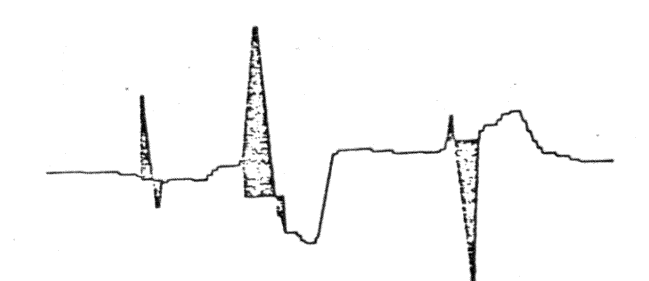

Figure 18: "ARGUS" Four Basic Morphologic Parameters[19]

of the rectified area. If the QRS area (actual) is greater than or equal to ATA, this implies the wave under test is T wave; if the reverse is true, then the wave under test is a QRS wave or pre-mature ventricular beat.

A lot of improvements and changes in ARGUS have been made to up-date and provide better and more efficient results. ARGUS can increase in its processing the future.  $In$ capabilities and more rapid data access and less 'human interactivity' in order to achieve a fully automated and efficient ECG analysis system.

## 7.3.3 Finite State Machine Approach

This system was designed by Bigger, Florenz and Rolnitz[13]. It uses cascaded program modules implemented as finite state machines (FSM), i.e. rapid state table driven algorithms. This program is particularly useful for analysis of prolonged ECG recordings. However the finite state machine (FSM) principle is also applicable for other uses of ECG, for example, pattern recognition.

With the FSM design feature, the pattern recognition section of an ECG system can operate as fast as one hundred and twenty times real time. In the FSM program, the ECG signal is encoded by a digital first-crder linear

interpolator pre-processor as a stream of symbols, US, UL, DS and DL to indicate direction and time in an aperture pre-set by programmer or user. The FSM accepts symbols and quickly detects ECG components, by identifying patterns such as  $(US, US, US, \ldots)$  or  $(DS, DS, DS, \ldots)$ . In this manner, the inputs are reduced from many data points to a set of symblic inputs for the Finite State Machine. In the process, one of the following three actions can be taken place for each change in state:

- 1. accumulate line time;
- 2. accumulate slope time;
- 3. call "queries" (another cascaded FSll module) vith line/slope data as input.

The queries PSM module uses a state table of sixteen input symbols, which are generated earlier, twenty-one states and thirteen actions for shape and rhythm analysis when a QRS is detected. The FSM program contains features which allow the operator to interact with the computer. Further improvements for the FSM program can be made in the shaping algorithm to give more accurate results. The finite state machine principle can be applied to other feature extraction, recoqnition and diagnostic processes and should reduce computer-time and the storage spaces.

#### $7 - 4$ DISCUSSION

Each of the programs discussed in this chapter uses a different approach to detect particular waves in the ECG. In Bonner's program, a set of criteria for every individual case is set by the cardiologists for diagnosis. This approach is similar to an intelligent tree-decision method while the ARGUS utilizes a set of cascaded and parallel processors, each of which is similar to a finite state machine. The finite state machine method provides a fast table driven algorithm to attack the ECG pattern recognition and rhythm status monitoring. It may be possible to modify the FSM approach for feature extraction, pattern recognition, as well as, diagnosis.

In ARGUS approach, the method is more systematic than Bonner's program. Bonner's program uses a 'step by step' tree-decision approach which seems to require more computer time than the method used by ARGUS. By linear discriminant functions (multi-dimensional variables), the ECG in ARGUS is classified and diagnosis is provided.

Most designers have used an inter-active approach in the diagnosis portion to make sure the computer does the analysis correctly. (e.g., When the computer comes across some undecided cases, that particular waveform will be

plotted in the output terminal for the operator's judgement or commands.) A great deal of effort has been devoted to minimizing the human inter-action because it is tedious and Also, the operator judgement may very likely vary  $costly.$ Also, the operators usually require a from one to another. lot of training or else they have to be cardiologists. T<sub>n</sub> order to minimize the cost of ECG diagnosis, the system must be as automatic, self-explanatory, efficient and accurate as possible.

number of other approaches have been used by other A distinct advantages designers and each has their and disadvantages. New methods and approaches are still being investigated by researchers to improve accuracy, reliability and efficiency. Another promising approach utilizes  $\overline{a}$ polynomial to represent the ECG data. By varying the coefficients of the polynomial, different forms of ECG pattern can be obtained. Thus, it should be easier for the computer to recognize and diagnose ECG features by observing the changes in the set of polynomials and coefficients. **Tt** is also possible that each of the coefficients is  $\mathbf{a}$ representing a particular heart parameter in the  $ECG$ problem. In this approach, a very large sample of different combinations of normal and abnormal ECG records must be used in order to establish some co-relation between the

variations of coefficients, order of polynomials and the different types of heart abnormalities.

Some of the other approaches used in ECG analysis are summarized as follows:

- Karhunen-Loeve Expansion: feature extraction by  $1<sup>1</sup>$ expanding the ECG waveform into a series of orthonoraml basis functions.
- Fourier Series (or other series representation) :  $2.$ Transforming the ECG waveform into Fourier Series with diagnosis based on coefficients.
- Linear Discriminant Functions: A set of multi- $3.$ dimensional variables are assigned to the waveform and then cataloged into classes by means of distances between each class.
- 4. Power Spectrum: Similar to Fourier transform, but uses the power spectrum of the ECG waveform. One advantage of this approach is that it is less sensitive to sampling rate than most other approaches and requires lower sampling rate.
- Operational Waveform Transformation:  $5.$ The ECG waveform is transformaed into another

representation which is more suitable for For example, recognition and analysis. the transforamtion of OWn=(ECG-ECGn-2) \*\*2, is characterized by monophasic and twin-peaked properties.

Statistical Methods: The ECG waveform is analyzed 6. by autocorrelation, cross-relation, historgram and joint probabilities.

The above list is not complete and is include to the variety of approaches that have been used.

#### $7.5$ REPEATIBILITY AND VARIABILITY

In automating ECG diagnosis, one of the goals is high repeatibility. In human diagnosis, there is always a certain degree of inconsistency. It has been shown that computer diagnosis can have a higher degree of consistency than human techniques. However, computer methods are still highly affected by the format of the input data. For example, a different sampling rate of the same analog recording may give different results. Also, a shift in the starting point of the ECG data set may affect the results significantly.

Piperberger's papers[14] investigated One of the variability of diagnostic statements and repeatibility of some available ECG programs. For example, the ECAN-D program had only sixty per cent of the QRS diagnostic statements repeated, while the remaining forty percent was either omitted or altered. The results obtained by Bailey et al[15] is shown in Table 3, Table 4 and Table 5. These results showed the repeatibility of P wave diagnostic statements is less than for QRS and ST-T waveforms. In most programs, the QRS repeatibility is the highest due to its larger amplitudes, greater slopes and other distinct characteristics. As Piperberger pointed out[14], some of the programs do not need further evaluation because of their low rate of repeatibility in certain or all waveform recognition or diagnosis. Among ECAN-D, IBM-Bonner, Mayo-Smith and VA program, it seems VA program gives the best performance in repeatibility of diagnostic statements.

Detail evaluation of ECG computer programs is a lengthy and very difficult process. Although tests of repeatibility are essential, the evaluation should also include diagnostic outputs, wave recognition and measurements. If computer analysis of ECG's is to become a standard laboratory procedure, then there should be no systematic or significant differences in measurement outputs from the analysis of

TABLE 3

Repeat Variability of ECG Analysis (from Bailey et al [15])

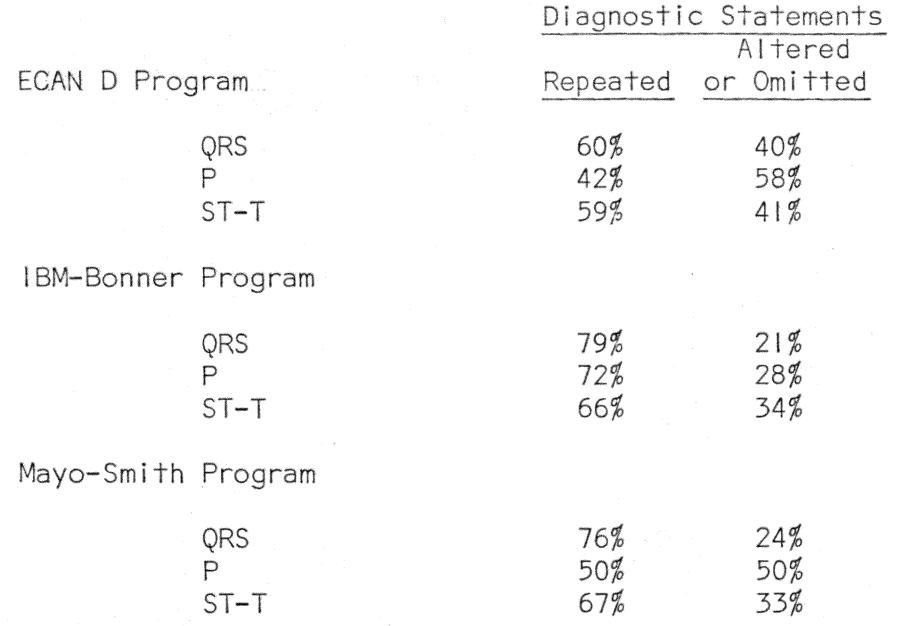

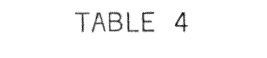

# Repeat Variability of diagnostic statements for Veterans Adminstration program (from Bailey et al [15])

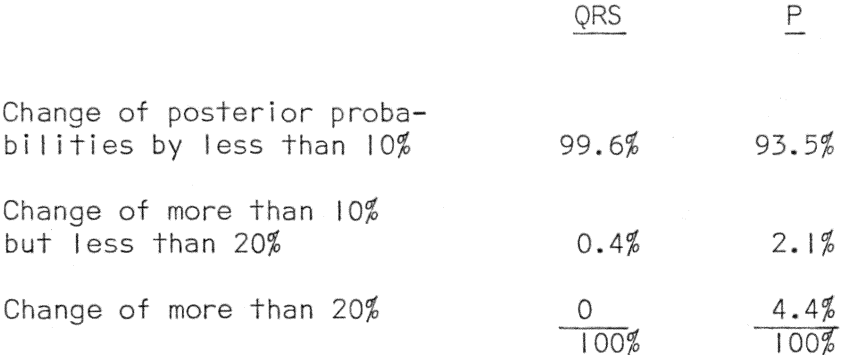

# TABLE 5

# Sensitivity and Specificity for diagnosis of acute<br>myocardial infarct (from Harris et al. [17])

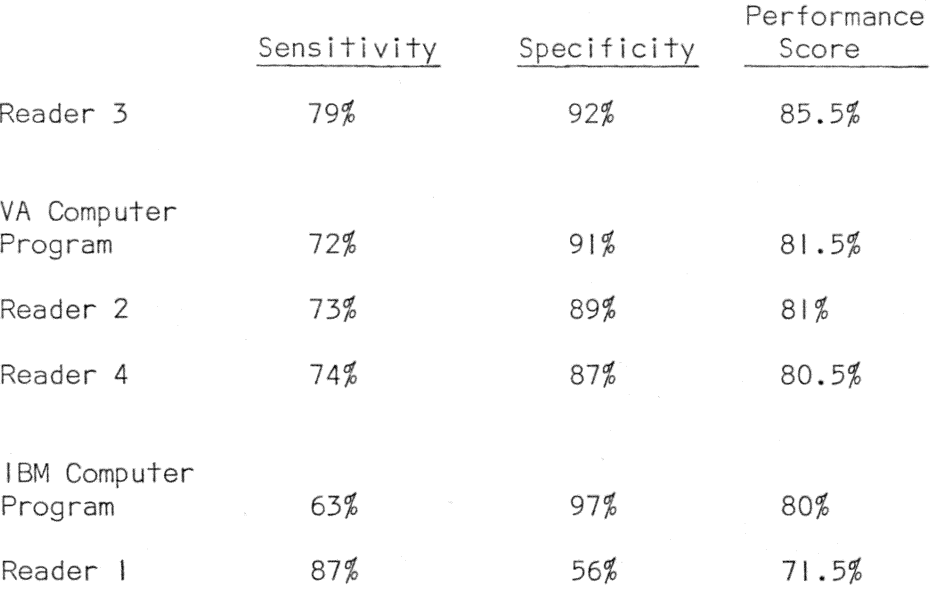

identical ECG input data. In a paper by Jos t. Willems and Jos Pardaens[16], the differences in the measurement results obtained by four different ECG computer analysis proqrams are compared.

The AVA[16] and TN0[16] are compared with each other using XYZ orthogonal leads as input data. D[ 16 J and HP-5[ 16] are compared with the staandard twelve Then THO, ECAHleads input. Ten basic measurements were used for comparison. These are QBS duration, the amplitudes and durations of the Q, B and s waves, the amplitudes of point .J, the T wave and the QT intervals. Each program is also tested for reproducibility using odd and even data points, a technique orginally used by Bailey et a1[15).

Table 6 through table 11 contain data comparing the results of different programs. substained differences in time reporting small  $O$  and  $R$  waves. These results indicate in time measurements, and in The differences in amplitudes were quite small. From these results, it is apparent that AVA and TNO produce significantly greater measurement reliability and reproducibility than either ECAN-D or HP-5. There are two techniques in AVA and T'NO programs to which the better performance can be attributed to. First, AVA and TIO locate fiducial points on

# TABLE 6

# Comparison of Q waves in 168 ECG records by TNO, HP-5 and ECAN-D programs. [16]

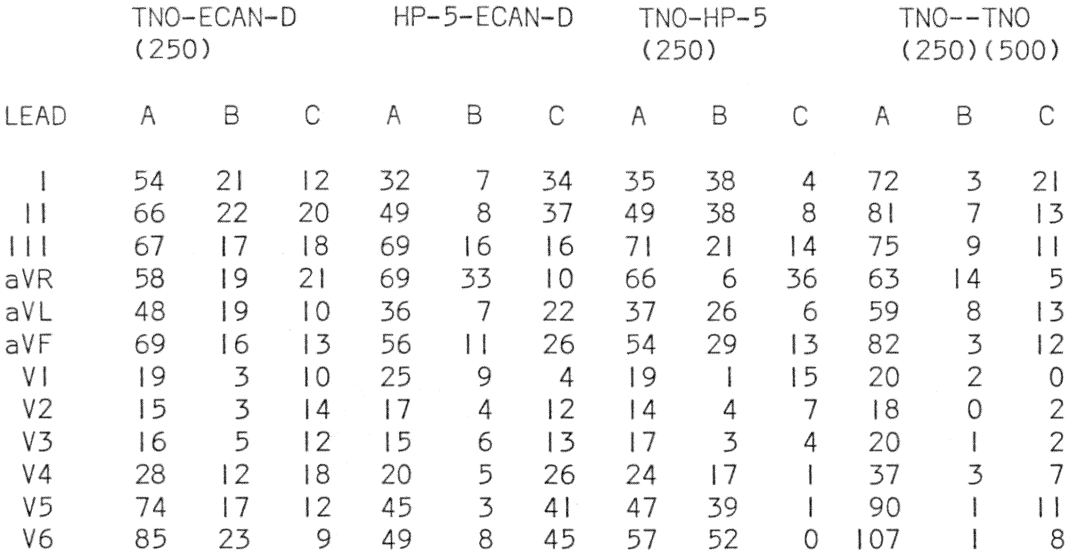

A:  $\Diamond$  wave reported by both; B:  $\Diamond$  wave listed by first, but not by 2nd program; C: inverse of B; in the remaining of 168 cases no  $\Diamond$  or  $\Diamond$ S wave was detected by both.

Agreement in  $%$  on presence of Q or QS wave.  $[16]$ 

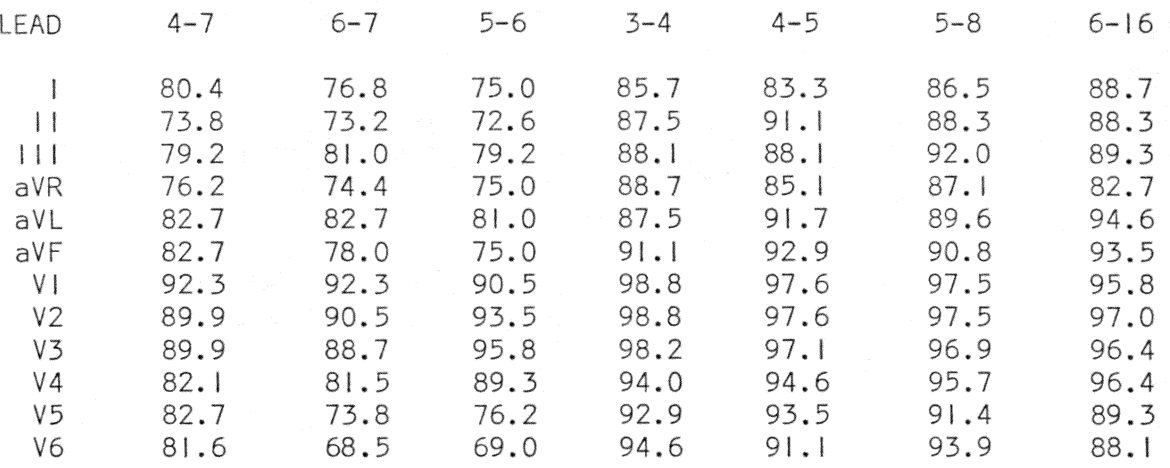

3: TNO (500 Hz); 4 and 5: TNO (250 Hz) respectively using odd and even sample points; 8: TNO (300 Hz); 16 and 6: HP-5 using odd and even data points; 7: ECAN-D

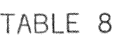

Comparison of QRS duration results (n=168) [16]

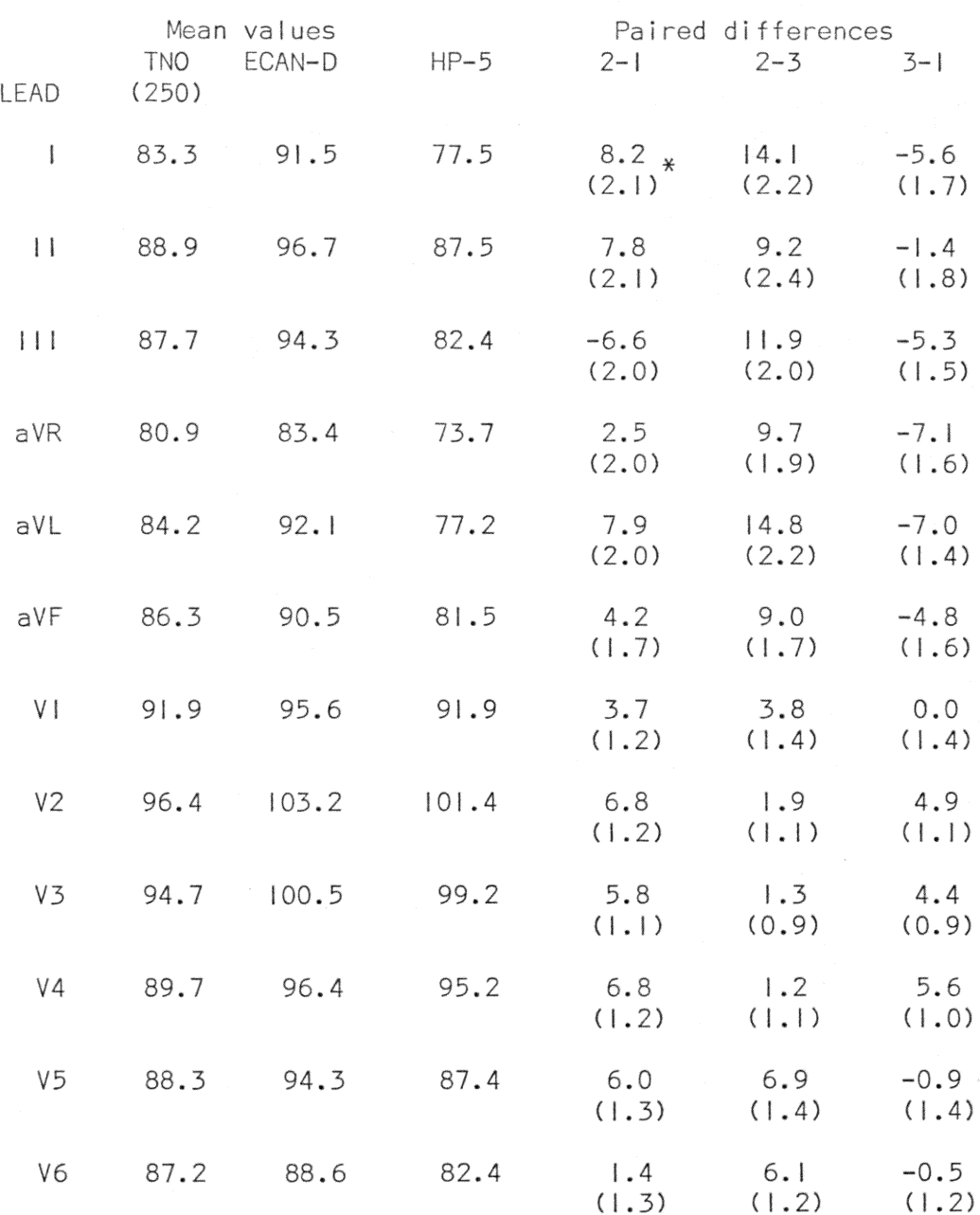

\*<br>figures between parentheses are standard errors of paired mean<br>differences

simultaneously recorded leads, while the ether prograas perform single lead analysis. Second,, AVA computes measurements for each complex and then averaged from morphologically similar complexes, and TNO program computes an average complex from all similar complexes and then measurements are extracted from this average complex. In contrast, the ECAl-D and HP-5 programs use the so-called •best complex• for analysis.

The evaluations by Bailey et al,[15] and Jos L. Willems and Jos Pardaens[16] and others showed that analysis results have different degrees of accuracy. Different evaluations procedures may result in different conclusions. As suggested in Dr. Piperberger's paper[14], there are some principal considerations for planning comprehensive ECG system evaluation. They are as follows:

- 1. Use an adequate data base consisting of ECG records with a cross-section of normal and a great variety of abnormal-
- 2. Standard recording equipment and procedures should be developed in close do-operation with ECG system desiqners.
- 3. standardize program output terminology problem.

TABLE 9

Frequency distribution of  $Q$ , R and S waves detected in X. Y. Z leads by the AVA and TNO computer program (N=250) [16]

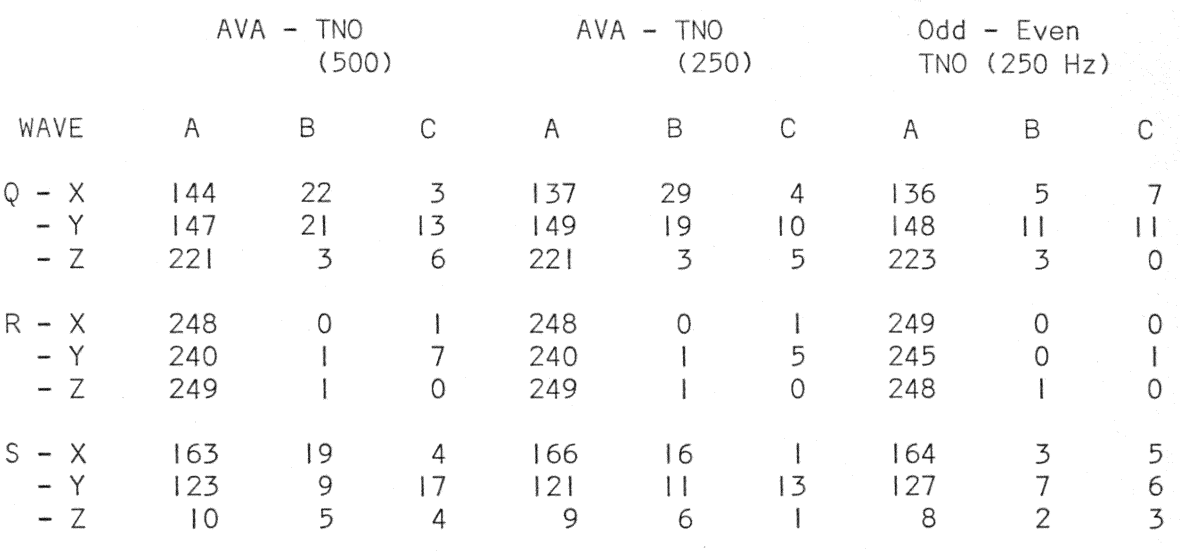

A: measurement results reported by both; B: by first program but not by 2nd; C: by 2nd but not by Ist; D: by none (D=250 -  $(A + B + C)$ )

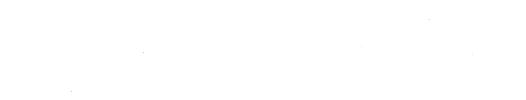

# TABLE 10

# Mean Values from AVA (3.6) and TNO ECG computer programs in<br>250 VCG records. [16]

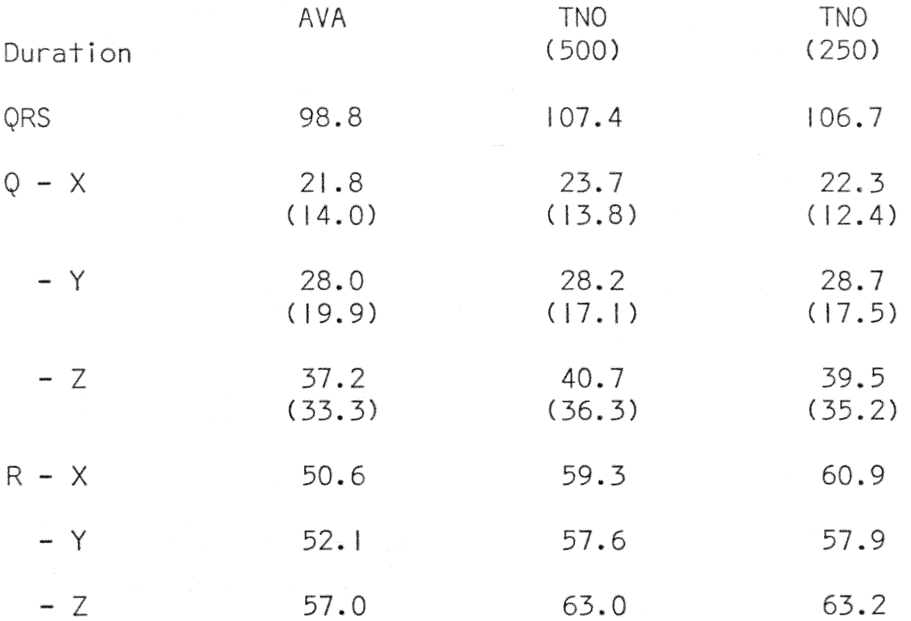

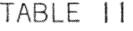

## Mean Differences in Duration and Amplitude between AVA and TNO programs. [16]

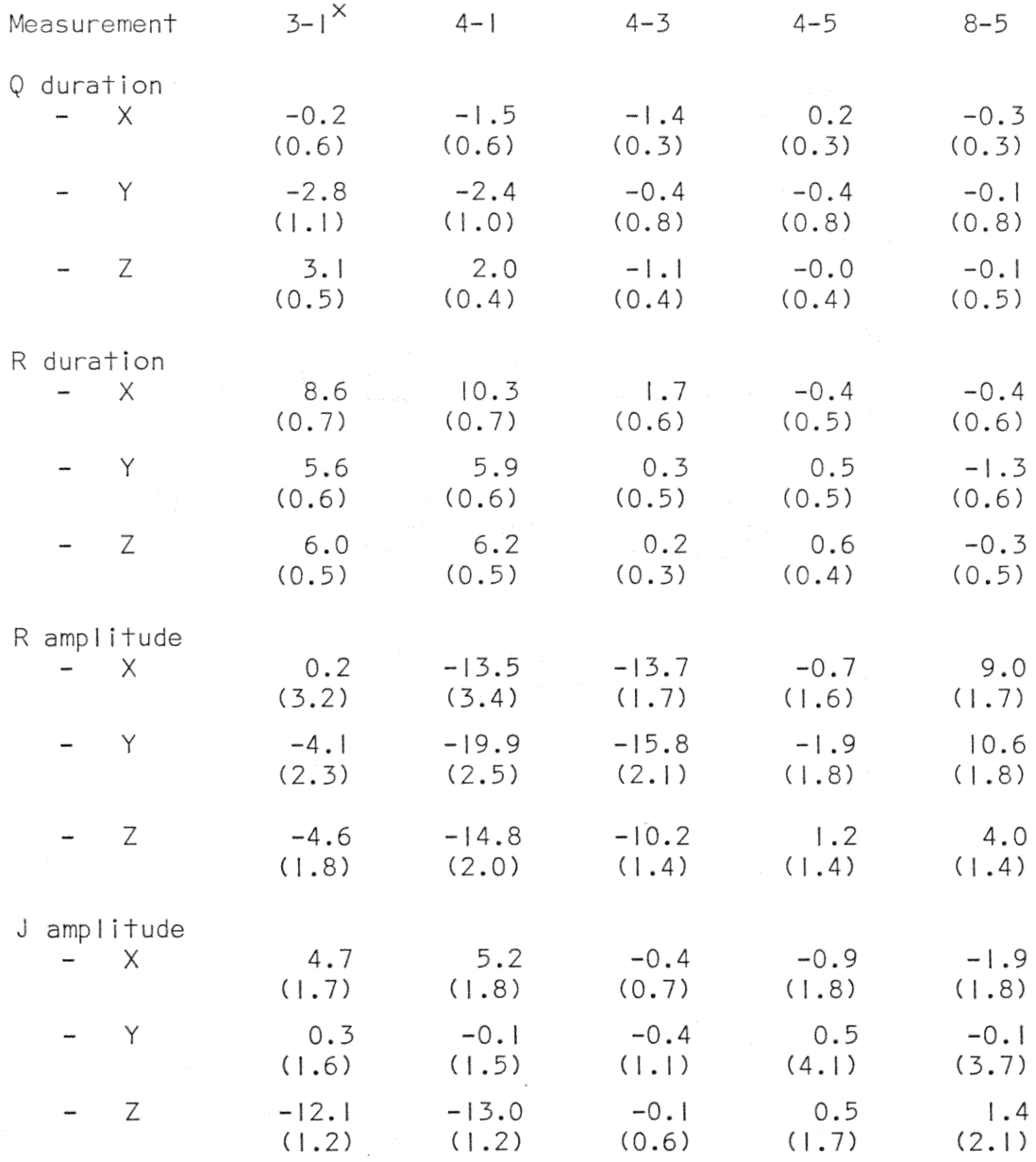

 $\times$  I=AVA results; 3=TNO(500 Hz); 4, 5=TNO(250 Hz) results derived respectively from odd and even data points; 8=TNO results using a sampling interval of 3 msec.

- 4. Careful analysis of repeatibility in diagnostic outputs, measurement routines and wave recognitions.
- 5. The use of objective yardsticks for comparative evaluation of programs.

## Chapter VIII

## SUMMARY AND CONCLUSIONS

## 8.1 SUMMARY

The objective of this thesis is to investigate ECG computer analysis programs and develop a more effective system. In the development of the work, the author has examined the property of various sampling rates and their effects on the recognition and analysis results. The conclusion drawn is in close agreement with the work done by earlier researchers. Sampling rates of 250 and 500 samples per second are used as standards throughout the development of the algorithm. filter techniques A brief study of the simple smoothing or is made and a parabolic smoothinq technique with pre-set threshold as described in chapter three is implemented in the final algorithm. This smoothing technique eliminate most of the 60 cycle interference and its harmonics. However, investigation of other sampling techniques should be continued vhich may provide better smoothing results, for example. a non-uniform sampling rate.

The various recognition methods for QRS onset and offset are studied and four of the methods are tested experimentally in this thesis with the available ECG

records. The  $GF$ transform is studied and tested experimentally for its constraints, limitations, accuracy and flexibility in implementation. The GF transform, originally proposed for single lead ECG record, is modified this thesis to obtain the spatial GF transform for in accepting the three lead system( Frank Orthogonal Lead System) and providing the QRS offset point uniquely for the three lead system without degrading the accuracy of the original transform. This modified transform is then implemented in the algorithm and it is able to identify consistenly and correctly the offset location of QRS in the Frank Orthogonal Lead System.

The operational transform, originally proposed by Kitney, Turner and McDonald, was intended for locating the general occurrence of the QRS events in single lead ECG record.  $In$ the development of this thesis, this transform was modified for obtaining not only the general QRS occurrence but also the exact QRS onset point for the three lead systems.

Thus, the modified GF and operational transforms are implemented in the algorithm for locating onset and offset points of QRS in the Frank Lead system and the results shows complete agreement with visual (traditional) inspection of the analog ECG records. In the implementation of these two
modified transforms, studies are made to access their constraints and flexibility. The only constraint is that both transforms require an interval between successive data input points which is greater than four milli-seconds in order to locate QRS accurately. The implementation of these two modified transforms is done in standard Fortran IV. The exact computation time for locating QRS onset and offset in other systems, like ARGUS and Bonner's programs, are not available, but the principle and the approaches  $\{as$ discussed in the literature review) show that the two modified transforms here require fewer instructions to implement in a computer program.

The approach shown in this thesis is easy to implement and insensitive to noise and artifacts. The algorithm is also able to overcome the problems associated with distinguishing a small QRS waveform from a large T wave and a pre-mature ventricular contraction from a regular QRS The algorithm has been tested with over three waveform. hundred cardiac cycles of electrocardiogrm from ten different subjects (normal and abnormal ), and the results show that all the 300 cardiac cycles are identified correctly with reasonable accuracy. Though the subject sample is small, but it illustrates the feasibility of implementation of the approach. In addition, the originator for the GF transform has tested the GF transform for a much larger sample with good results.

of this thesis, an algorithm for In the development detecting and locating the exact location of P and T waves in the three lead system is implemented. The approach used is quite similar to that implemented in Bonner's for this The developed algorithm also contains of program.  $\overline{a}$ plotting algorithm to generate the different clinical parameter plots in addition to the various quantitative parameters.

The present algorithm has been designed in a modular format such that it can be expanded or shortened without The algorithm is divided into small much difficulty. functional modules and user can interpret or translate each module to meet the need of particular systems. The modular concept also enables this algorithm to have additional addon features (e.g. three-dimensional display, diagnosis for particular heart diseases) by the addition of an appropriate module. It is written in ANSI Fortran to facilitate portability, ease of understanding and implementation on other systems. Another merit of the the algorithm is ease with which it can be applied

algorithm provides all the clinically important The parameters required for detail cardiac studies. The vector display and analysis also enable the user to have  $\overline{a}$ vectorcardiogram anlaysis. In the present system. the display of vectors is only two-dimensional for any plane of view; however, high quality three-dimensional display of vectors is possible. Further development of the system can address the high-quality three-dimensional display with specified rotation and any viewing angle. The parameters provided by this algorithm can be used for ECG analysis and input to other modules such as 3-D display and/or as diagnosis for LVH. In some applications, the output can be stored instead of the actual ECG data, thus reducing memory space required.

#### CITED REFERENCES

- [1] Wartak, J. Simplified Vectorcardiography. J.B. Lippincott Company, Philadelphia, Toronto.
- [2] Wartak, J. Computers in Electrocardiography. Charles C. Thomas Publisher, Springfield, Illinois, U.S.A.
- [3] Berson, A.S. Bandwidth, Sampling and Quantizing for Automated ECG processing. I.E.E.E. Computers in<br>Cardiology, St. Louis, p. 295, 1976.
- [4] Bonner, R.E. and Schwetman H.D. Computer Diagnosis of Electrocardiograms, II. Computers and Biomedical Research, vol 1, pp. 366-386, 1968.
- [5] Bonner, R.E. and Schwetman H.D. Computer Diagnosis of Electrocardiograms, III. Computers and Biomedical Research, vol 1, pp. 387-407, 1968.
- [6] Ivaturi, S.N. Murthy and Rangaraj, M.R. New Concepts for PVC Detection. I.E.E.E. Transaction on Biomedical Engineering, vol BME-26, no.7, pp. 409-416, July 1979.
- [7] Kitney, R., Turner C. and McDonald A. Assessment of ORS shape and measurement of Interbeat as a basis for ECG Rhythm Analysis. Computers in Cardiology, pp. 37-40, 1975.
- [8] Ritter, J.A., Thomas L.J., Jr. and Ripley, K.L. Argus/RT: A micro-computer system for Clincial Arrhythmia Monitoring. Computers in Cardiology, pp.79-84, 1977.
- [9] Ruttimann, U.E., Berson, A.S. and Pipberger, H.V. ECG Data Compression by Linear Prediction. Computers in Cardiology, pp. 313-315, 1976.
- [10] Huffman, D.A. A Method for Construction of Minimum Redundancy Codes. Proc. IRE, vol 40, pp. 1098-1101, 1952.
- [11] Floyd M. N. and Clark, K.W. Detection of Pre-mature Ventricular Contraction Using an algorithm for Cataloging ORS complexes. The Biomedical Computer Lab., School of Medicine, Washington University, St. Louis, Missouri.
- [12] Mead, C.N., Ferriero T., Clark K.W. and Thomas L.J. Jr. An Improved Argus/H System for High Speed ECG Analysis. Computers in Cardiology, pp.7-14, 1975.
- [13] Florenz, M.K., Rolnitzky, L.M. and Bigger J.T. Jr. A Rapid ECG Processing Computer Program using the Finite State Machine Approach. Computers in Cardiology, pp. 145-150, 1975.
- [14] Pipberger, H.V. Comparative Evaluation of ECGG Computer Programs. Computers in Cardiology, pp.85-88,  $1976.$
- [15] Bailey et al J.J., Hortaon M. and Itscoitz S.B. A Method for Evaluating Computer Programs for Electrocardiographic Interpretation, III : Reproducibility Testing and the Sources of Program Errors. Circulation, vol 50, pp.88-93, 1974.
- [16] Willems, J.L. and Pardaens, J. Differences in Measurement Results obtained by four different ECG computer programs. Computers in Cardiology, pp. 115-122, 1977.
- [17] Harris, L.K., Blackburn, H.W., Prineas, R.J. and Wolf, H.K. Electrocardiographic Diagnosis of Myccardial Infraction by human readers and two computer programs. Presented at the 7th European Congress of Cardiology, Amsterdam, The Netherlands, June 20-25, 1976.
- [18] Ritota, M.C. Diagnostic Electrocardiography. J.B. Lippincott Company, Philadelpha, Toronto.
- [19] Nolle, F.M. and Clark, K.W. Detection of Pre-mature ventricular Contractions using an algorithm for Cataloging ORS Complexes. Biomedical Computer Laboratory<br>of Washington University, St. Louis, Missouri.
- [20] Stacy R.W. and Waxman B.D. Computers in Biomedical Research. volume three, Academic Press, New York and London, 1969.

### OTHER REFERENCES

- Cox, J.R., Jr., Nolle, F.M. and Arthur, R.M. Diqital Analysis of the EEG, the blood pressure wave and the ECG. Proc., I.E.E.E., vol 60, pp. 1137-1164, 1972.
- Cox, J.r., Jr., Nolle, F.M., Oliver C.G., Kleiger R.E.,<br>Clark K.W. and Ambos D.H. The Argus/H System for Rapid<br>Analysis of Ventricular Arrhythmias. Computers in<br>Cardiology, pp. 37-42, 1974.
- Wigertz o., Blomqvist P., Hulting J., Matell G. and Nygards<br>M.E. <u>Evaluation and Further Development of</u> a Computerbased System for Arrhythmia Detection. Computers in Cardiology, pp. 215-216, 1974.
- Pipberger, H.V., Stallman, F.W., Yano, K. and Draper, H.W. Digital Computer Analysis of the Normal and Abnormal<br>Electrocardiogram. Prog. Cardiov. Dis, vol 5, pp. 378-392, Jan 1963.
- Pordy, L. et al. A Computer Program for Contour analysis with clinical results of thythm and contour<br>interpretations. Computers and Biomedical Research, vol 1, pp. 408-433, 1968.
- 1son, J.M. <u>High Speed Analysis of Ventricular</u><br>Arrhythmias for 24 hour Recordings. Computers in<br>Cardiology, pp. 55-59, 1974. Neilson, J.M.
- Neilson, J.M. An Adaptive Arrhythmia Monitor. Department of Medical Physics Royal Infirmary, Edinburgh, Scotland, EH3 9YW.
- Mead, C.N., Ferriero, T., Clark, K.W. and Thomas, L.J., Jr. AnaImproved Argus/H System for High Speed ECG Analysis. Computers in Cardiology, pp. 7-14, 1975.
- Ripley K.L. and Arthur M.R. Evaluation and Comparison of Automatic Arrhythmia Detectors. Computers in Cardiology, pp. 27-32, 1975.
- Hansmann, D.R. and Sheppard J.J> The New Dyna-Gram System for High Speed Analysis of Ambulatory ECG. Computers in Cardiology, pp. 155-159, 1975.

- Cox, J.R. and Logue, R.D. Some Observation on the Economics of Computer Systems for monitoring Electrocardiographic rhythms. Computers and Biomedical Research, 4, pp.  $447 - 459$
- Criteria for Interpretation of Exercise Simoons, M.L. Electrocardiograms by digital computers. Computers in Cardiology, pp. 251-253, 1975.
- Nygards, M.E., Blomqvist, P., Hulting, J., Matell, G. and Wigertz 0. Classification of ORST Complexes based on dedicated scheme for feature extraction. Computers in Cardiology, pp. 193-194, 1975.
- Epple, E., Bleicher, W., Decker, D. and Faust, U. Analysis of Time-Intervals in the ECG by Statistical Methods. Computers in Cardiology, pp.189-192, 1975.
- F.M. and Clark, K.W. Nolle. Detection of Pre-mature Ventriculare Contractions using an algorithm <u>for</u> cataloging ORS complexes.
- Tartakovsky, M.B. and Julius R.S. A comparison between an Heuristic Decision Rule(IBM Algorithm) <u>and a Linear</u> Discriminant Function (EMS Algorithm) in the diagnosis of left ventricular hypertrophy. Computers in Cardiology, pp. 95-104, 1976.
- Pordy, L. Chesky K. and Joffe, H. Automatic Comparative<br>Program for Computer Analysis Electrocardiograms. Computers in Cardiology, pp. 105-112, 1976.
- $H$ elppi,  $R_{\bullet}$ , MacInnis, P., Sherwood, J. and Wolf H. <u>Recommendations for program</u> design and validation procedures based on translation experience with three ECG analysis programs. Computers in Cardiology, pp. 113-114,  $1976.$
- Dunn, R.A. Validation Why Border. Computers in Cardiology, pp. 285-288.
- Yasui et al S. Computer Diagnosis of Electrocardiograms by means of Joint Probability. Isarael J. Med. Sci., vol 5, pp. 913-916, July-Aug. 1969.
- and Myerburg, R.J. Introduction to Hurst, W.J. Electrocardiography. McGraw-Hill Book Company, New York, New York.
- Friedman, H.H. Diagnostic Electrocardiography and Vectorcardiography. McGraw-Hill Book Company, New York, New York.
- McClelland, K.M. and Arnold, J.M> A QRS Detection Algorithm for Computerized ECG Monitoring. Computers in Cardiology, pp. 447-450, 1976.
- Lawrence, P.J. The performance of a computer program in<br>separating normal form non-noraml electrocardiograms.<br>Computers in Cardiology, pp.101-106, 1977.
- Zywietz, C. and Schneider, B. Computer Application on ECG and <u>VCG</u> Analysis. North-Holland Publishing Co.,
- Nygards, M.E. and Hulting, J. Recognition of Ventricular<br>Fibrillation utilizing the Power. Computers in Cardiology, pp. 393-398, 1977.
- Bailey, J.J., et al. A method for evaluating computer programs for electrocardiographic interpretation I and II. Circulation, vol 50, pp. 73-87.
- Harris, L.K., Blackburn, H.W., Prineas, R.J. and Wolf, H.K. Electrocardiographic Diagnosis of Myocardial Infraction by human readers and two computer programs. Presented at the 7th European Congress of Cardiology, Amsterdam, The Netherlands, June 20-25, 1976.

## Appendix A

## COMPUTER PROGRAM LISTINGS AND DOCUMENTATION

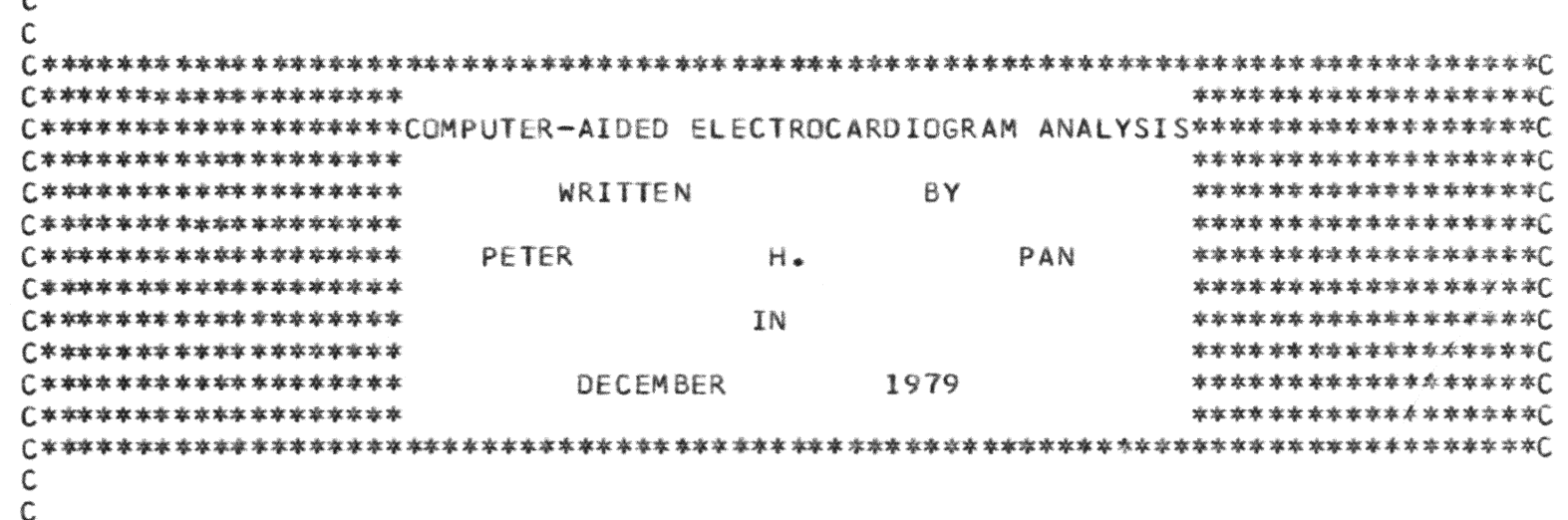

# III

 $\mathcal{L}$ 

C THIS PROGRAM IS A COMPUTER-AIDED ANALYSIS ALGORITHM FOR LOCATING ACCURATELY C THE ONSETS AND OFFSETS OF P, T AND QRS WAVES AND ALSO VARIOUS CLINICAL PARA-C METERS ARE CALCULATED AND AVAILABLE FOR PLOT ROUTINES. THE ALGORITHM CONSISTS C A SET OF SUBROUTINES, EACH OF WHICH DOES A PARTICULAR FUNCTION, FOR EXAMPLE, C FILTERING AND SMOOTHING. IN THIS ALGORITHM, IT ALSO CONSISTS OF SOME TESTING C SUBROUTINES WHICH SERVE FOR THE PURPOSES OF EXAMINING THE VARIOUS PROPERTIES C OF DIFFERENT METHODS. THE ALGORITHM MAY CONSISTS OF SUBROUTINES DO THE C SAME JOB IN DIFFERENT APPROACHES, SUCH THAT THE AUTHOR CAN STUDY THE EFFECT C AND RESULTS PRODUCED BY DIFFERENT APPROACHES.

```
\mathsf{C}\mathsf C\mathsf{C}\mathsf{C}
```
C SPV IS SPATIAL VELOCITY FUNCTION

```
C SPM IS SPATIAL MAGNITUDE FUNCTION
  C SPOW IS SPATIAL OPERATIONAL TRANSFORM
  C SPGF IS SPATIAL GF TRANSFORM
  C X. Y AND Z ARE THE DATA OF THE THREE LEAD IN FRANK ORTHOGONAL LEAD SYSTEM
  C G AND GF ARE THE CORRESPONDING TRANSFORM FOR DERIVING SPATIAL GF TRANSFORM
  \mathsf{C}\mathsf{C}\mathsf{C}\mathcal{C}DIMENSION IA(15060), X(5000), Y(5000), Z(5000)
        DIMENSION SPV(3000), SPM(3000), SPW(3000), SPOW(3000), SPGF(3000)
         DIMENSION XW(3000), YW(3000), ZW(3000)
         DIMENSION XX(500), YY(500), ZZ(500)
        DIMENSION SMAX(100), IX(100)
        DIMENSION DELSXN(300), DELSYN(300), DELSZN(300)
        DIMENSION G(3000), GF(3000), GFX(3000), GFY(3000), GFZ(3000)
112
         DIMENSION QBEG(100), QEND(100)
        DIMENSION QP(5,10),RP(5,10),SP(5,10)
        DIMENSION QM(5,10), RM(5,10), SM(5,10)
        DIMENSION TPEAK(10), TMAG(10), TON(10), TOFF(10)
        DIMENSION FACNX(10), FACNY(10), FACNZ(10)
        DIMENSION IPBEG(10), IPEND(10), IPEAK(10), PPEAK(10), PPLOC(10)
        DIMENSION IQBEG(10), IQEND(10)
         DIMENSION XM(500), H(500), V(500)
         INTEGER * 2 IA
        DO 10 1=1,15060,60
        K = 1 + 59READ (5,20) (IA(J),J=I,K)20 FORMAT (60A2)
     10 CONTINUE
        L = 0DO 30 I=24,15000,3
```
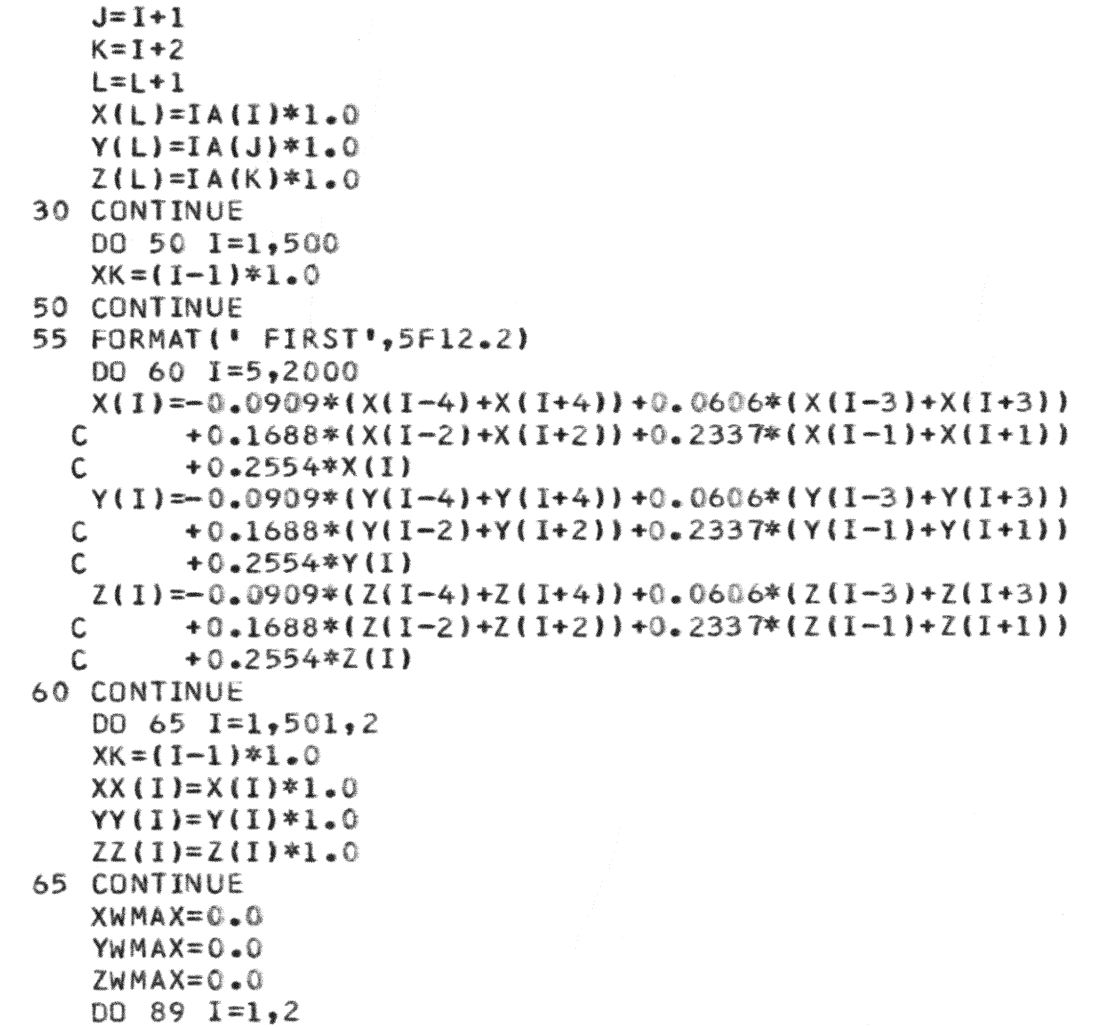

 $\bar{\star}$ 

```
XX = (I - 1)*1.0XW(I) = (X(3) - X(1)) **2
    YW(T) = (Y(3)-Y(1)) * *2ZW(I) = (ZV3) - Z(1) ) **2
    IF (XW(I).GT.XWMAX) XWMAX=XW(I)
    IF (YW(I).GT.YWMAX) YWMAX=YW(I)
    IF (ZW(T), GT,ZWMAX) ZWMAX=ZW(T)SPM(I) = SQRT(XW(I) ** 2 + YW(I) ** 2 + ZW(I) ** 2)
71 FORMAT (1X.2F12.2)
89 CONTINUE
    DO 90 T=3.1500
    XW(1) = (X(1) - X(1 - 2)) * *2YW(T) = (Y(T) - Y(T - 2)) * * 2ZW(I) = (Z(I) - Z(I - 2)) * *2IF (XW(T), GT, XWMAX) XWMAX=XW(T)IF (YW(I).GT.YWMAX) YWMAX=YW(I)
    IF (ZW(1).GT,ZWMAX) ZWMAX=ZW(1)SPW(I)=SORT(XW(I)**2+YW(I)**2+ZW(I)**2)XK = I*1 \cdot 0-1 \cdot 090 CONTINUE
    READ (10,*)N, T, M, PERIOD
95 FORMAT( * THIS IS *,5F12.2)
96 FORMAT (* BEFORE CALL SMOOTH*)
    CALL SMOOTH (X.Y.Z.N)
300 FORMAT ( AGTER SMOOTH BEFORE SPMV ! )
    CALL SPMV(X, Y, Z, M, T, SPM, SPV)
320 FORMAT ( * AFTER SPMV BEFORE SLPE *)
    CALL SLOPE(X, DELSXN, M, GXMAX, GFX)
330 FORMAT(* AFTER SLOPE BEFORE SLOPE Y*)
    CALL SLOPE(Y, DELSYN, M, GYMAX, GFY)
    CALL SLOPE(Z, DELSZN, M, GZMAX, GFZ)
350 FORMAT ( BEFORE SPACE !)
```

```
CALL SPACE(GFX.GFY.GFZ.GXMAX.GYMAX.GZMAX.16.500.SPGF)
    DD 365 I = 1.500XSI = I*3 - 2360 FORMAT (5X.2F12.3)
365 CONTINUE
    CALL SPACE(XW, YW, ZW, XWMAX, YWMAX, ZWMAX, 1, 1500, SPOW)
    DG 101 IJ=1.500
    I = I J * 3 - 2XI = I J*3.0 - 3.0102 FORMAT (5X, 2F12.3)
101 CONTINUE
    SPOMAX = SCRT (XWMAX ** 2 + YWMAX ** 2 + ZWMAX ** 2 )
    GFMAX=2.0*GXMAXCALL FIND (SPGF, SPOW, GFMAX, SPOMAX, QBEG, QEND)
    CALL NORMA(X, Y,Z, QBEG, QEND, FACNX, FACNY, FACNZ)
    GO TO 150
150 DO 98 I=1.1270.2WRITE(1,99)I, X(I), Y(I), Z(I)99 FORMAT (1X, *X, Y, Z*, I10, 3F12.3)
 98 CONTINUE
980 CONTINUE
    CALL QRSPGM(X.QBEG.QEND.QP.RP.SP.QM.RM.SM.FAC)
220 FORMAT( * AFTER CALL QRSPAGM OF X*)
    CALL QRSPGM(Y,QBEG,QEND,QP,RP,SP,QM,RM,SM,FAC)
    CALL QRSPGM(Z,QBEG,QEND,QP,RP,SP,QM,RM,SM,FAC)
    CALL TWAVE(QBEG,QEND,X,TPEAK,TMAG,TON,TOFF,IQBEG,IQEND)
    CALL TWAVE(QBEG,QEND,Y,TPEAK,TMAG,TON,TOFF,IQBEG,IQEND)
    CALL TWAVE(OBEG.OEND.Z.TPEAK.TMAG.TON.TOFF.IQBEG.IQEND)
    CALL PWAVE(IQBEG, IQEND, IPBEG, IPEND, IPEAK, PPEAK, TOFF, PPLOC, X)
    CALL VECT(XM, H, V, QBEG(1), QEND(1), X, Y, Z)
    VX = 1.0
```
 $VY = 0.0$ 

 $\overline{\phantom{a}}$ ÷  $\mathbf{r}$ 

```
VZ = 0.0CALL VCPOT(X, Y, Z, IQBEG(1), IQEND(1), IPBEG(1), IPEND(1), TON(1), TOFF(1
   *}}
    CALL CONV(X,Y,Z,VX,VY,VZ,IQBEG(1),IQEND(1))
    DO 400 I=16,500
    J = I * 3 - 2XJX = J*1.0-46.WRITE(19,310)XJX,X(J)Y(Y(J),Z(J))WRITE(20,310)XJX,SPOW(I),SPGF(I),SPOW(I)
310 FORMAT (5X, 4F12.2)
400 CONTINUE
    STOP
    END
```
 $\mathsf{C}$  $\overline{c}$ 

```
\mathbb{C}C THE SMOOTH SUBROUTINE DOES THE JOB OF TAKING THE X, Y AND Z DATA AND APPLYING
   C A PARABOLIC SMOOTHING TECHNIQUE WITH A PRE-SET THRESHOLD FOR ATTENUATING THE
   C EFFECT CAUSED IN HIGH FREQUENCY COMPONENTS IN THE SIGNAL.
   \mathsf{C}\mathsf{C}C W(I) IS THE I TH WEIGHING FUNCTION FOR THE PARABOLIC SMOOTHING CURVE
   C N IS THE NUMBER OF WEIGHING FUNCTION APPLIED FOR THE SMOOTHING
   C.
   \mathbb{C}SUBROUTINE SMOOTH(X, Y, Z, N)
          DIMENSION W(21), X(5000), Y(5000), Z(5000)
          IN = (N-1)/2IST = (N-1)/2+1DO 10 I=1, IN
          W(1)=(3-x(3-xN*x^2,-7,-20*x1*x^2,))/(4-xN*x(N*x^2,-4))\overline{\overline{L}}J=N-I+1\overline{\phantom{a}}V(1) = V(1)10 CONTINUE
          W(21) = (3.*(3.*(8.4)(4.2,-7.))/(4.*N*(N**2.-4.))
          DO 20 I=5,3000
          TEX=W(21)*X(1)TEY = W(21)*Y(1)TEZ = W(21)*Z(1)DO 30 L=1, IN
          J = I - LK = I + LTEX = TEX + W(L)*(X(J) + X(K))TEY = TEY + W(L)*(Y(J) + Y(K))TEZ = TEZ + W(L) * (Z(J) + Z(K))30 CONTINUE
```
 $\mathsf{C}$ 

```
\mathsf CC THE FOLLOWING DOES THE PRE-SET THRESHOLD SECTION OF THE SMOOTHING
\mathsf{C}33 DIFX=ABS(X(I)-TEX)
      DIFY=ABS(Y(I)-TEY)DIFZ = ABS(Z(1)-TEZ)IF(DIFX.LT.50.0) X(1)=TEXIF(DIFY.LT.50.0) Y(1)=T EYIF (DIFZ.LT.50.0) Z(1)=TEZ20 CONTINUE
      RETURN
      END
\mathsf{C}
```

```
\mathsf{C}\mathsf{C}\mathbb{C}C THE SPMV SUBROUTINE IS A TESTING SUBROUTINE USED DURING THE STUDY OF DIFFERENT
C APPROACHES FOR RECOGNIZING THE ONSET AND OFFSETS OF QRS WAVE. THIS SUBROUTINE
C INPUTS X, Y, Z RECORDS, THE SAMPLING INTERVAL AND THE NUMBER OF POINTS FOR
C THE RECORDS; AND PRODUCES THE SPATIAL MAGNITUDE AND SPATIAL VELOCITY FUNCTIONS
C
\mathsf C\mathsf{C}SUBROUTINE SPMV(X,Y,Z,M,T,SPM,SPV)
      DIMENSION X(3000), Y(3000), Z(3000), SPM(3000), SPV(3000)
      DIMENSION XAGSPV(3000)
      NM = M - 1DO 100 I=1, NM1
      DELX = (X(I+1) - X(I))**2DEF_Y = (Y(I+1) - Y(I))**2DELZ = (Z(I+1) - Z(I)) **2
      SUM = SQRT(DELX+DELY+DELZ)SPV(I) = SUM/TXASSPV(I) = SPV(I) *2.5
      SPM(I) = SQRT(X(I)**2+Y(I)**2+Z(I)**2)XI = (I-1)*I.099 FORMAT (1X, 4F12.2)
 100 CONTINUE
      SPM(M) = SQRT(X(M)**2+Y(M)**2+Z(M)**2)RETURN
      EN D
C
```
 $\mathsf{C}$ 

```
\mathsf{C}C THE SEARCH SUBROUTINE WAS INVESTIGATED FOR LOCATING THE MAXIMA. THIS ROUTINE
   C IS NO LONGER USED.
   \mathsf{C}\mathsf{C}SUBROUTINE SEARCH (DUMMY, IX, SMAX, PERIOD, M)
          DIMENSION DUMMY(5000), IX(100), SMAX(100)
          N = M - 1CRIT=0.1/PERIOD
          DO 10 I=1,100
          IX(I) = 0SMAX(I)=0.0110 CONTINUE
   \mathsf{C}K = 1DQ 92 I=1,400
          J = I - 1120
          IF (SMAX(K) .GT. DUMMY(I)) GO TO 40
      20 IF((J-IX(K)) .GT. 50) GO TO 50
          IX(K)=JSMAX(K) = DUMMY(I)SMAX(K-1)=TEMPGO TO 90
      50 K = K + 151 SMAX(K)=DUMMY(I)
       1 IX(K)=JGO TO 90
   \mathsf{C}\mathsf{C}C WHEN DUMMY IS SMALLER THAN PREVIOUS MAX.
   \mathsf C\mathsf{C}
```

```
40 IF ((J-IX(K)) .LT. 51) GO TO 90
   TEMP=SMAX(K)
   K = K + 1IK = K - 1IX(K)=JSMAX(K) = DUMMY(1)SMAX(K-1)=TEMPGO TO 90
90 CONTINUE
   IJ=K-192 CONTINUE
100 CONTINUE
   RETURN
   END
```
 $\frac{c}{c}$ 

```
\mathsf{C}\mathsf{C}C THE SLOPE SUBROUTINE PERFORMS THE FUNCTION OF FINDING THE GF TRANSFORM AND
   C. ALSO FINDING THE MAXIMUM VALUE OF THE CORRESPONDING GE TRANSFORM
  \mathsf{C}\mathsf{C}SUBROUTINE SLOPE(DUM, DELSN, M, GMAX, GF)
          DIMENSION DUM(3000), DELSN(200)
          DIMENSION G(3000)
          DIMENSION GF(3000), GDUM(600)
          IN=M-2DO 100 I=1,5
          DELSN(I) = - (DUM(I+2) - 2.0*DUM(I+1) + DUM(I))
     100 CONTINUE
     101 DO 110 I=1.550
          J = I * 3 - 2GDUM(I) = DUM(J)XX = I * 1 \cdot 0\overline{\phantom{a}}\simXJ=J*1.0\overline{M}110 CONTINUE
          MN = 8DO 200 N=9,500
          G(N) = 0.00DO 250 I = 1.MNGP = (GDUM(N-1+1)-GDUM(N-1))**2
          GP = GP / 100.0G(N) = G(N) + (GP * (MN - I + I)) / I @. 0250 CONTINUE
          XN = N*3.0 - 2.0200 CONTINUE
          GMAX = 0.0DO 300 I=16,500
```

```
GF(I) = 0.0DO 350 J=1.7GF(I)=GF(I)+1.0/8.0*G(I-J)
  350 CONTINUE
      GF(I)=1.0/8.0*G(I)+GF(I)IF (GF(I).GT.GMAX) GMAX=GF(I)XX = I*3.0-2.0300 CONTINUE
      RETURN
      END
\mathsf C\mathsf{C}
```

```
\mathsf{C}\mathbb{C}C THE SUBROUTINE SPACE CALCULATE THE SPATIAL OWN TRANS AND THE
  C SPATIAL GTRANS WITH THE FEATURE OF EQUALIZING THE THREE AXIS
  C WITH A FACTOR MULTIPLY TO EACH OF THE THREE AXIS SIGNAL BEFORE
  C THE SPATIAL FUNCTION IS FOUND
  \mathsf{C}\mathsf C\mathbb{C}SUBROUTINE SPACE(A_2B_3C_2AMAX_3BMAX_4CMAX_3IBPT_2IEPT_3SP)
         DIMENSION A(3000), B(3000), C(3000), SP(3000)
         SPMAX = BMAXIF (AMAX.GT.BMAX) SPMAX=AMAX
         IF (CMAX.GT.SPMAX) SPMAX=CMAX
         AFAC=SPMAX/AMAX
         BFAC=SPMAX/BMAX
         CFAC=SPMAX/CMAX
771WRITE(3,99)SPMAX,AMAX,BMAX,CMAX
      99 FORMAT (10X, 4F15.2)
         WRITE(3,98)AFAC, BFAC, CFAC
      98 FORMAT (10X, 3F15.2)
  \mathsf{C}DO 100 I=IBPT.IEPT
         ASUM = (A(I)*AFAC)**2BSUM=(B(I)*BFAC)**2CSUM=(C(I)*CFAC)**2SP(I) = SQRT(ASUM+BSUM+CSUM)100 CONTINUE
         RETURN
         END
  \mathcal{C}
```

```
C THE FOLLOWING SUBROUTINE FIND DOES THE JOB OF FINDING THE MAX VALUE
  C OF SPATIAL GF TRANSFORM AND THE LAST MINIMA OF THE SPATIAL ADJUST OWN
  C TRANSFORM BEFORE THE RIPPLES OCCUR.
  \mathbb{C}\mathcal{C}C THE MAX POINT OF SPATIAL GF TRANSFORM FUNCTION IS THE POINT WHERE THE
  C QRS ENDS: AND THE DESCRIBED MINIMA OF THE SPATIAL ADJUST OWN TRANSFORM
  C FUNCTION IS THE POINT WHERE THE ORS BEGINS.
  \mathsf{C}\mathsf{C}SUBROUTINE FIND(SPGF, SPOW, GFMAX, SPOMAX, QBEG, QEND)
         DIMENSION SPGF(3000), SPOW(3000), QBEG(100), QEND(100)
         DIMENSION IFUN(1000), ITABLE(2,5)
         THRESI=GFMAX*0.4
         K = 1T = 1310 IF (I.GT.496) GO TO 100
         T = T + 3\overline{\phantom{0}}\sim20 IF (SPGF(I).GT.THRES1) GO TO 50
\mathbf{r}GO TO 10
      50 IF ((SPGF(I)-SPGF(I+1)).GE.0.0) GO TO 10
     55 IF (SPGF(I+2)-SPGF(I+1)) 60,60,70
     60 QEND(K)=(I+1)*3.0-2.0
         WRITE(1,600)K, QEND(K)600 FORMAT(IX."QRS NUMBER", I5," ENDS AT SAMPLE ", F10.2)
         K = K + 1GO TO 10
      70 I = 1 + 1GO TO 50
  C THE FOLLOWING FIND MA
  C THE FOLLOWING FIND THE BEGINNING POINT FOR ORS"S
  C.
```

```
100 K = 1THRES1=SPOMAX*5.0/100.0
          THRES2=SPOMAX*1.0/100.0
           I = 46110 IF (SPOW(I).LT.THRES2) GO TO 150
          IF (I.GT.1499) GD TO 300
          I = I + 2GO TO 110
   \mathcal{C}150 I = I + 2160 IF (SPOW(I).GT.THRES1) GO TO 200
          IF(I.GT.1499) GO TO 300
          I = I + 2GO TO 160
   \begin{matrix} C \\ C \end{matrix}12\,200 J = I210 IF ((SPOW(J)-SPOW(J-1)).LT.0.0) GO TO 250
\sigmaJ = J - IGO TO 210
   \frac{C}{C}250 QBEG(K)=J*1.0WRITE(1,290) K,QBEG(K)
      290 FORMAT(1X,*QRS NUMBER*,15,* BEGINS AT SAMPLE*,F10.2)
           K = K + 1I = I + 10GO TO 110
   \mathsf C300 RETURN
           END
   \mathsf{C}
```
 $\frac{c}{c}$ 

```
\mathsf{C}\mathsf{C}\mathcal{C}C THE FOLLOWING SUBROUTINE QRSPGM DOES THE JOB OF FINDING THE LOCATION
   C . TIME AND MAGNITUDE OF THE Q. R AND S WAVE FROM THE GIVEN SETS
   C OF QBEG'S AND QEND'S.
   \mathsf{C}\mathsf{C}SUBROUTINE QRSPGM (VAR, QBEG, QEND, QP, RP, SP, QM, RM, SM, FAC)
          DIMENSION VAR(1500).QBEG(100).QEND(100)
          DIMENSION QP(5,10),RP(5,10),SP(5,10)
          DIMENSION QM(5,10), RM(5,10), SM(5,10)
          TMAX=VAR(OBEG(1))TMIN=TMAX
          DO 10 I=1.5
          M = QBEG(I)\overline{\phantom{a}}MM = QEND(I)\simWRITE(1,11)M,QBEG(I),VAR(M),QEND(I),VAR(MM)
\infty11 FORMAT(1X, M = 10, M = 10, M = 10, M = 10, M = 2, 3X, 3F12, 2)IF (VAR(M).GT. TMAX) TMAX=VAR(M)
          IF (VAR(M) .LT. TMIN) TMIN=VAR(M)
          DO 9 K=1,10
          OM(I,K)=0.0RM(I,K)=0.0SM(I,K)=0.0QP(I,K)=0.0RP(I,K)=0.0SP(I,K)=0.09 CONTINUE
      10 CONTINUE
          WRITE(1,15) TMAX, TMIN
      15 FORMAT (1X, FTMAX= \frac{1}{2}, F10, 2, 5X, FTMIN= \frac{1}{2}, F10, 2)
```

```
IF ((TMAX-TMIN) .LT. 100) GO TO 20
   20 DIFF=(TMAX-TMIN)*0.5FAC = (DIFF+TMIN)WRITE(1,21)DIFF, FAC
   21 FORMAT (1X,*DIFF, FAC*, 2F12.2)
\mathsf C\mathcal{C}DO 150 I=1,5K = 0IO = 0IR = 0IS=0IOBEG=QBEG(I)+IIOEND=QEND(1)-1DO 100 J=IQBEG, IQEND
      IDEF=100FIRST=VAR(J)-VAR(J-1)SEC = VAR(J+1) - VAR(J)IF (FIR.GT.0.0) GO TO 40
      IF(SEC.GT.0.0) GO TO 41
      GO TO 101
   40 IF (SEC.LT.0.0) GO TO 42
      GO TO 101
   41 IDEF=0
      GO TO 50
   42 \text{ IDEF=1}GO TO 50
   50 SUM=ABS(FIR) + ABS(SEC)
      IF (SUM .GT. 25.0) GO TO 60
      GO TO 101
\mathsf{C}
```
 $\mathsf{C}$ 

```
60 IF (VAR(J) .GT. 0.0) GO TO 80
         IF (IDEF .GT. 0) GO TO 101
         IF (IR . GE. 1) GO TO 70
         K = K + 1IO = IO + 1OM(I,K)=VAR(J)QP(I,K)=J*1.0GO TO 99
  \mathsf{C}\mathsf{C}C FOLLOWING IS S ROUTINE
      70 K = K + 1IS = IS+1SP(I, K) = J*1.0SM(I,K)=VAR(J)GO TO 99
H C<br>
O C FOLLOWING IS MAXIMA ROUTINE THAT IS R ROUTINE
      80 K = K + 1IR =IR+1RM(I,K)=VAR(J)RP(I, K) = J * I. 0
  \mathsf{C}99 K=KWRITE(1,955)QM(I,K),RRM(I,K),SM(I,K),I,K955 FORMAT(* MAG THEN POSITION *,3F10.2,2I10)
         WRITE(1,955) QP(I,K),RP(I,K),SP(I,K),I,K
         WRITE(1,956)IR, IQ, IS
     956 FORMAT (1X, 'IR, 1Q, IS', 3I10)
     101 CONTINUE
     100 CONTINUE
     150 CONTINUE
```
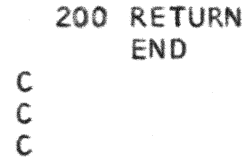

```
\mathsf{C}\mathsf{C}\mathbb{C}C THIS SUBROUTINE IS A TEST ROUTINE FOR STUDY OF METHODS USED IN LOCATING
  C THE P ONSET AND OFFSET: BUT THIS APPROACH HAS FOUND OUT TO BE INADEQUATE FOR
  C THE PURPOSE.
  C. THE SUBROUTINE PWAVE DOES THE JOB OF LOCATING THE ONSET AND OFFSET
     OF THE PWAVE FROM THE GIVEN DATA OF OBEG AND OEND.
  \mathsf{C}\mathcal{C}C. THIS SUBROUTINE UTILIZES THE SLOPE DIFFERENCE RATIO TO CALCULATE
     THE LOCATION OF THE OFFSET OF THE P WAVE
  \mathsf{C}\mathsf{C}\mathsf{C}SUBROUTINE PAVE(QBEG, QEND, IPBEG, VARE, VAL, FAC)
         DIMENSION IQBEG(10), YQEND(10), QBEG(10), QEND(10)
         DIMENSION VARE(1500)
\overline{5}DO 10 I = 1.5\tilde{\omega}IOBEG(I)=OBEG(I)IOEND(I)=QEND(I)10 CONTINUE
         DO 21 K=1.3DO 20 I=3,120
         J = IOBEG(K) - IVARE(J) = VARE(J) - FAC20 CONTINUE
     21 CONTINUE
         K = 0DO 99 K=1,3K = K + 1DO 100 I=3,120
         J = IOBEG(K)-IDEFIN = VARE ( J+1 )
```

```
XNUM=VARE(J-1)FACT=XNUM/DEM
   FACT=ABS(FACT)
   IF (FACT .LT. 2.0) GO TO 50
   J=J-2XDEM=VARE(J+1)
   XXNUM=VARE(J-1)FACT=XDEM/DEM
   XFACT=XXNUM/XNUM
   XFACT=ABS(XFACT)
   WRITE(1,30)DEM,XDEM,XNUM,XXNUM, J
30 FORMAT (IX, 'DEM, XDEM, XNUM, XX', 4F12.2, I10)
   RESU=FACT+XFACT
   IF(RESU.GT. 3.5) GO TO 40
   GO TO 50
40 IPBEG=J+2WRITE(1,45)IPBEG
45 FORMAT (IX, *IPBEG IS *, IX, I10)
50 CONTINUE
100 CONTINUE
99 CONTINUE
   RETURN
   END
```
 $\mathsf{C}$  $\overline{C}$  $\mathsf{C}$ 

 $\mathsf{C}$  $\mathsf{C}$  $\mathsf{C}$  $\mathsf{C}$ THE FOLLOWING SUBROUTINE TWAVE DOES THE JOB OF FINDING THE PEAAKS  $\mathsf{C}$ IN THE SEARCH REGION FOR T WAVE. IT ALSO DOES THE JOB OF FINDING  $\mathsf C$ THE ONSET AND OFFSET OF THE T WAVE. IN ADDDITION IT DOES THE WORK  $\mathsf{C}$ OF FINDING THE T WAVE CONFIGURATION. FOR EXAMPLE POSITIVE OR NEGAT  $\mathsf{C}$ -IVE OR BIPHASIC AND SO ON.  $C$ <br> $C$ SUBROUTINE TWAVE(QBEG,QEND,VARE,TPEAK,TMAG,TON,TOFF,IQBEG,IQEND) DIMENSION QBEG(10), QEND(10), VARE(2000), TPEAK(10), TMAG(10) DIMENSION TON(10), TOFF(10), IQBEG(10), IQEND(10) DIMENSION FACN(10), ITLOC(100) DIMENSION TEP(10), TEM(10) DIMENSION IPEAK(10)  $00101=1.5$  $IQBEG(I)=QBEG(I)$  $IOEND(I)=QEND(I)$ 10 CONTINUE  $\mathsf{C}$  $\mathsf{C}$  $D0 20 I=1,4$  $IV1 = IQBEG(I)$  $IV2 = IOBEG(I+1)$  $IV4=IV2-1$ 20 CONTINUE DO 200  $K=1,4$  $I \cup = I$  $IX = 1$  $II = 0$ 

```
IJ = IOEND(K) + 20IK = IOEND(K)+150DO 100 I=IJ, IK, 2
    IF(ABS(VARE(I)).GT. 50.0) GO TO 30
    GO TO 100
30 IF (ABS(VARE(I+2)).GT. ABS(VARE(I))) GO TO 100
    IF (ABS(VARE(I-2)).GT. ABS(VARE(I))) GO TO 100
    II = II + 1ITLOC(II)=ID0 40 JJ = 1.3BACK = ABS(VARE(T-JJ)) - ABS(VARE(T-JJ-2))IF(BACK.LT.0.0) GO TO 100
    FORW = ABC(VARE(T+JJ)) - ABS(VARE(T+JJ+2))IF (FORW.LT.0.0) GO TO 100
    GO TO 40
40 CONTINUE
    TEP(IX)=I*I*0TEMIX)=VARE(I)IX = IX + I100 CONTINUE
    IX = IX - 1PMAX=0.0DO 150 IXX=1, IXIF (ABS(TEM(IXX)).GT.PMAX) PMAX=ABS(TEM(IXX))
150 CONTINUE
    CRIT = PMAX/2.0151 FORMAT (' PMAX, CRIT', 2F12.3)
    DO 160 IXX=1.IX
    IF (ABS(TEM(IXX)).GT.CRIT) GO TO 170
    GO TO 160
170 TP EAK \text{IL} = TEP \text{IXX}
```

```
TMAG(IL)=TEM(IXX)
```
```
IL = IL + 1160 CONTINUE
    IL = IL - 1WRITE(1,175) (K.TPEAK(I).TMAG(I).I=1.IL)
175 FORMAT(* TLOC.MAG FOR NO. *, IS, * SAMPLE*, 2F15.5)
    IDIFF = TPEAK(I) - IOEND(K)DO 300 IZ=1, IDIFF
    IPEAK(I)=TPEAK(I)A = ABS(VARE(IPEAK(II)-IZ))B = ABS(VARE(TPEAK(T)-IZ-1))C = ABSI VARE(TPEAK(T)-TZ-2)IF ((A.LT.10.).AND.(B.LT.10.).AND.(C.LT.10.))GO TO 310
    GO TO 300
310 TON(K)=TPEAK(I)-IZ-2
    GO TO 350
300 CONTINUE
350 WRITE(1,185)K,I,TON(K),VARE(TON(K))
185 FORMAT (1x, *K, 1, TON(K), *215, 2F12, 2)IAB = TPEAK(I)+10IBC = IOBEG(K+1)-10DO 450 ICD=IAB, IBC
    DO 400 IBA=1.5
    DIFA=ABS(VARE(ICD-IBA)-VARE(ICD))
    DIFB=ABS(VARE(ICD+IBA)-VARE(ICD))
    IF ((DIFA.GT.10.).OR.(DIFB.GT.10.)) GO TO 440
400 CONTINUE
    TOFF(K)=ICD*1.0WRITE(1,410)K,TOFF(K),VARE(TOFF(K))410 FORMAT(* K,TOFF,VARE(TOFF(K))*,I10,2F12.3)
    GO TO 500
440 CONTINUE
```

```
450 CONTINUE
```
نسم ىن<br>ھ

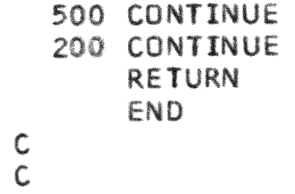

 $\mathsf{C}$  $\mathsf{C}$  $\mathbb{C}$ C THIS PROGRAM NORMALIZE THE X.Y.Z DATA FOR EACH CARDIAC PERIOD. ONE BY ONE C USING FIVE POINTS BEFORE THE ONSET OF THE FIRST CARDIAC CYCLE AND THE FIVE C POINTS OF THE SECOND CARDIAC CYCLE AND REDUCING AS MUCH OF THE RANDOM C VARIATION AS POSSIBLE.  $\mathsf{C}$  $\mathsf C$  $\mathbb{C}$ SUBROUTINE NORMA(X, Y, Z, QBEG, QEND, FACNX, FACNY, FACNZ) DIMENSION  $X(2500)$ ,  $Y(2500)$ ,  $Z(2500)$ , QEND(10), QBEG(10) DIMENSION FACNX(10), FACNY(10), FACNZ(10), IQBEG(10), IQEND(10)  $DQ$  10  $I=1.5$  $IOBEG(I)=QBEG(I)$  $IOEND(I) = QEND(I)$ 10 CONTINUE  $DQ 2Q I=1.4$  $IV1 = IOBEG(I)$  $IV2=IOBEG(I+1)$  $IV4=IV2-1$  $XAVG=X(IV1)-X(IV2)$  $YAVG=Y(IV1)-Y(IV2)$  $ZAVG = Z(IV1)-Z(IV2)$ DO 50 IV5=1.5  $XAVG=XAVG+X(IVI-IV5)-X(IV2-IV5)$  $YAVG=YAVG+Y(IVI-IV5)-Y(IV2-IV5)$  $ZAVG = ZAVG + Z(TVI - IV5) - Z(TV2 - IV5)$ 50 CONTINUE  $FACNX(I)=XAVG/G.0$  $FACNY(I)=YAVG/G*0$  $FACNZ(I)=ZAVG/6.0$ 

```
WRITE(1,25)I, FACNX(I), FACNY(I), FACNZ(I)25 FORMAT(* FAC OF X.Y.Z*, I10, 3F12.2)
20 CONTINUE
    IT = TOBEG(1)-IXD = (1QBEG(2) - IQBEG(1)) * 1.0DO 90 IV=1, IIT
    XN = (IQBEG(1) - IV) * 1.0X(IV)=X(IV)-FACNX(1)*XN/XD-X(IOBEG(1))Y(IV)=Y(IV)-FACNY(1)*XN/XD-Y(IOBEG(1))Z(IV)=Z(IV)-FACNZ(1)*XN/XD-Z(IOBEG(1))90 CONTINUE
    D0 60 1=1,4IV1 = IQBEG(I)IV4 = IOBEG(I+1)-1IV5 = IV4 + 1XD = (IQBEG(I+1)-IQBEG(I)) * 1.0DO 60 J=IVI. IV4
    XN = (IV4 - J)*1.0200 FORMAT (1X, (X, 1), 15, 5F12.2)
    X(J) = X(J) - FACNX(I) * XN/XD-X(IV5)Y(J) = Y(J) - FACNY(I) * XN/XD - Y(IV5)Z(J) = Z(J) - FACNZ(I) * XN/XD-Z(IV5)60 CONTINUE
30 RETURN
    EN<sub>D</sub>
```

```
141
```
 $\mathsf{C}$  $\mathsf C$  $\mathsf{C}$ 

```
\mathsf{C}C. THE FOLLWOING IS PWAVE SUBROUTINE WHICH FINDS THE P PEAK MAGNITUDE
C AND ITS LOCATION AND ALSO THE ONSET AND DEESET OF THE P WAVE IF
C AVAILABLE AND IDENTIFY THE CONFIGURATION OF THE P WAVE
\mathsf{C}\mathsf{C}SUBROUTINE PWAVE(IQBEG, IQEND, IPBEG, IPEND, IPEAK, PPEAK, TOFF, PPLOC,
     IVARE)
      DIMENSION IQBEG(10), IQEND(10), IPBEG(10), IPEND(10), TOFF(10)
      DIMENSION IPEAK(10), PPEAK(10), VARE(2000)
      DIMENSION ITOFF(10), PPLOC(10)
      DO 600 IJ=1.2
      IF (IJ.EQ.2) GO TO 50
      IM = 4IPB = IOBEG(1) - 100IPE = IOBEG(1) - 10GO TO 90
   50 DG 500 IM=2,4
      ITOFF(IM-1)=TOFF(IM-1)IPB=ITOFF(IM-1)+10IPE = TOBEG(IM) - 1090 DO 400 I=IPB.IPE
      IF (ABS(VARE(I)).GT.50.0) GO TO 100
      GO TO 400
  100 DO 300 K=1.6
      J = K - 1BACK = ABS(VARE(T-J)) - ABS(VARE(T-J-1))IF (BACK.GT.0.0) GO TO 200
      GO TO 400
  200 FORW=ABS(VARE(I+J))-ABS(VARE(I+J+1))
      IF (FORW.GT.0.0) GO TO 300
      GO TO 400
```

```
300 CONTINUE
    IF (IJ.EQ.2) GO TO 250
    T \triangle = TGO TO 260
250 IA=IM260 PPEAK(IA)=VARE(I)
    PPLOC(IA)=I*1.0WRITE(1,150)PPEAK(IA), PPLOC(IA), IA, IJ
150 FORMAT(1X, FFROM PWAVE, PEAK, LOC = , 2F12.2, 215)
400 CONTINUE
    I1 = PPLOG(IA) + 10I2 = IQBEG(IA)-15DO 450 13=11.12
    DO 440 14=1.5
    DIFA = ABS(VARE(13-14)-VARE(13))DIFB = ABS(VARE(13+I4) - VARE(13))IF ((DIFA.GT.10.0) .OR. (DIFB.GT.10.0)) GO TO 450
440 CONTINUE
460 IPEND(IA)=13
    WRITE(1.470)IPEND(IA), IA, VARE(IPEND(IA))
470 FORMAT (1X, 'PEND, I, MAG', 215, F12.2)
    GO TO 490
450 CONTINUE
490 IST = PPLOG(IA) - 10DO 650 13=1,80
    JK = I ST - I3DQ 640 LL=1.5
    DIFA = ABS(VARE(HK - LL) - VARE(HK))DIFB = ABS(VARE(JK+LL)-VARE(JK))IF ((DIFA.GT.10.0) .OR. (DIFB.GT.10.0)) GO TO 650
640 CONTINUE
    IPBEG(IA) = JK
```
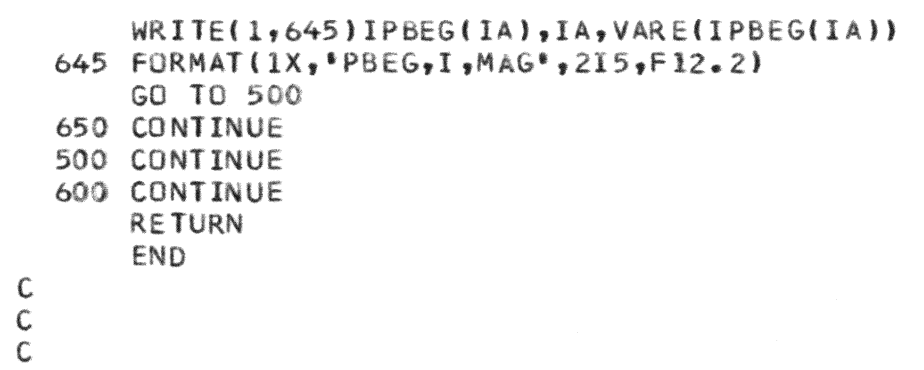

```
C THE VEC SUBROUTINE DOES THE JOB OF FINDING THE SPATIAL AMPLITUDE (M).
C THE AZIMUTH (H), AND THE ELEVATION (V) FOR A GIVEN STARTING POINT AND
C ENDING POINT OF ANY PARTICULAR WAVEFORM.
C THIS SUBROUTINE ALSO FINDS THE VECTOR AMPLITUDE AND VECTOR ANGLE FOR
C FRONTAL. LEFT SAGITTAL AND HORIZONTAL PLANE.
C THE ASSIGNMENT OF THE VARIABLE ARE SHOWN BELOW
      SPM1=MAXIMUM SPATIAL AMPLITUDE
\mathsf{C}\mathsf{C}FM1 =MAXIMUM FRONTAL PLANE AMPLITUDE VECTOR
\mathbb{C}SM1 =MAXIMUM SAGITTAL PLANE AMPLITUDE VECTOR
\mathsf{C}HM1 = MAXIMUM HORIZONTAL PLANE MAGNITUDE VECTOR
\mathsf{C}SAH =THE AZIMUTH(H) OF THE MAXIMUM VECTOR(SPM1)
\mathsf{C}SAV =THE ELEVATION(V) OF THE MAXIMUM VECTOR(SPM1)
\mathsf{C}FA1 =THE ANGLE OF THE MAXIMUM FRONTAL PLANE VECTOR(FM1)
\mathsf{C}SA1 =THE ANGLE OF THE MAXIMUM SAGITTAL PLANE VECTOR(SMI)
\mathsf{C}HA1 =THE ANGLE OF THE MAXIMUM HORIZONTAL PLANE VECTOR(HM1)
\mathsf{C}\mathsf{C}\mathsf{C}SUBROUTINE VECT(M, H, V, ST, EN, X, Y, Z)
      REAL MMAX
      DIMENSION X(3000), Y(3000), Z(3000)
      DIMENSION XM(500), H(500), V(500)
      DIMENSION FXY(500), FANG(500)
      DIMENSION SYZ(500), SANG(500)
      DIMENSION HXZ(500), HANG(500)
      MMAX=0.0FMAX=0.0SMAX=0.0HMAX=0.0J = 0K = STL = EN
```

```
WRITE(4.15)15 FORMAT(10X, 'SP VECTOR', 3X, 'HOR. ANG', 4X, 'VERT.ANG', 3X, 'FRONT VECT'
  X.2X. FRONT ANG *)
   DO 10 I=K.L
   1 = 1 + 1XM(J)=SORT(X(I)**2+Y(I)**2+Z(I)**2)CALL SETT(Z(I).X(I).ANG)
   H(J) = ATAN(Z(I)/X(I)) *360.0/2.0/3.1416+ANG
   V(J) = A TAN(Y(I)/SQRT(X(I)*2 + Z(I)*22]) +260.00./2./3.1416
   IF(XM(J).LT.MMAX) GO TO 50
   MMAX=XM(J)
   JMAX = J50 FXY(J) = SQRT(X(I)**2+Y(I)**2)CALL SETT(Y(I),X(I),ANG)
   FANG(J) = ATAN(Y(I)/X(I)) *360.0/2.0/3.1416+ANG
   IF (FXY(J).LT.FMAX) GO TO 55
   FMAX=FXY(J)IFMAX = J55 SYZ(J) = SQRT(Y(I)**2+Z(I)**2)CALL SETT(Y(1),Z(1),ANG)
   SANG(J) = ATAN(Y(I)/Z(I)) *360.0/2.73.1416+ANGIF (SYZ(J).LT.SMAX) GO TO 60
   SMAX=SYZ(J)ISMAX=J
60 HXZ(J) = SQRT(X(I) * * 2 + Z(I) * * 2)
   CALL SETT(Z(I),X(1),AND)
   HANG(J)=ATAN(Z(I)/X(I))*360.0/2./3.1416+ANG
   IF (HXZ (J).LT.HMAX) GO TO 70
   HMAX=HXZ(J)IHMAX=J
70 WRITE(4,20)XM(J), H(J), V(J), FXY(J), FANG(J)
20 FORMAT (5X, 5F12.3)
```

```
10 CONTINUE
```
 $WRITE(4,25)$ 

```
25 FORMAT(10X."SP MAX",6X."HOR ANG",5X,"VERT. ANG",2X,"FRONT MAX MAX
 XFRONT ANG!)
```
WRITE(4,30)XM(JMAX),H(JMAX),V(JMAX),FXY(IFMAX),FANG(IFMAX)

30 FORMAT (5X, 5F12.3)

 $SPM1 = MMAX$ 

 $SAH=H(JMAX)$ 

 $SAV = V(JMAX)$ 

 $FM1 = FMAX$ 

```
FA1 = FANG(IFMAX)
```

```
SM1 = SMAX
```

```
SAI = SANG(ISMAX)
```

```
HM1 = HMAX
```

```
HA1 = HANG(IHMAX)
```

```
WRITE(4,100)
```

```
100 FORMAT (22X, 'SPATIAL')
```

```
WRITE(4.110)
```

```
110 FORMAT (19X, *H*, 12X, *V*, 7X, *FRONTAL*, 5X, *SAGITTAL*, 4X,
   C'HORIZONTAL')
```

```
WRITE(4,120) SPM1, FM1, SM1, HM1
```

```
120 FORMAT (* MAGNITUDE*, 10X, F12, 3, 4X, 3F12, 3)
    WRITE(4,150)SAH,SAV, FA1, SA1, HA1
```

```
150 FORMAT (* ANGLE*, 6X, 5F12.3)
    RETURN
```
END

 $\mathsf{C}$ 

 $\frac{C}{C}$ 

```
C THIS SUBROUTINE SETT IS USED TO DETERMINE WHICH QUADRANT OF THE ANGLE
C DOES THE VECTOR LIES WITH GIVEN OPPOSITE SIDE OVER ADJACENT SIDE FOR
C FINDING INVERSE OF TANGENT.
\mathsf{C}\mathsf C\mathsf{C}SUBROUTINE SETT(TNUM, TDEM, ANG)
      IF (TNUM.GT.0.0.AND. TDEM.GT.0.0) ANG=0.0
      IF (TNUM.GT.0.0 .AND. TDEM.LT.0.0) ANG=180.0
      IF (TNUM.LT.0.0 .AND. TDEM.LT.0.0) ANG=-180.0
      IF (TNUM.LT.0.0 .AND. TDEM.GT.0.0) ANG=0.0
      RETURN
      EN<sub>D</sub>
CCCC
```

```
C THE CONV SUBROUTINE CONVERTS THE THREE DIMENSIONAL (X.Y.Z) ARRAYS INTO
  C TWO DIMENSIONAL ARRAY FOR PLOTTING ON THE GRAPHIC TERRMINAL. THIS ALS
  C PROVIDES A CHOICE FOR THE ANGLE OF VISION AS SPECIFIED IN THE PARAMETE
  C VX.VY.VZ.THE VISION OF THE AXIS X.Y.Z.
  C.
  \mathsf{C}SUBROUTINE CONV(X,Y,Z,VX,VY,VZ,IS,IE)
         DIMENSION C(4,4), AR(4), D(4), PARX(500), PARY(500)
         DIMENSION X(3000), Y(3000), Z(3000)
         AI = SOR T(VX**2+VY**2)B1 = SQRT(VX**2+VY**2+VZ**2)D0 10 I = 1.4DQ 10 J=1.4C(I,J) = 0.010 CONTINUE
         C(1,1) = -VY/A1C(1,2) = -VX*VZ/AL/BL6+7
         C(1,3) = -VX/81C(2,1) = -VX/A1C(2,2) = -VY*VZ/Al/B1C(2,3) = -VY/B1C(3,2) = A1/B1C(3,3) = -VZ/B1C(4,3)=81C(4, 4) = 1.0\mathsf{C}\mathsf C\mathsf{C}L = 0AR(4)=1.000 50 K=IS, IE
         L = L + 1
```
 $AR(1) = -Z(K)$  $AR(2)=X(K)$  $AR(3) = -Y(K)$  $D0 20 J=1,4$  $D(J) = 0.0$  $DO 20 I=1,4$  $D(J)=D(J)+AR(I)*C(I,J)$ 20 CONTINUE  $PARY(L) = D(1)/D(3)$  $PART(L)=D(2)/D(3)$ WRITE  $(4,30)$ PARX $(L)$ , PARY $(L)$ , X $(K)$ , Y $(K)$ , Z $(K)$ 30 FORMAT (1X, \* ARR \*, 5F12.2) 50 CONTINUE **RETURN** END

150  $\overline{c}$ 

 $\mathsf{C}$ 

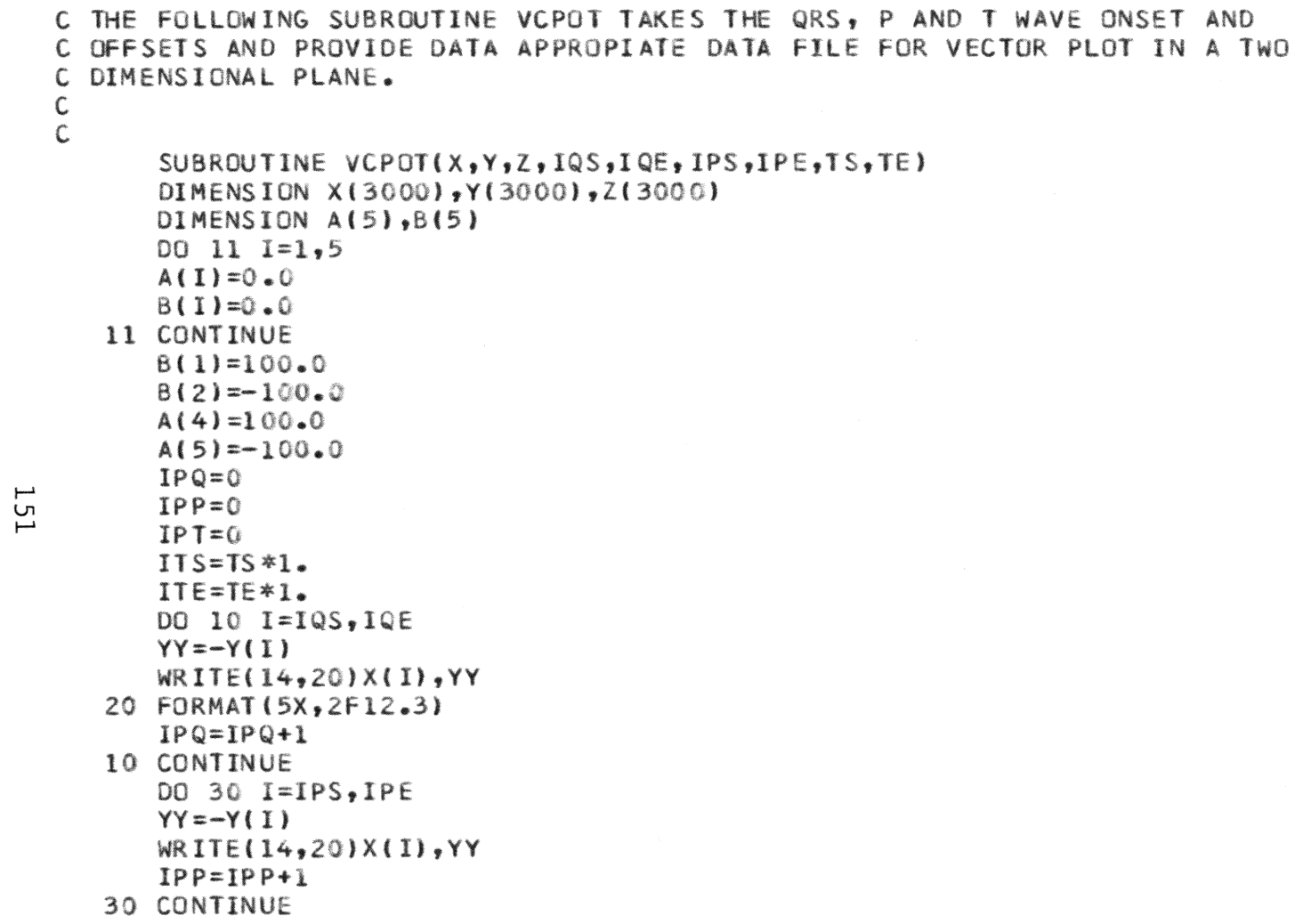

DO 40 I=ITS, ITE  $YY = -Y(1)$ WRITE(14,20)X(I), YY  $IPT = IPT + 1$ 40 CONTINUE WRITE(16,50)IPQ,IPP,IPT 50 FORMAT (5X,3I10) DO 60  $I=1,5$  $WRITE(14, 20)A(1), B(1)$ 60 CONTINUE **RETURN** END

 $\begin{array}{c} C \\ C \\ C \\ C \end{array}$ 152

```
C THE FOLLOWING PROGRAM IS A GENERAL PURPOSE PLOTTING PROGRAM FOR PLOTTING
C THE DATA OBTAINED IN THE ALGORITHM ABOVE. THIS IS AN INTERACTIVE GRAPHIC
C PACKAGE. INSIDE THIS ALGORITHM, THE MLTPLT SUBROUTINE PORTION IS WRITTEN BY
C STEVE ALIFF AT V.P.I. & S.U.
\mathsf{C}\mathbb{C}C THE FOLLOWING INTERACTIVE GRAPHIC PACKAGE PROVIDES A EFFICIENT AND EFFECTIVE
C MEANS TO STUDY AND EXAMINE THE ECG SIGNAL AND ITS VECTORS AND VECTOR LOOPS AS
C OBTAINED FROM THE ABOVE ALGORITHM.
\mathsf{C}\mathsf{C}DIMENSION X(500), Y(500), TITLE(20), FORMIN(18), NOPTS(5), XLAB(
     1. YLAB(3)REAL*8 LEGEND(5)
      CALL NEWPAG
      CALL SYSCAL (14HCP SLEEP 1 SEC, 14, IRC)
      WRITE (6,80)
      READ (5,90) TITLE
      WRITE (6.100)
      READ (5,110) XLAB
      WRITE (6,120)
      READ (5,110) YLAB
      WRITE (6,130)
      READ (5,*) XAXL, YAXL
      WRITE (6,140)
      READ (5,150) FORMIN
      WRITE (6,160)
      READ (5,*) NOCURV
      WRITE (6,170)
      WRITE (6,180)
      WRITE (6,190)
      WRITE (6,200)
```
نسم Ū٦  $\tilde{\omega}$ 

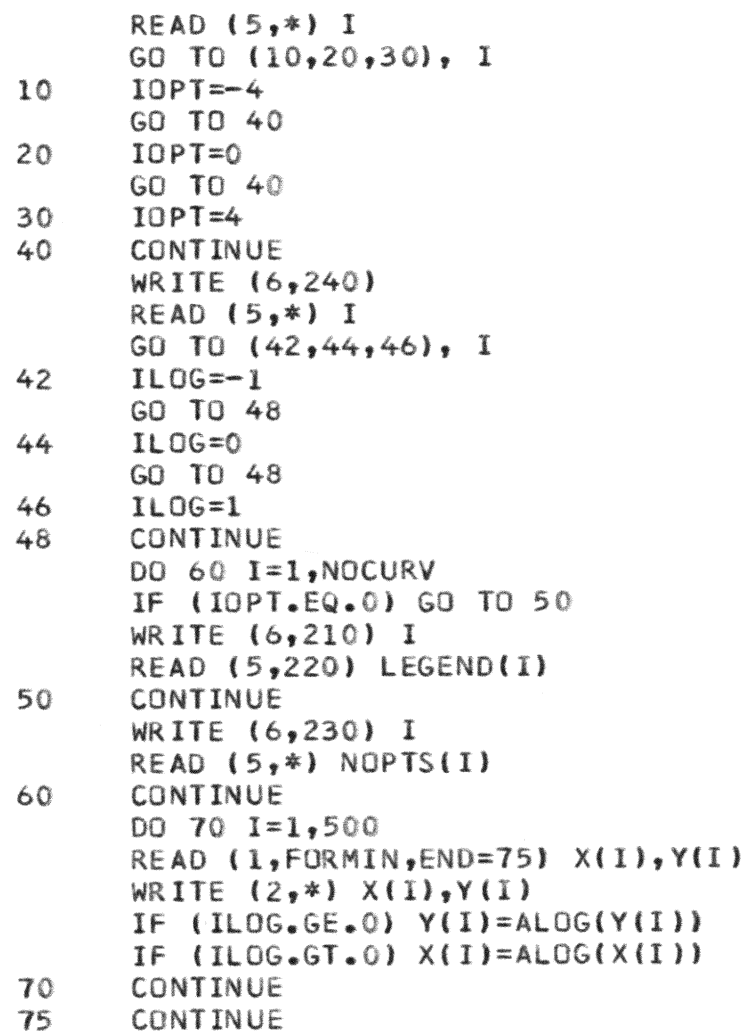

```
CALL NEWPAG
      CALL SYSCAL (14HCP SLEEP 1 SEC, 14, IRC)
      WRITE (6,250)
      READ (5,*) I
      GO TO (76, 77, 78), I
76
      \text{FAC} = 0. 0
      CALL NEWPAG
      CALL SYSCAL (14HCP SLEEP 1 SEC, 14, IRC)
      GO TO 79
      FAC=-1.077GO TO 79
      FAC=1.078
      CALL NEWPAG
      CALL SYSCAL (14HCP SLEEP 1 SEC, 14, IRC)
79
      CONTINUE
      CALL HDCPY (FAC)
      CALL MLTPLT (X,Y,XLAB,YLAB,3,3,NOPTS,IOPT, 0,NOCURV,XAXL,YAXL,TITLE
     1, LEGEND, 80CALL PLOT (0.0, 0.0, 0.0, -4)STOP
\mathsf{C}80
      FORMAT (34H * ENTER TITLE (80 CHARS. MAX.) - )
90
      FORMAT (20A4)FORMAT (41H * ENTER X-AXIS LABEL (12 CHARS. MAX.) - )
100
110
      FORMAT (3A4)
      FORMAT (41H * ENTER Y-AXIS LABEL (12 CHARS. MAX.) - )
120130
      FORMAT (39H * ENTER X & Y AXIS LENGTHS (INCHES) - )
      FORMAT (49H * ENTER FORMAT OF DATA, INCLUDING PARENTHESES - )
140150
      FORMAT (18A4)
      FORMAT (35H * ENTER NUMBER OF CURVES (<= 5</math>) - )160
170
      FORMAT (16H 1 -POINT PLOT,)
180
      FORMAT (15H 2 - LINE PLOT.)
```
ပ္ပံု

```
FORMAT (10H 3 - 80TH.)
190
200
     FORMAT (22H * ENTER 1, 2, OR 3 - )
210
     FORMAT (42H * ENTER LEGEND (8 CHARS. MAX.) FOR CURVE .12)
220
     FORMAT (A8)
230FORMAT (30H * ENTER NO. OF PTS. IN CURVE, 12)
    FORMAT (* 1 - ARITHMETIC PLOT, */* 2 - SEMI-LOG PLOT, */
240 -1'3 - LOG-LOG PLOT.'/' * ENTER 1, 2, OR 3 - ')
250
    FORMAT (* 1 - PLOT ON SCREEN, Y^* 2 - PLOT TO FILE, Y1'3 - 80TH_0'/1 * ENTER 1, 2, 0R 3 - 1)
     END
```
 $\mathsf{C}$ 

 $\mathsf{C}$ - SUBROUTINE MLTPLT - $\mathsf{C}$  $\mathbb{C}$ PLOTS UP TO 4 CURVES ON ONE GRAPH. PATTERNED AFTER EZPLOT  $\mathsf{C}$ BY VPI COMPUTING CENTER. C  $\mathcal{C}$ USES SUBROUTINES -Ċ 1. SCALE (VPI) 2. PLOT (VPI) Ċ  $\mathsf{C}$ 3. AXIS (VPI) 4. SLINE (VPI)  $\mathsf{C}$ 5. SYMBOL (VPI)  $\mathbb{C}$ C \*\*\* WRITTEN ON 9/14/77 BY STEVE ALIFF FOR THE AGE DEPT.  $\mathsf{C}$  $\mathsf{C}$  $\mathsf{C}$ SUBROUTINE MLTPLT (X,Y,LABELX,LABELY, IXN, IYN, NXP, IOPT, LSD, NPLTS, XA ILNTH, YALNTH, TITLE, LEGEND, ITCH) C.  $\mathbb{C}$  $\mathsf{C}$  $X*Y$  - THE ARRAYS OF X & Y VALUES (COORDINATES) (MAXIMUM OF 500 SINGLE PRECISION VALUES, 500 DOUBLE)  $\mathsf{C}$ C  $\mathsf{C}$ LABELX.LABELY  $-$  THE X & Y AXIS LABELS (A4 HOLLERITH)  $\mathsf{C}$  $\mathsf{C}$ IXN, IYN - THE # TIMES A4 DIVIDES LABELX & LABELY RESPECTIVELY  $\mathsf{C}$ NXP(I) - THE # POINTS IN CURVE I  $\mathsf{C}$ C  $\mathsf{C}$  $IOPT - 0 < IOPT <= 25 ->$  LINE & POINT PLOT  $\mathsf C$  $-25 \leq 10$ PT  $\leq 0$   $\rightarrow$  POINT PLOT  $\mathsf{C}$  $=0$   $\rightarrow$  LINE PLOT (THE VALUE OF IOPT DETERMINES THE PLOT SYMBOL FOR THE FIRST  $\mathbb{C}$ 

```
\mathsf{C}PLOT. \leq E.G. -11 -> ASTERISK > IOPT MUST ALLOW FOR IOPT =
\mathsf{C}IOPT + NPLTS \le 25)
\mathsf{C}\mathsf{C}LSD - AN INTEGER; LSD=0 -> SINGLE PRECISION X & Y
\mathsf{C}LSD>0 -> DOUBLE PRECISION X & Y
C
\mathsf{C}NPLTS - # CURVES ON THIS PLOT \{\langle z4 \rangle\}\mathsf{C}\mathsf{C}XALNTH, YALNTH - X & Y AXIS LENGTHS
\mathsf{C}C
      LEGEND - LEGEND FOR EACH PLOT (A8 HOLLERITH)
\mathsf{C}C
      TITLE - TITLE FOR THE PLOT (A4 HOLLERITH)
\mathcal{C}\mathsf{C}ITCH - THE NUMBER OF CHARACTERS IN THE TITLE
\mathsf{C}\mathsf{C}DIMENSION X(500), Y(500), LABELX(IXN), LABELY(IYN), TX(500), TY
     10), TITLE(ITCH), NXP(NPLTS)
      REAL*8 LEGEND(NPLTS)
                            .<br>In diaboth de de de de de de de de de de de se en de de la se de en de ou de code houle de de de de so ou de de
\mathbb{C}\mathsf{C}SET PRECISION OPTION
      \mathsf{C}K = 1IF (LSD) 10,30,20
      WRITE (6,80)
10<sup>°</sup>20
      K=2\mathbb{C}\mathsf{C}SCALE X & Y ARRAYS TO INCHES
\mathsf{C}30
      CONTINUE
      NSUM=0
```
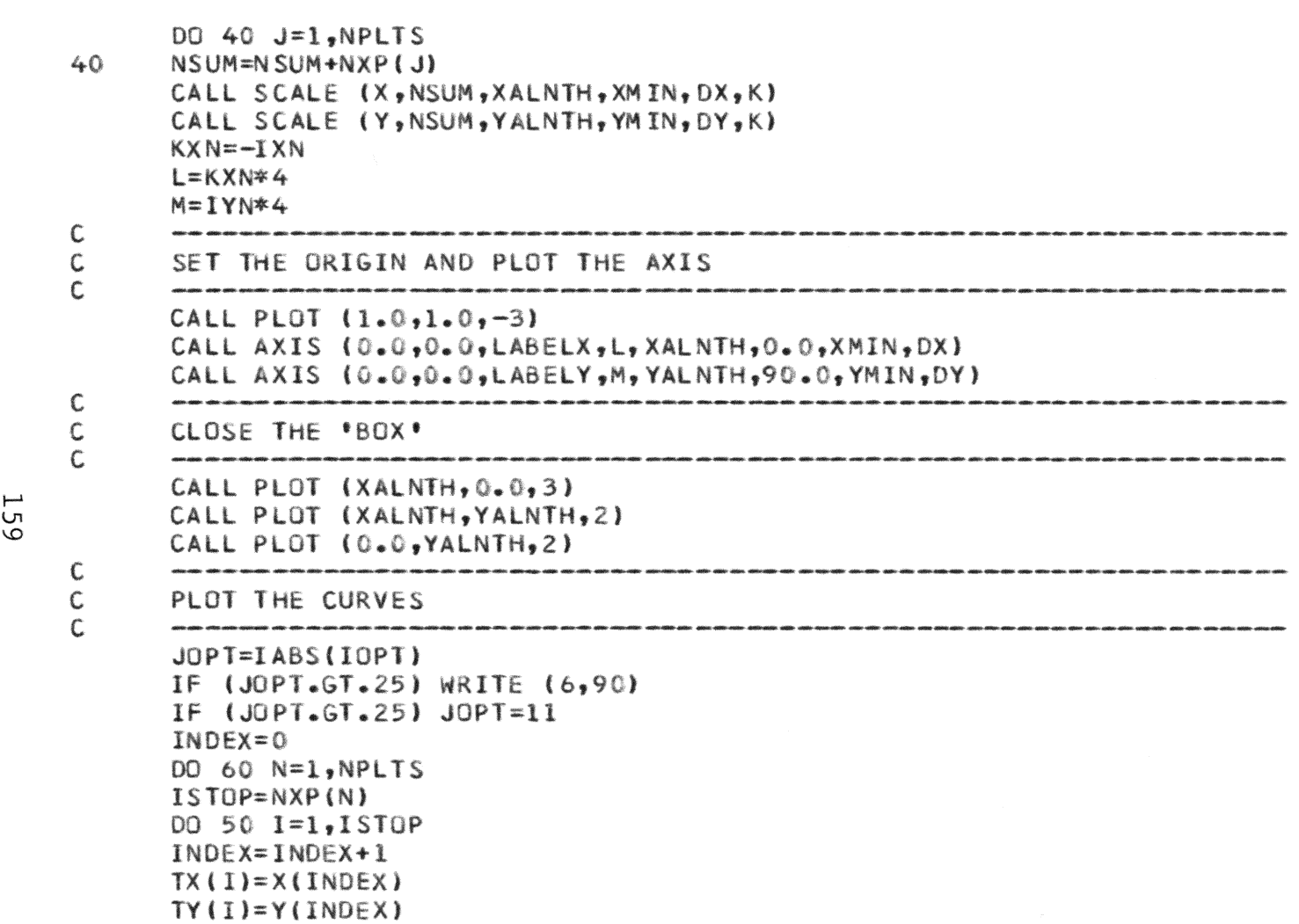

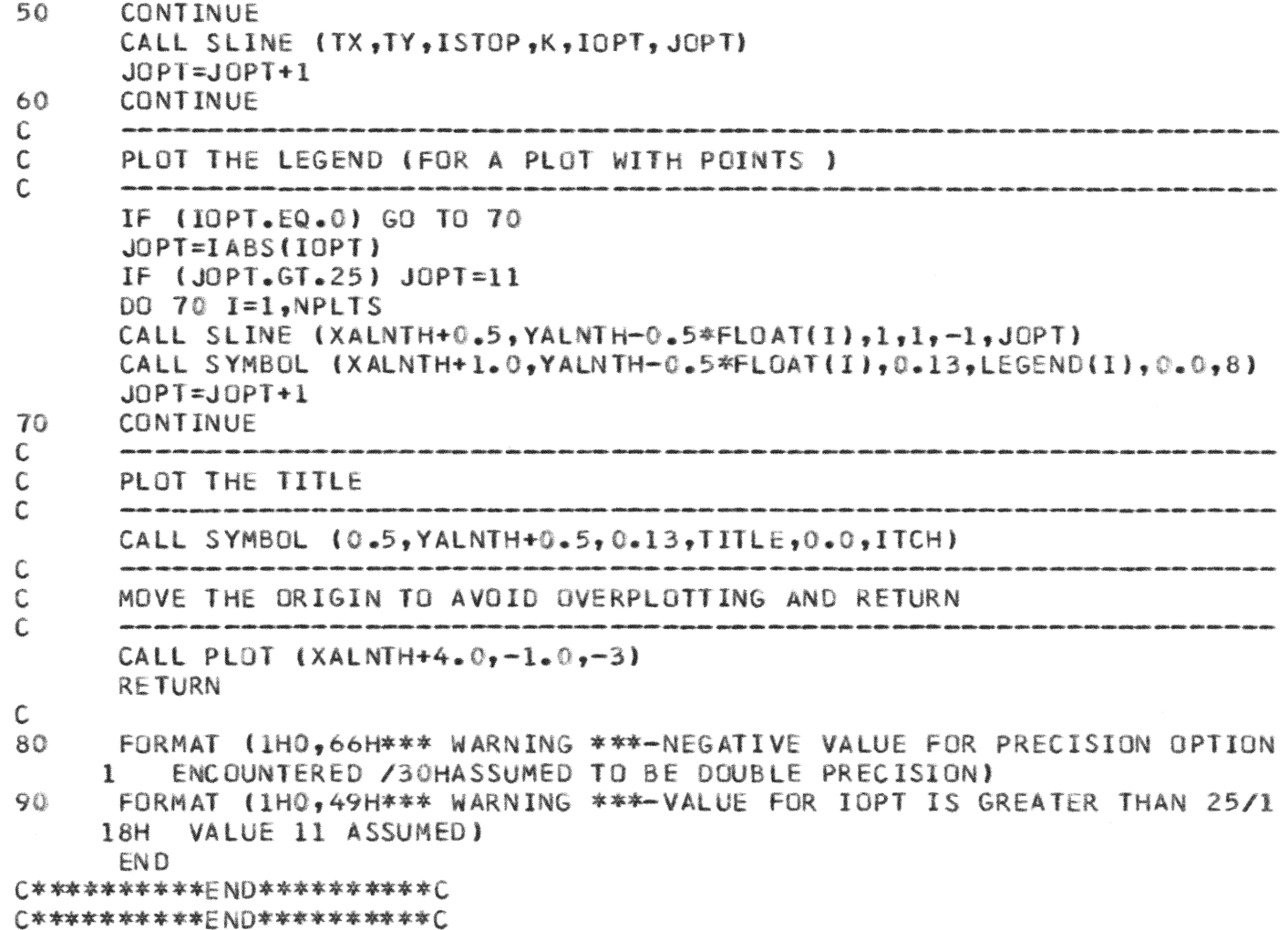

○\*\*\*\*\*\*\*\*\*\*END\*\*\*\*\*\*\*\*\*\*( C\*\*\*\*\*\*\*\*\*\*\*END\*\*\*\*\*\*\*\*\*\*C \*\*\*\*\*\*\*\*\*\*\*\*\*\*\*\*\* END OF APPENDIX \*\*\*\*\*\*\*\*\*\*\*\*\*\*\*\*

The two page vita has been removed from the scanned document. Page 1 of 2

The two page vita has been removed from the scanned document. Page 2 of 2

## COMPUTER-AIDED ELECTROCARDIOGRAM ANALYSIS

by

Peter H. Pan

(Abstract)

An electrocardiogram analysis package is developed in this thesis. A parabolic smoothing with pre-set threshold for attenuating effects on high frequency components is applied. The GF and operational transforms are studied and examined for their constraints, applications and flexibility. These transforms are modified and adapted for recognition of QRS onset and offset in the Frank Orthogonal Lead System. An algorithm, based on a set of pre-set criteria and thresholds, is developed. Various clinical parameters, such as segment or wave intervals, magnitude, vectors and areas etc. are generated together with data files for two-dimensional and three-dimensional graphic analysis. In addition. a general purpose graphic package is supplied to create the vector displays for ECG analysis. The algorithm has been tested on three hundred cardiac cycles taken from ten patients with both normal and abnormal ECG characteristics.